## PREDIKSI UPAH MINIMUM KOTA/KABUPATEN SE-JAWA TIMUR MENGGUNAKAN METODE NEURAL NETWORK BACKPROPAGATION

**SKRIPSI** 

Oleh : **MOH. ARIFFUDIN** NIM. 18650045

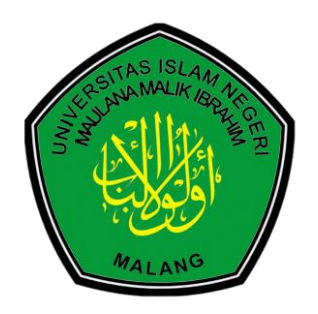

PROGRAM STUDI TEKNIK INFORMATIKA **FAKULTAS SAINS DAN TEKNOLOGI** UNIVERSITAS ISLAM NEGERI MAULANA MALIK IBRAHIM **MALANG** 2023

## **PREDIKSI UPAH MINIMUM KOTA/KABUPATEN SE-JAWA TIMUR MENGGUNAKAN METODE** *NEURAL NETWORK BACKPROPAGATION*

**SKRIPSI**

**Oleh : MOH. ARIFFUDIN NIM. 18650045**

**Diajukan Kepada: Fakultas Sains dan Teknologi Universitas Islam Negeri (UIN) Malang untuk Memenuhi Salah Satu Persyaratan Dalam Memperoleh Gelar Sarjana Komputer (S.Kom)**

**PROGRAM STUDI TEKNIK INFORMATIKA FAKULTAS SAINS DAN TEKNOLOGI UNIVERSITAS ISLAM NEGERI MAULANA MALIK IBRAHIM MALANG 2023**

## **HALAMAN PERSETUJUAN**

# PREDIKSI UPAH MINIMUM KOTA/KABUPATEN SE-JAWA TIMUR MENGGUNAKAN METODE NEURAL NETWORK BACKPROPAGATION

## **SKRIPSI**

## Oleh: **MOH. ARIFFUDIN** NIM. 18650045

Telah Diperiksa dan Disetujui untuk Diuji Tanggal: 08 Juni 2023

Pembimbing I

libowo Almais, M.T Agung Teguh V NIDT. 19860301 20180201 1 235

Pembimbing II Dr. Irwan Pludi Santoso, M.Kom NIP. 19770103 201101 1 004

Mengetahui, Ketua Program Studi Teknik Informatika Fakultas Sains dan Teknologi **kasa Negeri Maulana Malik Ibrahim Malang** Univ Factured Kurniawan, M.MT, IPM 19771020 200912 1 001

# **HALAMAN PENGESAHAN**

# PREDIKSI UPAH MINIMUM KOTA/KABUPATEN SE-JAWA TIMUR MENGGUNAKAN METODE NEURAL NETWORK BACKPROPAGATION

## **SKRIPSI**

## Oleh: **MOH. ARIFFUDIN** NIM. 18650082

Telah Dipertahankan di Depan Dewan Penguji dan Dinyatakan Diterima Sebagai Salah Satu Persyaratan untuk Memperoleh Gelar Sarjana Komputer (S.Kom) Pada Tanggal 14 Juni 2023

## Susunan Dewan Penguji

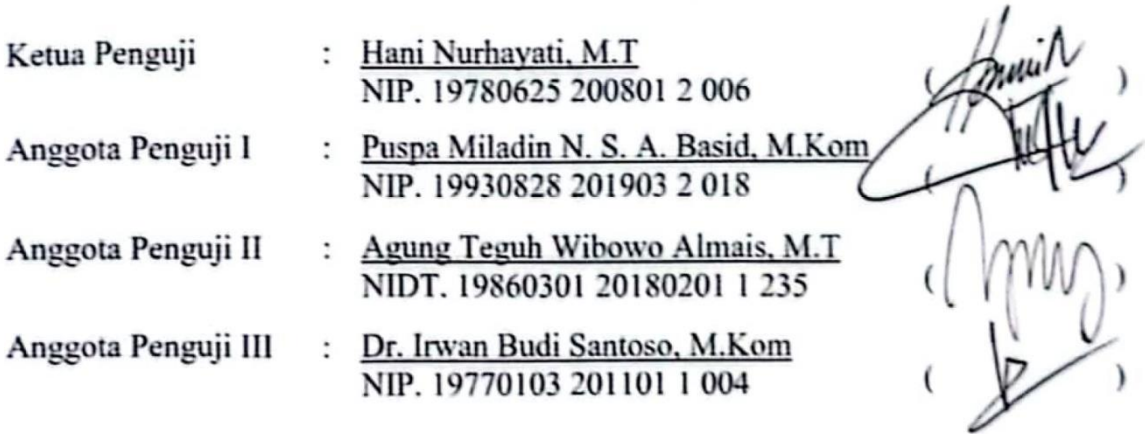

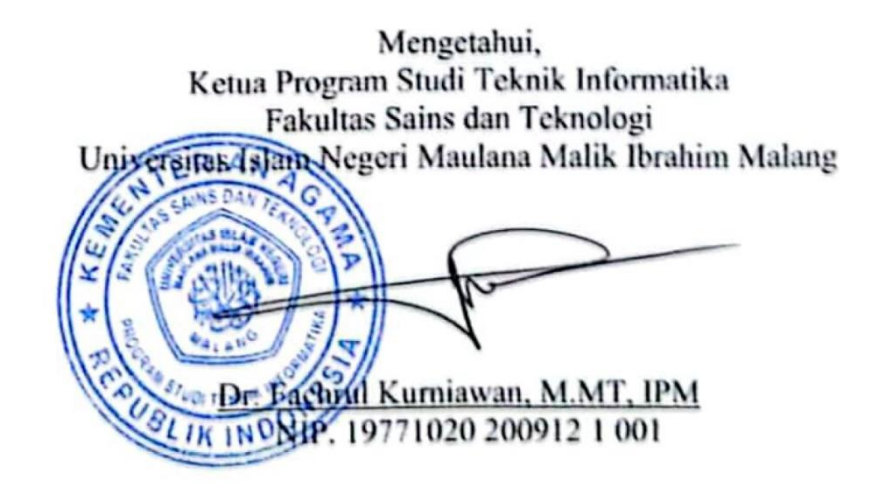

# PERNYATAAN KEASLIAN TULISAN

Saya yang bertanda tangan di bawah ini:

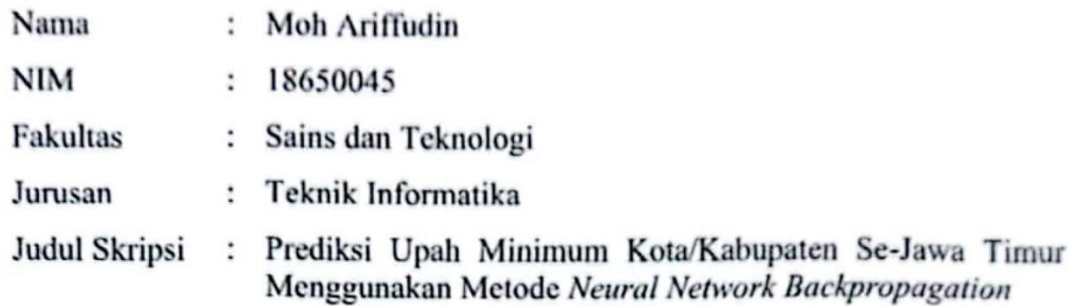

Menyatakan dengan sebenarnya bahwa Skripsi yang saya tulis ini benar-benar hasil karya saya sendiri, bukan merupakan pengambilalihan data, tulisan atau pikiran orang lain yang saya akui hasil tulisan atau pikiran saya sendiri, kecuali dengan mencantumkan sumber cuplikan pada daftar pustaka.

Apabila di kemudian hari terbukti atau dapat dibuktikan Skripsi ini hasil jiplakan, maka saya bersedia menerima sanksi atas perbuatan tersebut.

Malang, 8 Juni 2023

Yang Membuzt Pernyataan,

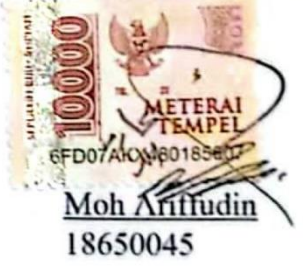

## **MOTTO**

إذ الفىت حسب اعتقاده رفع وكل من مل يعتقد مل ينتفع

*Artinya : "Ketika seorang pemuda kuat keyakinannya maka akan diangkat derajatnya. Dan setiap orang yang tidak memiliki keyakinan maka tidak akan bisa mengambil manfa'at". (Kitab Ad-Durrat Al-Bahiyyah Nadham Al-Ajrumiyah, karya Imam Syarafuddin Yahya Al-'Imrithi)*

# **HALAMAN PERSEMBAHAN**

Karya ilmiah ini penulis persembahkan kepada kedua orang tua dan adik saya.

## **KATA PENGANTAR**

#### *Assalamualaikum Wr. Wb.*

Dengan rahmat dan kasih sayang Allah SWT, penulis merasa bersyukur dan berterima kasih atas segala kemudahan yang diberikan dalam menyelesaikan skripsi berjudul "Prediksi Upah Minimum Kabupaten/Kota Se-Jawa Timur Menggunakan Metode Neural Network Backpropagation" sebagai salah satu syarat untuk meraih gelar sarjana di program studi Teknik Informatika, tingkat Strata-1, Universitas Islam Negeri (UIN) Maulana Malik Ibrahim Malang. Penulis juga menyadari bahwa ilmu dan pengetahuannya masih terbatas.

Keberhasilan dalam penulisan skripsi ini tidak terlepas dari dorongan dan bimbingan yang diberikan oleh berbagai pihak yang telah membantu. Penulis ingin menyampaikan rasa terima kasih kepada semua pihak yang telah memberikan bantuan, baik dalam bentuk kritik maupun saran, sehingga skripsi ini dapat terselesaikan. Ucapan terima kasih khususnya ditujukan kepada:

- 1. Prof. Dr. H. M. Zainuddin, M.A., selaku rektor Universitas Islam Negeri Maulana Malik Ibrahim Malang.
- 2. Dr. Sri Hariani, M.Si., selaku dekan Fakultas Sains dan Teknologi Universitas Islam Negeri Maulana Malik Ibrahim Malang.
- 3. Dr. Fachrul Kurniawan, M.MT, IPM selaku Ketua Program Studi Teknik Informatika Universitas Islam Negeri Maulana Malik Ibrahim Malang.
- 4. Agung Teguh Wibowo Almais, M.T dan Dr. Irwan Budi Santoso, M.Kom selaku dosen pembimbing Skripsi, yang telah meluangkan waktunya untuk

memberikan ilmu serta arahannya dalam setiap langkah menyelesaikan skripsi ini.

- 5. Dr. M. Ainul Yaqin, M.Kom selaku wali dosen yang selalu membimbing serta memotivasi kepada penulis.
- 6. Kedua orang tua dan adik tercinta yang selalu mendukung dan mendoakan dalam setiap langkah hingga akhirnya skripsi ini dapat terselesaikan.
- 7. Sinta Maesaroh yang membuat penulis lebih ingin lebih cepat dalam penulisan skripsi ini.
- 8. Saudara Teknik Informatika khususnya generasi "UFO" yang selalu memotivasi saya untuk belajar lebih luas.
- 9. Sahabat-Sahabati PMII Rayon "Pencerahan Galileo" khususnya generasi "Galaksi" yang menemani saya ngoding sampai shubuh.
- 10. Kunil Coffee dan Warkit Coffee yang sebagai tempat bercanda dan serius.Oleh karena itu, penulis dengan sungguh-sungguh mengharapkan kritik dan saran yang bersifat membangun guna perbaikan di masa mendatang. Semoga penulisan skripsi ini dapat memberikan manfaat yang luas bagi semua pihak yang terlibat.

Malang, 8 Juni 2023

Penulis

# **DAFTAR ISI**

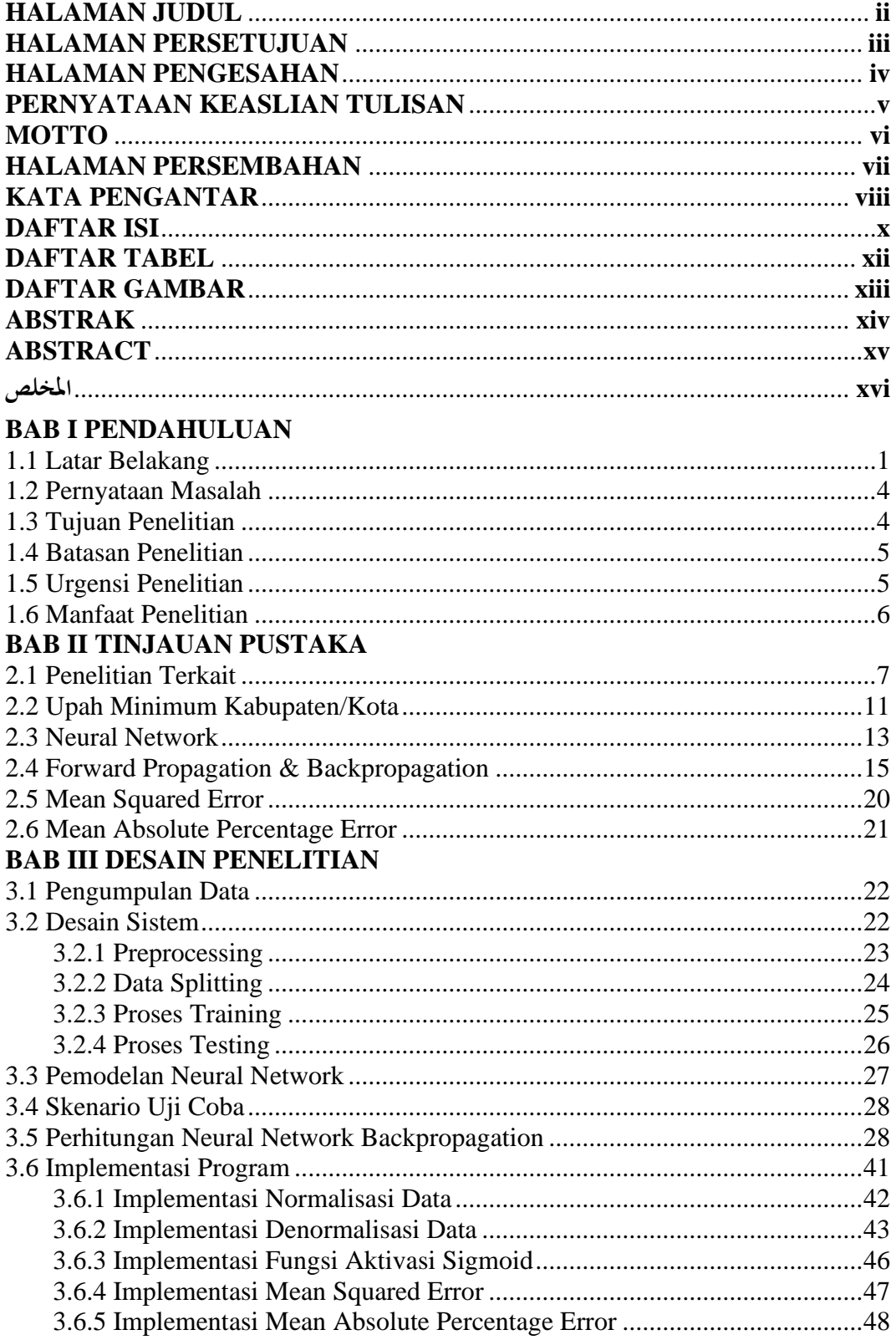

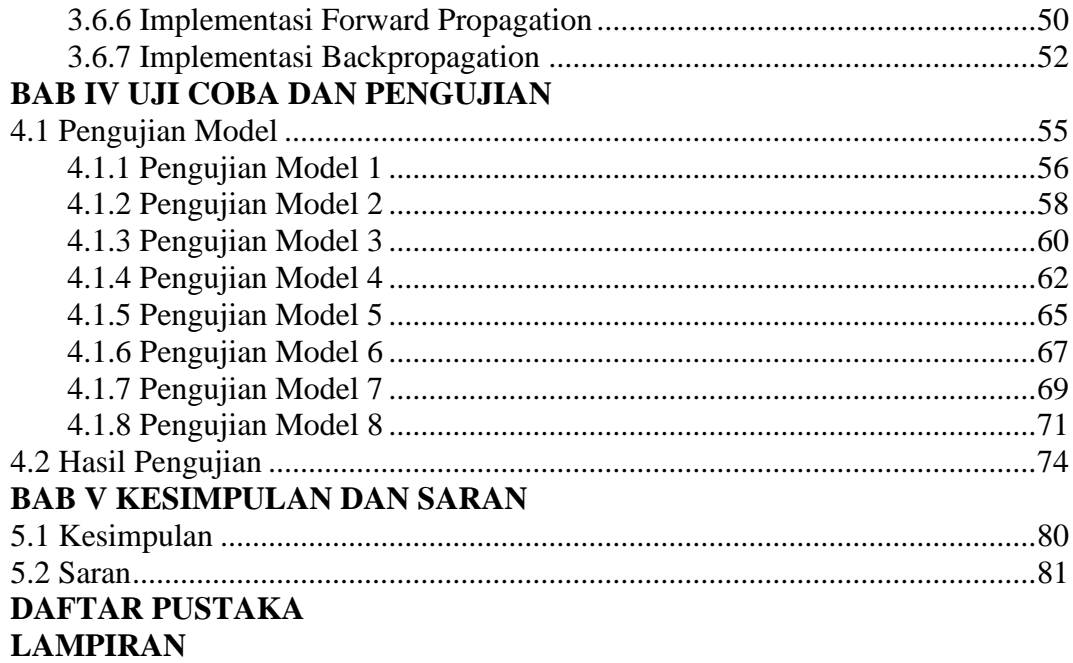

# **DAFTAR TABEL**

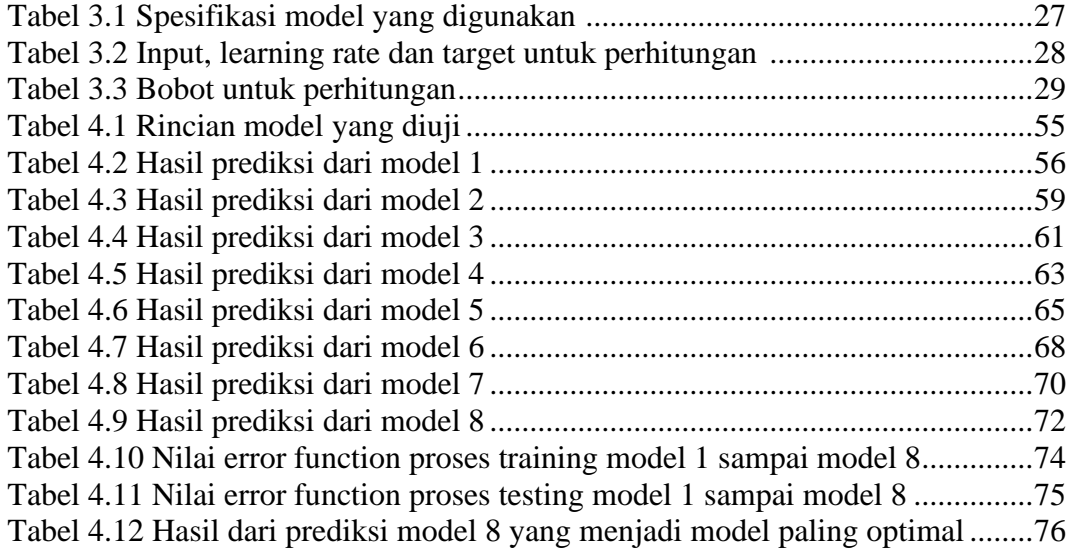

# **DAFTAR GAMBAR**

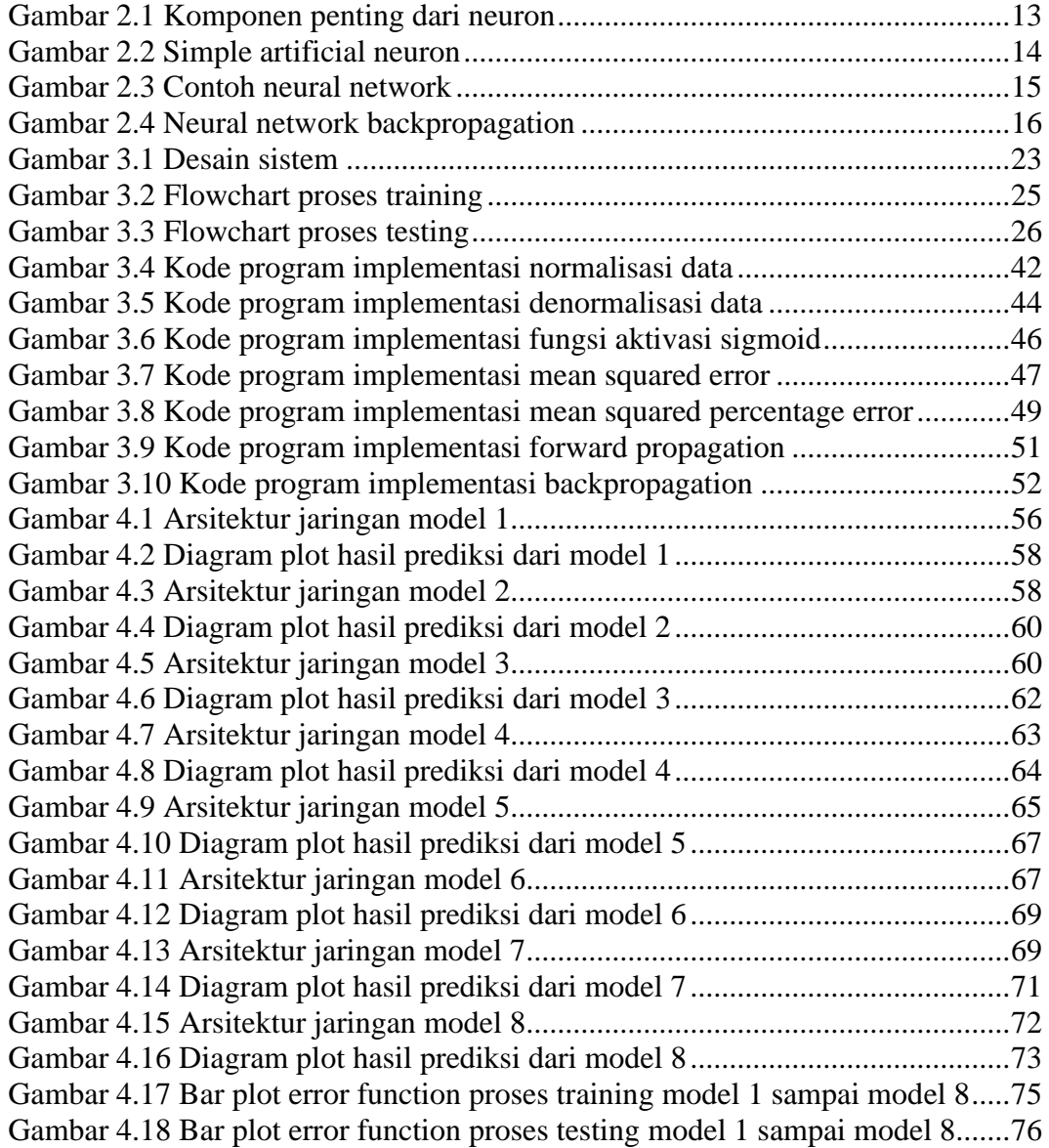

#### **ABSTRAK**

Ariffudin, Moh., 2023. **Prediksi Upah Minimum Kota/Kabupaten Se-Jawa Timur Menggunakan Metode Neural Network Backpropagation**. Skripsi. Jurusan Teknik Informatika, Fakultas Sains dan Teknologi. Universitas Maulana Malik Ibrahim Malang. Pembimbing: (I) Agung Teguh Wibowo Almais, M.T (II) Dr. Irwan Budi Santoso, M.Kom

Kata Kunci: *Upah Minimum, Prediksi, Neural Network, MSE, MAPE*

Seluruh masalah upah minimum menjadi penyebab konflik antara pencari kerja dan kesempatan kerja, sehingga jumlah pengangguran meningkat dan tingkat investasi berubah. Ketidakpastian dalam prediksi upah minimum dapat menghambat perencanaan keuangan perusahaan, kebijakan pemerintah, dan kesejahteraan masyarakat yang menyebabkan meningkatkan kesenjangan sosial, dan mengurangi kesejahteraan masyarakat. Berdasarkan masalah sebelumnya, penulis menggunakan *neural network backpropagation* untuk melakukan prediksi. Metode ini melibatkan penggunaan analisis MSE (*Mean Squared Error*) dan MAPE (*Mean Absolute Percentage Error*) untuk mengukur hasil prediksi. Selain itu, dalam mengimplementasikan model prediksi ini juga digunakan pendekatan statistik dan teknik pembelajaran mesin. Tujuan dari penelitian ini adalah mengembangkan metode *neural network backpropagation* yang memberikan hasil terbaik dalam memprediksi upah minimum di kota/kabupaten di Jawa Timur. Diharapkan prediksi yang akurat ini dapat membantu perencanaan keuangan perusahaan, kebijakan pemerintah, dan meningkatkan kesejahteraan masyarakat. Metode yang dikembangkan dalam penelitian ini mencapai hasil terbaik dengan menggunakan 1 *hidden layer* yang terdiri dari 5 neuron, melakukan 500 iterasi (*epoch*), dan menggunakan *learning rate* sebesar 0,05. Dalam evaluasi, diperoleh nilai MSE sebesar 0,017913 dan MAPE sebesar 15,18103. Hasil evaluasi menunjukkan bahwa metode ini mampu memberikan estimasi yang akurat dengan nilai MSE dan MAPE yang rendah. Selain itu, rendahnya MAPE juga menunjukkan kemampuan model dalam memperkirakan upah minimum di kota/kabupaten di Jawa Timur.

#### **ABSTRACT**

Ariffudin, Moh., 2023. **Prediction of Minimum Wages in East Java Cities/Regencies Using Neural Network Backpropagation Method**. Undergraduate Thesis. Department of Informatics Engineering, Faculty of Science and Technology. Maulana Malik Ibrahim University, Malang. Supervisors: (I) Agung Teguh Wibowo Almais, M.T (II) Dr. Irwan Budi Santoso, M.Kom

The entire minimum wage issue causes conflicts between job seekers and employment opportunities, leading to an increase in unemployment rates and changes in investment levels. Uncertainty in minimum wage prediction can hinder company financial planning, government policies, and societal well-being, resulting in increased social inequality and reduced overall welfare. Based on the aforementioned issues, the author utilizes neural network backpropagation for prediction. This method involves employing MSE (Mean Squared Error) and MAPE (Mean Absolute Percentage Error) analysis to measure the prediction results. Additionally, statistical approaches and machine learning techniques are utilized to implement the prediction model. The objective of this research is to develop a neural network backpropagation method for predicting minimum wages in in cities/regencies in East Java with the best results. It is anticipated that these accurate predictions can assist in company financial planning, government policies, and enhancing societal well-being. The method developed in this study achieves the best results with a 1 hidden layer consisting of 5 neurons, 500 epochs, and a learning rate of 0.05, resulting in an MSE value of 0.017913 and MAPE of 15.18103. The evaluation results demonstrate that this method is capable of providing accurate estimations with low MSE and MAPE values. The low MAPE value also indicates the model's ability to predict minimum wages in cities/ regencies in East Java.

Keywords: *Minimum Wages, Prediction, Neural Network, MSE, MAPE*

#### **املخلص**

عارف الدين، حممد،. .2023 **توقع األجور احلد األدىن يف مدن/مقاطعات شرق جاوة تيمور ابستخدام طريقة الشبكة العصبية والتدريب املتقدم**. رسالة البكالوريوس. قسم هندسة املعلوماتية، كلية العلوم والتكنولوجيا. جامعة موالان مالك إبراهيم ماالنج . المشرفون: (الأول) أغونغ تيغوه ويبوو ألمايس، الماجيستر (الثاني) د. إيروان بودي سانتوسو، الماجيستر

كلمات مفتاحية: األجور احلد األدىن، التوقع، الشبكة العصبية، MSE، MAPE

نسبب قضية الحد الأدنى للأجور بأكملها تضاربًا بين الباحثين عن عمل وفرص العمل ،مما يؤدي إلى زيادة معدلات البطالة ا وتغيرات في مستويات الاستثمار. يمكن أن يؤدي عدم اليقين في التنبؤ بالحد الأدبي للأجور إلى إعاقة التخطيط المالي للشركة والسياسات الحكومية ورفاهية المجتمع ،مما يؤدي إلى زيادة عدم المساواة الاجتماعية وتقليل الرفاهية العامة. بناءً على المشكلات المذكورة أعلاه ، ا يستخدم املؤلف backpropagation للشبكة العصبية للتنبؤ. تتضمن هذه الطريقة استخدام حتليل MSE( متوسط اخلطأ التربيعي) وتحليل MAPE (متوسط الخطأ النسبي المطلق) لقياس نتائج التنبؤ. بالإضافة إلى ذلك ، يتم استخدام الأساليب الإحصائية وتقنيات التعلم اآليل لتنفيذ منوذج التنبؤ. اهلدف من هذا البحث هو تطوير طريقة backpropagation للشبكة العصبية للتنبؤ ًبحلد األدىن لألجور يف املدن / املناطق يف جاوة الشرقية مع أفضل النتائج. من املتوقع أن تساعد هذه التنبؤات الدقيقة يف التخطيط المالى للشركة والسياسات الحكومية وتعزيز الرفاهية المجتمعية. الطريقة التي تم تطويرها في هذه الدراسة تحقق أفضل النتائج بطبقة مخفية واحدة تتكون من 5 خالاي عصبية و 500 عصر ومعدل تعلم 0.05 ، مما أدى إىل قيمة MSE تبلغ 0.017913 و MAPE تبلغ 15.18103. تظهر نتائج التقييم أن هذه الطريقة قادرة على تقديم تقديرات دقيقة بقيم منخفضة من MSE و MAPE. بالإضافة إلى ذلك ، يُظهر MAPE المنخفض أيضًا قدرة النموذج على تقدير الحد الأدنى للأجور في المدن / المناطق في جاوة الشرقية

## **BAB I**

## **PENDAHULUAN**

#### **1.1 Latar Belakang**

Upah minimum adalah upah bulanan terendah yang terdiri data upah pokok termasuk tunjangan tetap yang ditetapkan oleh gubernur sebagai jaring pengaman (Chairunnisa & Qintharah, 2022). Kebijakan upah minimum merupakan sistem pengupahan yang telah banyak diterapkan di beberapa negara, yang pada dasarnya bisa dilihat dari dua sisi. Pertama, upah minimum merupakan alat proteksi bagi pekerja untuk mempertahankan agar nilai upah yang diterima tidak menurun dalam memenuhi kebutuhan hidup sehari-hari. Kedua, sebagai alat proteksi bagi perusahaan untuk mempertahankan produktivitas pekerja (Rumondor, 2021).

Seluruh masalah upah minimum menjadi penyebab konflik antara pencari kerja dan kesempatan kerja, sehingga jumlah pengangguran meningkat dan tingkat investasi berubah. Pengangguran dan investasi adalah masalah terbesar dalam jangka pendek dan panjang. Pengangguran mengacu pada pencari kerja dan peluang kerja yang ada, meskipun perbedaannya biasanya besar. Tujuan pembangunan industri adalah agar mampu menampung lebih banyak pencari kerja dari waktu ke waktu seiring bertambahnya jumlah penduduk. Teori industri sebenarnya merupakan konsep yang sangat luas yang dimulai dengan pengolahan bahan mentah menjadi produk/bahan jadi. Sedangkan untuk investasi sangat tergantung pada kesempatan kerja dan pendapatan. Tingkat investasi mempengaruhi besarnya pencari kerja (Yohannes et al., 2015).

Kenaikan upah minimum akan memengaruhi kenaikan upah pekerja tetap (Rahmi & Riyanto, 2022). Penetapan kenaikan upah minimum setiap tahunnya diharapkan agar setiap orang mendapatkan upah yang layak dan dapat digunakan memenuhi kebutuhan hidupnya, karena dengan adanya kenaikan upah minimum kabupaten dirasa sudah memenuhi kebutuhan layak hidup masyarakat di wilayah tersebut. Kebijakan upah minimum disebutkan dalam QS. Al-Baqarah:233 yang berbunyi

وَالْوَالِدْتُ يُرْضِعْنَ اوْلَادَهُنَّ حَوْلَيْنِ كَامِلَيْنِ لِمَنْ اَرَادَ اَنْ يُّتِمَّ الرَّضَاعَةَ ءِوَعَلَى الْمَوْلُوْدِ لَه۞ رِزْقُهُنَّ وَكِسْوَكُُنَّ بِالْمَعْرُوْفِّ <u>ٔ</u> ا َ .<br>.<br>. J ِ، ِّ **∶** <u>ٔ</u> ،<br>'  $\overline{a}$ َ َ َ ِ ا َ َ ا ْ  $\overline{a}$ ِ ل ∕' لَ <u>ٔ</u> َ Ĺ ْ َ ْ َ ْ ْ  $\overline{a}$ لَا تُكَلَّفُ نَفْسٌ اِلَّا وُسْعَهَا ۽ لَا تُضَاَّرَ ِ َ َ **ٔ** ر<br>آ تُضَآرَ وَالِدَةٌ بِوَلَدِهَا وَلَا مَوْلُوْدٌ لَّه ٔ بِوَلَدِهٖ وَعَلَى الْوَارِثِ مِثْلُ ذٰلِكَ ءفَاِنْ آرَادَا فِصَالًا .<br>-ِ َ َ <u>و</u> َ ،<br>' <u>ٔ</u> ا<br>ا ֧֦֧֦֧֦֧֦֧֦֧֦֧֧֦֧֦֧֞֜֜֓֜֜֜֜֜֜֜֜֜<br>֧ׅׅ֛֜֝֜֜֜֜֝֜֜֞֝ َ َ َ َ ث ∕ ِ  $\overline{\mathbf{I}}$ .<br>فر ٔ. َ  $\overline{\phantom{0}}$ ْ عَنْ تَرَاضٍ مِّنْهُمَا وَتَشَاوُرٍ فَلَا جُنَاحَ عَلَيْهِمَا وَاِنْ اَرَدْتُمْ اَنْ تَسْتَرْضِعُوْٓا اَوْلَادَكُمْ فَلَا جُنَاحَ عَلَيْكُمْ اِذَا سَلَّمْتُمْ مَّآ اتَيْتُمْ َ  $\overline{a}$ ِ<br>مُ ت َ  $\zeta$ .<br>ا ن **ٔ** َ ∣, ا َ ٔ.<br>. َ <u>ٔ</u> ــ<br>أ ْ <u>ٔ</u>  $\zeta$ .<br>. ن **ٔ** َ  $\overline{1}$ ْ ت **م** ٔ<br>ا ت **∶**  $\overline{a}$ بِالْمَعْرُوْفِّ وَاتَّقُوا اللهَ وَاعْلَمُوْٓا اَنَّ اللهَ بِمَا تَعْمَلُوْنَ بَصِيْرٌ ( البقرة : ٢٣٣) َ <u>ٔ</u>  $\overline{a}$  $\overline{a}$ ِ َ ֡׆ َ <u>ٔ</u> ا<br>أ َ  $\ddot{\phantom{0}}$ ٰ َ <u>ٔ</u> ا<br>ا

*"Para ibu hendaklah menyusukan anak-anaknya selama dua tahun penuh, yaitu bagi yang ingin menyempurnakan penyusuan. Dan kewajiban ayah memberi makan dan pakaian kepada para ibu dengan cara ma'ruf. Seseorang tidak dibebani melainkan menurut kadar kesanggupannya. Janganlah seorang ibu menderita kesengsaraan karena anaknya dan seorang ayah karena anaknya, dan warispun berkewajiban demikian. Apabila keduanya ingin menyapih (sebelum dua tahun) dengan kerelaan keduanya dan permusyawaratan, maka tidak ada dosa atas keduanya. Dan jika kamu ingin anakmu disusukan oleh orang lain, maka tidak ada dosa bagimu apabila kamu memberikan pembayaran menurut yang patut. Bertakwalah kamu kepada Allah dan ketahuilah bahwa Allah Maha Melihat apa yang kamu kerjakan."* (QS. Al-Baqarah: 233).

Menurut tafsir Ibnu Katsir, QS. Al-Baqarah:233 dijelaskan yakni diwajibkan atas orang tua si anak memberi nafkah dan sandang ibu anaknya dengan cara yang makruf, yakni menurut tradisi yang berlaku bagi semisal mereka di negeri yang bersangkutan (Muhammad, 2004). Kebijakan upah minimum yang ditetapkan pemerintah sesuai dengan standar kebutuhan layak hidup, maka dari itu upah minimum merupakan upah bulanan terendah yang dapat diterima untuk memenuhi kebutuhan pokok seseorang (Wibawa & Purbadharmaja, 2021).

Prediksi upah minimum kabupaten/kota sangat penting untuk memastikan keadilan dan kesejahteraan bagi pekerja di setiap daerah terutama di provinsi Jawa Timur. Prediksi upah minimum kabupaten/kota juga penting bagi masyarakat karena upah minimum berdampak langsung pada kehidupan mereka. Dengan melakukan prediksi upah minimum, masyarakat dapat memperkirakan seberapa besar penghasilan mereka akan naik atau turun. Hal ini dapat membantu masyarakat merencanakan keuangan mereka dengan lebih baik, seperti membuat anggaran, mengatur pengeluaran, dan menentukan prioritas keuangan. Secara keseluruhan, prediksi upah minimum dapat membantu masyarakat merencanakan keuangan dan menyesuaikan diri dengan kondisi ekonomi dan sosial yang ada. Hal ini dapat membantu meningkatkan kesejahteraan masyarakat secara keseluruhan.

Dari permasalahan di atas, perlu dilakukan kajian mengenai prediksi upah minimum. Prediksi sendiri merupakan kegiatan dalam melakukan perkiraan dengan cara terstruktur terhadap hal yang mungkin terjadi pada masa mendatang dengan menggunakan berbagai sumber-sumber informasi pada waktu sebelumnya dengan menggunakan suatu metode ilmiah.

Pada penelitian ini, prediksi dilakukan dengan menggunakan *neural network backpropagation*. *Algoritma backpropagation* merupakan salah satu prosedur yang paling populer, efektif, dan mudah dipelajari pada jaringan *multilayer* yang kompleks untuk mengoptimalkan pelatihan jaringan syaraf tiruan (Evita, 2021). *Backpropagation* melakukan pembelajaran terbimbing (*supervised*  *learning*) pada jaringan *multilayer* yang terdiri dari beberapa *hidden layer* dan bertujuan untuk meminimalkan *error* terhadap jaringan yang menghasilkan keluaran (output). Fungsi pelatihan (*training functions*) variabel laju pemahaman (*traingdx*) untuk mempercepat pelatihan *backpropagation*, yang merupakan kombinasi dari parameter laju pemahaman (*learning rate*) dan momentum, sehingga mendapatkan hasil yang relatif lebih akurat (Putra & Walmi, 2020). Studi penelitian terdahulu yang dilakukan oleh Yohannes (2015) menyebutkan bahwa *backpropagation neural network* sangat efektif untuk melakukan prediksi upah minimum (Yohannes et al., 2015). Berdasarkan data empiris dari penelitian terdahulu maka *neural network backpropagation* sesuai diterapkan untuk memprediksi upah minimum di kota/kabupaten se-Jawa Timur.

### **1.2 Pernyataan Masalah**

Pernyataan pada penelitian ini adalah untuk mengetahui berapa hasil prediksi upah minimum kabupaten/kota se-Jawa Timur yang diprediksi berdasarkan dari nilai *mean squared error* dan *mean absolute percentage error* yang dihasilkan dari beberapa model menggunakan *hyperparameter tuning* yang dihasilkan dari metode *neural network backpropagation*?.

#### **1.3 Tujuan Penelitian**

Berdasarkan latar belakang di atas, maka tujuan dari penelitian ini adalah berapa hasil prediksi upah minimum kabupaten/kota se-jawa Timur yang diprediksi berdasarkan dari nilai *mean squared error* dan *mean absolute percentage error* yang dihasilkan dari beberapa model menggunakan *hyperparameter tuning* yang dihasilkan dari metode *neural network backpropagation*.

#### **1.4 Batasan Masalah**

Dalam penelitian ini terdapat beberapa batasan masalah. Berikut batasan masalah pada penelitian ini:

- 1. Data yang digunakan berupa data sekunder yang diperoleh dari website *wagepedia.kemnaker.go.id* dan *jatim.bps.go.id*.
- 2. Tidak didapatkannya data terbaru sampai tahun 2023, maka data yang didapat hanya sampai tahun 2022.
- 3. Data median upah yang berisi variabel ketenagakerjaan yang berkaitan dengan kemampuan perusahaan yang kurang lengkap, sehingga peneliti menggunakan data UMK sebagai pengganti.

#### **1.5 Urgensi Penelitian**

Penelitian ini menawarkan keterbaruan berupa pembahasan prediksi upah minimum kota atau kabupaten yang dikhususkan di daerah Jawa Timur. Penelitian ini juga tergolong baru karena pada penelitian terdahulu hanya menggunakan inflasi sebagai kriteria. Penelitian ini termasuk penting karena membahas mengenai prediksi upah minimum yang dinilai krusial bagi pekerja. Upah menjadi satu komponen yang cukup dipertimbangkan ketika akan memilih suatu pekerjaan karena hal tersebut berdampak pada kesejahteraan hidup ke depannya. Prediksi upah minimum suatu daerah juga diperlukan sebagai pertimbangan pemerintah untuk dapat menentukan jumlah upah minimum yang akan ditetapkan dan untuk

pengusaha yang dapat melakukan perkiraan standar gaji yang diberikan kepada karyawannya.

## **1.6 Manfaat Penelitian**

Dalam penelitian ini, peneliti berharap tidak hanya tujuan dari penelitian ini yang dapat tercapai, tetapi juga manfaat yang dapat diperoleh dari hasil penelitian ini. Manfaat yang penulis antisipasi dari penelitian ini antara lain:

- 4. Manfaat bagi masyarakat dan masyarakat luar provinsi Jawa Timur, mereka dapat melakukan perkiraan upah minimum di kabupaten/kota provinsi Jawa Timur.
- 5. Manfaat bagi pengusaha di wilayah kabupaten/kota se-Jawa Timur, mereka dapat menentukan standar gaji yang harus diberikan kepada karyawannya.
- 6. Manfaat bagi pemerintah provinsi Jawa Timur, mereka dapat memberikan aturan yang disesuaikan dengan data hasil prediksi yang dihasilkan dari hasil sistem yang dibangun di penelitian ini untuk menentukan UMK tahun berikutnya.

## **BAB II**

## **TINJAUAN PUSTAKA**

#### **2.1 Penelitian Terkait**

Pada penelitian yang dilakukan oleh Ervin Yohannes, Wayan Firdaus Mahmudy dan Asyrofa Rahmi yang meneliti tentang penentuan upah minimum kota berdasarkan tingkat inflasi menggunakan *backpropagation neural network* (BPNN), proses tahap pengujiannya yaitu data dibagi menjadi dua bagian yaitu data *training* dan data *testing*. Data *training* digunakan untuk menemukan jumlah *epoch*, jumlah *hidden layer*, dan nilai *learning rate* yang optimal. Pengujian data *training* memberikan hasil *epoch* yang optimal diperoleh 80, sedangkan untuk jumlah *hidden layer* yang optimal adalah sebanyak satu *hidden layer* dan untuk nilai *learning rate* optimal yaitu 0.8. Semua variabel yang diperoleh dikatakan optimal karena memiliki rata-rata MSE paling kecil dibandingkan dengan model lainnya. Hasil yang diperoleh untuk testing dengan menggunakan *epoch*, jumlah *hidden layer*, dan nilai *learning rate* yang optimal didapatkan hasil MSE sebesar 0.07280534710552478 (Yohannes et al., 2015).

Pada penelitian yang dilakukan oleh Miracle Fachrunnisa Almas pada prediksi harga batu bara. Data yang digunakan adalah data harga batubara Gunung Bayan I periode Januari 2009 sampai September 2017. Penelitian ini menjelaskan tentang metode *backpropagation* yang digunakan untuk memprediksi harga batubara. Pada penelitian ini dapat dilihat dampak dari perubahan nilai parameter *backpropagation* terhadap peramalan harga batubara. Output yang dihasilkan dari sistem tersebut berupa prediksi/prakiraan harga batubara untuk bulan berikutnya.

Dari hasil pengujian didapatkan nilai MSE (*Mean Square Error*) minimum dengan 10 neuron pada *input layer*, 10 neuron pada *hidden layer*, 1 neuron sebagai *output*, *learning rate* 0,1, dan 500 iterasi, yaitu 0,00205284 (Almas & Setiawan, 2018).

Pada penelitian yang dilakukan oleh Anjar Wanto dan Agus Perdana Windarto tentang prediksi harga konsumen berdasarkan kelompok kesehatan. Dalam penelitian ini, data yang digunakan yaitu data Indeks Harga Konsumen berbasis kelompok Kesehatan yang diperoleh dari Badan Pusat Statistik Kota Medan dari tahun 2014 hingga tahun 2016, bulan Januari hingga bulan Desember. Metode yang digunakan dalam penelitian ini yaitu metode jaringan syaraf tiruan *backpropagation* dengan 8 model arsitektur, yaitu : 12-5-1 memperoleh hasil prediksi dengan tingkat akurasi sebesar 58%, 12-26-1 = 58%, 12-29-1 = 75%, 12-  $35-1 = 50\%$ ,  $12-40-1 = 42\%$ ,  $12-60-1 = 67\%$ ,  $12-70-1 = 92\%$ , dan  $12-75-1 = 50\%$ . Perolehan model arsitektur terbaik menggunakan model 12-70-1 menghasilkan tingkat akurasi sebesar 92%, MSE sebesar 0,3659742, dan tingkat *error* sebesar 0,001 – 0,05. Oleh karena itu, model ini sangat cocok untuk memprediksi Indeks Harga Konsumen berbasis kelompok kesehatan (Wanto & Windarto, 2017).

Pada penelitian yang dilakukan oleh Budy Satria tentang prediksi volume penggunaan air PDAM. Dalam penelitian ini, data yang digunakan untuk proses prediksi yaitu data pelatihan tahun 2016 dan data pengujian tahun 2017. Jumlah data sebenarnya PT. PDAM Kota Duri tahun 2016 hingga 2017 yaitu 2.480.165 sedangkan untuk hasil perhitungan prediksi dalam menggunakan Jaringan Syaraf Tiruan Metode *Backpropagation* yaitu 2.843.388. Total *epoch* pelatihan yaitu 4595, performansi pengujian MSE (*Mean Squared Error*) yaitu 0,001 dan hasil akurasi

yang diperoleh yaitu 99,99900000%. Hasil akhir penelitian ini yaitu jaringan syaraf tiruan dengan metode *backpropagation* dapat memprediksi konsumsi air di PT. PDAM Kota Duri tahun depan (Satria, 2018).

Pada penelitian yang dilakukan oleh Indri Sriwahyuni Purba dan Anjar Wanto tentang prediksi jumlah nilai impor Sumatera Utara menurut negara asal. Dalam penelitian ini, peneliti menggunakan algoritma *backpropagation* untuk memprediksi tingkat nilai impor selama 5 tahun ke depan. *Backpropagation* yaitu salah satu metode Jaringan Syaraf Tiruan dan metode yang sangat handal untuk menyelesikan permasalahan. Salah satunya yaitu perkiraan nilai total impor di Sumatera Utara. Penelitian ini menggunakan lima model arsitektur diantarnya yaitu : 4-12-1, 4-15-1, 4-18-1, 4-19-1, 4-20-1, dari 5 model tersebut akurasi terbaik didapatkan oleh model arsitektur 4-19-1 dengan nilai akurasi 100%, *epoch* 2807 iterasi, dan MSE yaitu 0.00099930653 (Purba & Wanto, 2018).

Pada penelitian yang dilakukan oleh Made Agung Raharja dan I Made Teja Geni Astra tentang prediksi ketinggian gelombang laut. Data yang digunakan sebagai *input* adalah data 48 bulan dan data *output* atau target adalah data dari 49 bulan sampai 72 bulan (2015-2016). Hasil yang diperoleh dari perhitungan prediksi ketinggian gelombang laut menggunakan algoritma JST *backpropagation*. Nilai *input* yaitu ketinggian gelombang rata-rata 12 bulan dan nilai *output* adalah ketinggian gelombang yang diprediksi. Arsitektur JST yang digunakan terdiri dari 12 *input layer*, 10 *hidden layer* dan 1 *output layer*. Jumlah maksimum *epoch* yang digunakan yaitu 10.000, dengan *learning rate* sebesar 0.1, target *error* 0.01, dan momentum 0.95. Proses pelatihan menggunakan 48 set data pelatihan yang

menghasilkan koefisien korelasi sebesar 0.99101 dan nilai MSE sebesar 0.00099745. Arsitektur JST dalam proses pelatihan kemudian digunakan untuk menghitung tinggi gelombang yang diharapkan pada proses pengujian. Koefisien korelasi yang ditentukan dengan prosedur pengujian yaitu 0.9652. Nilai MSE yang diperoleh yaitu 0.0042314 (Raharja & Astra, 2018).

Pada penelitian yang dilakukan oleh Haviluddin, Zainal Arifin, Awang Harsa Kridalaksana, dan Dedy Cahyadi tentang prediksi kedatangan turis asing ke Indonesia. Metode yang digunakan dalam memprediksi data tentang turis asing yang datang ke Indonesia yaitu BPNN. Data wisatawan disediakan oleh Badan Pusat Statistik Indonesia (BPS). Hasil pengujian menentukan bahwa metode hidden layer BPNN 2 dapat memodelkan dan memprediksi data kedatangan wisatawan mancanegara di Indonesia yang ditunjukkan *mean squared error* (MSE). Dalam penelitian ini, metode BPNN direkomendasikan sebagai metode alternatif untuk peramalan data *time series* karena efektifitas, kemudahan penggunaan, dan akurasi nilai prediksi yang tinggi (Haviluddin et al., 2016).

Pada penelitian-penelitian terkait di atas, disimpulkan bahwa metode *neural network backpropagation* dapat digunakan untuk melakukan suatu prediksi. Seperti pada penelitian terdahulu yang dilakukan oleh Ervin Yohannes, Wayan Firdaus Mahmudy dan Asyrofa Rahmi yang meneliti tentang penentuan upah minimum kota berdasarkan tingkat inflasi menggunakan *Backpropagation Neural Network* (BPNN), nilai MSE yang didapatkan adalah 0.07280534710552478 sehingga nilai *error* yang didapat kecil. Untuk kebaruan penelitian ini daripada penelitian sebelumnya adalah data yang digunakan adalah indeks PPP, TPT, MU, UMK dan

UMP sedangkan penelitian yang ada hanya menggunakan data inflasi dan data daerah yang digunakan pada penelitian ini adalah data semua kota/kabupaten se-Jawa Timur sedangkan data daerah yang digunakan penelitian terdahulu menggunakan data satu daerah.

#### **2.2 Upah Minimum Kabupaten/Kota**

Upah sebagaimana dimaksud dalam Pasal 1 (30) Undang-Undang Ketenagakerjaan Nomor 13 Tahun 2003 merupakan hak pekerja/buruh dan dapat diterima sebagai imbalan dari pengusaha atau pengusaha/pekerja dan dapat berupa uang, serta ditetapkan dan dibayar menurut surat undangan kontrak kerja, kontrak atau persyaratan undang-undang, termasuk tunjangan pekerja, untuk kontrak dan/atau jasa yang dilakukan atau akan dilakukan. Gaji yang diterima oleh pegawai tersebut timbul selama hubungan kerja antara pegawai dengan majikan dan berakhir pada saat hubungan kerja berakhir (Telaumbanua, 2019).

Menurut pasal 1 angka 2 Keputusan Menteri Tenaga Kerja dan Transmigrasi No.KEP-226/MEN/2000 tentang perubahan pasal 1, pasal 3, pasal 4, pasal 8, pasal 11, pasal 20, pasal 21 Peraturan Menteri Tenaga Kerja PER-01/MEN/1999 tentang upah minimum, upah minimum provinsi adalah upah yang berlaku untuk seluruh kabupaten atau kota di satu provinsi.

Upah minimum yang ditetapkan atas dasar kebutuhan hidup pekerja atau disebut dengan kebutuhan hidup layak pada awalnya diatur dalam pasal 88 ayat (4) Undang-undang Nomor 13 tahun 2003 tentang (UU 13/2003). dari Pasal tersebut menyatakan bahwa pemerintah akan menetapkan upah minimum berdasarkan kebutuhan hidup yang layak dan dengan mempertimbangkan produktivitas dan

pertumbuhan ekonomi. Namun, UU 11/2020 tentang Penciptaan Lapangan Kerja (UU 11/2020) telah mencabut ketentuan ini. Selanjutnya, Pasal 25 PP 36/2021, peraturan turunan dari Undang-Undang Penciptaan Lapangan Kerja, menyatakan upah minimum ditentukan berdasarkan kondisi ekonomi dan pekerjaan. Dengan kata lain, tidak diarahkan pada kebutuhan hidup yang layak. Berdasarkan pada website *wagepedia.kemnaker.go.id*, rumus untuk perhitungan penetapan UMK adalah sebagai berikut:

$$
UMK_{(F1)} = \frac{PPP\;Kab/Kota_{(avg\;3\;tahun\;terakhir)}}{PPP\;Prov_{(avg\;3\;tahun\;terakhir)}} * UMP(t)
$$

$$
UMK_{(F2)} = \frac{(1 - TPT Kab/Kota_{(avg 3 tahun terakhir)})}{(1 - TPT Prov_{(avg 3 tahun terakhir)})} * UMP(t)
$$

$$
UMK_{(F1)} = \frac{MU Kab/Kota_{(avg 3 tahun terakhir)}}{MU Prov_{(avg 3 tahun terakhir)}} * UMP(t)
$$

(+1) = (1)+ (2)+ (3) 3 .........................(2.1)

Keterangan :

= Nilai Paritas Daya Beli. Merupakan variabel ekonomi.

$$
TPT = Tingkat Pengangguran Terbuka. Variabel
$$

ketenagakerjaan berkaitan dengan kesempatan kerja.

$$
MU = Variablel ketenagakerjaan berkaitan dengan kemampuan\nperusahaan.
$$

 $UMP_{(t)}$  = Upah minimum provinsi.

$$
UMK_{(t+1)} = Upah minimum yang akan ditetapkan.
$$

Berdasarkan pada batasan masalah, peneliti menggunakan data UMK sebagai pengganti data median upah (MU). Untuk data UMP dikarenakan sama

semua dengan tiap kabupaten, maka data UMP tidak digunakan. Maka dari itu, penulis akan menjadikan data PPP, TPT dan UMK sebagai input pada jaringan neural network dan UM $K_{(t+1)}$  sebagai output target yang diharapkan oleh penulis.

#### **2.3 Neural Network**

*Neural network* atau jaringan saraf tiruan adalah pengaturan yang saling berhubungan dari elemen, unit, atau *node* pemrosesan sederhana, yang fungsinya secara longgar didasarkan pada neuron hewan. Keterampilan pemrosesan jaringan disimpan dalam kekuatan koneksi antar unit atau bobot yang diperoleh melalui proses beradaptasi atau belajar dengan seperangkat pola pelatihan. Untuk menyempurnakan ini sedikit, pertama-tama kita melihat sekilas beberapa neurobiologi dasar. Otak manusia terdiri dari sekitar 100 miliar sel saraf atau neuron. Neuron berkomunikasi melalui sinyal listrik yang merupakan impuls berumur pendek atau "paku" dalam tegangan dinding sel atau membran. Koneksi *interneuron* dimediasi oleh sambungan elektrokimia yang disebut sinapsis, yang terletak di cabang sel yang disebut dendrit. Setiap neuron biasanya menerima ribuan koneksi. Untuk komponen penting dari neuron ditampilkan dalam bentuk gambar pada gambar 2.1. (Gurney, 1997)

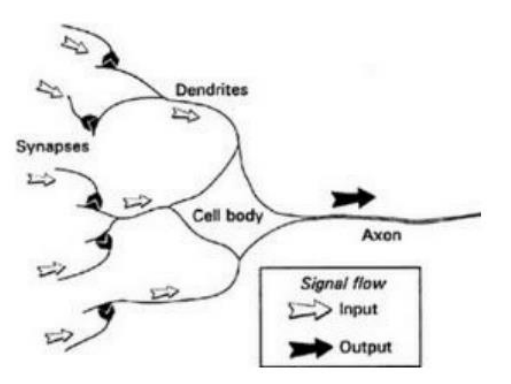

Gambar 2.1 Komponen penting dari neuron

Metode ini meniru jaringan pemodelan saraf otak manusia dalam bentuk neuron untuk memecahkan masalah. Salah satu aplikasi dari jaringan syaraf tiruan adalah untuk membuat prediksi atau peramalan terhadap kejadian-kejadian tertentu, dan dipercaya dapat memecahkan masalah yang kompleks seperti otak manusia. Untuk memecahkan masalah yang kompleks, jaringan saraf membutuhkan banyak neuron atau yang disebut lapisan. Salah satu teknik jaringan syaraf tiruan adalah *backpropagation*. *Backpropagation* dapat mengoptimalkan bobot neuron dan memecahkan masalah yang kompleks (Pujianto et al., 2018).

Menurut definisi pertama, padanan buatan dari neuron biologis adalah simpul atau entitas, contoh prototipenya ditunjukkan pada Gambar 2.2. Sinapsis dimodelkan dengan satu angka atau bobot, sehingga setiap input dikalikan dengan bobot sebelum dikirim ke badan sel yang sesuai. Di sini sinyal berbobot dijumlahkan dengan jumlah aritmatika sederhana untuk menyediakan aktivasi simpul. Jenis *node* yang ditunjukkan pada Gambar 2.2 disebut *Threshold Logic Unit* (TLU). Aktivasi dibandingkan dengan ambang batas. Ketika aktivasi melebihi ambang batas, perangkat menghasilkan output bernilai tinggi (biasanya "1"). Jika tidak, outputnya adalah nol (Gurney, 1997). Pada gambar 2.2, besarnya sinyal dinyatakan sebagai berikut:

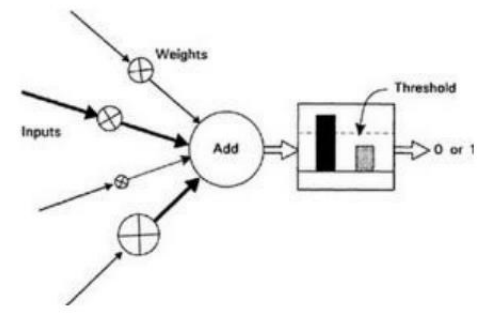

Gambar 2.2 *Simple artificial neuron*

Istilah "jaringan" digunakan untuk merujuk pada sistem saraf *artificial* apa pun. Ini dapat bervariasi dari sesuatu yang sederhana seperti satu *node* hingga kumpulan besar *node* yang terhubung ke semua *node* lain dalam jaringan. Salah satu jenis jaringan ditunjukkan pada Gambar 2.3. Setiap simpul sekarang hanya diwakili oleh lingkaran, tetapi bobot terhubung di semua koneksi. *Node* diatur dalam hierarki, dan setiap sinyal dari input melewati dua *node* sebelum mencapai output yang tidak dimodifikasi.

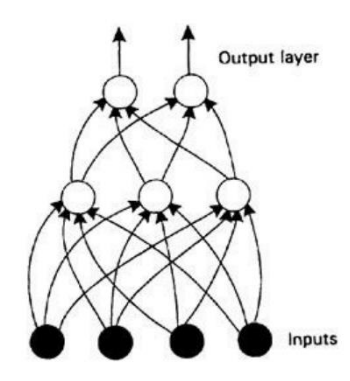

Gambar 2.3. Contoh *neural network*

#### **2.4 Foward Propagation & Backpropagation**

Pelatihan/*training* jaringan saraf tiruan memiliki dua fase, yaitu *forward* dan *backward*. *Forward pass* pertama-tama mendistribusikan data input ke lapisan input (*input layer*), melintasi lapisan tersembunyi (*hidden layer*), mengukur prediksi jaringan dari lapisan output (*output layer*), dan akhirnya menghitung *error* jaringan berdasarkan prediksi yang dibuat jaringan. *Error* jaringan ini mengukur sejauh mana jaringan membuat prediksi yang benar. Misalnya, jika output yang benar adalah 4 dan jaringan yang diprediksi adalah 1,3, maka *error* mutlak jaringan adalah 4-1.3=2.7. Pada gambar 2.4, proses propagasi input dari lapisan input ke lapisan output disebut propagasi maju. Setelah menghitung kesalahan jaringan, fase propagasi maju (*forward propagation*) selesai dan *backward pass* (*backpropagation*) dimulai (Gad, 2022).

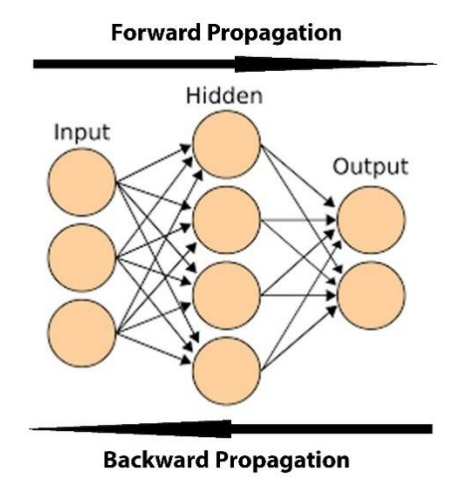

Gambar 2.4 *Neural network backpropagation*

Nilai output adalah *Sum of Product* (SOP) di antara setiap entri dan bobot yang sesuai. Input ke fungsi aktivasi adalah SOP antara setiap input dan bobotnya. Rumus output dari fungsi aktivasi output neuron sebagai berikut:

= (<sup>1</sup> ∗ <sup>1</sup> + ⋯ ) ...................................(2.2)

Keterangan :

= Output/*Sum of product*

$$
X_n = \text{Input n}
$$

 $W_n =$ Bobot n

Kemudian nilai s diterapkan pada fungsi aktivasi (sigmoid) untuk mendapatkan nilai tersebut, maka rumus perhitungannya adalah sebagai berikut:

() = 1 1+e− .............................................(2.3)

Fungsi aktivasi yang digunakan adalah sigmoid. Fungsi sigmoid memiliki nilai maksimum 1. Jika targetnya adalah pola yang lebih besar dari 1, maka pola

input dan output harus ditransformasikan terlebih dahulu agar semua pola memiliki *range* yang sama dengan fungsi sigmoid yang digunakan (Dristyan, 2018). Output dari fungsi aktivasi neuron output mendapatkan output yang diprediksi sampel. Jelas bahwa ada perbedaan antara output yang diinginkan dan diharapkan. Kemudian melihat error berdasarkan error function. Berdasarkan error function, kita dapat mengukur error jaringan sebagai berikut:

 = 1 2 ( − ) 2 ...............................................(2.4)

Keterangan :

- $E = Error$
- $t = Target$
- $p =$  Prediksi

Menghitung error mengakhiri *forward propagation* dan harus memulai *backward propagation* untuk menghitung turunan dan memperbarui parameter. Parameter dapat diubah sesuai dengan persamaan berikut:

W+1 = () + η[t(n) − Y(n)]X(n) ........................(2.5)

Keterangan :

 $n =$ Training step

 $W_{(n)}$  = Parameter pada training step saat ini.

- $\eta$  = Learning rate
- $t_{(n)}$  = Target output
- $Y_{(n)}$  = Output prediksi

 $X_{(n)}$  = Input saat ini di mana jaringan membuat prediksi.

Setelah itu menghitung turunan parsial dari setiap bagian dari *chain* yang kita buat. Untuk turunan dari turunan parsial error - turunan parsial prediksi yang diprediksi dihitung dengan rumus sebagai berikut:

∂E ∂p = ∂ ∂p ( 1 2 ( − ) 2 ) ......................................(2.6)

Keterangan :

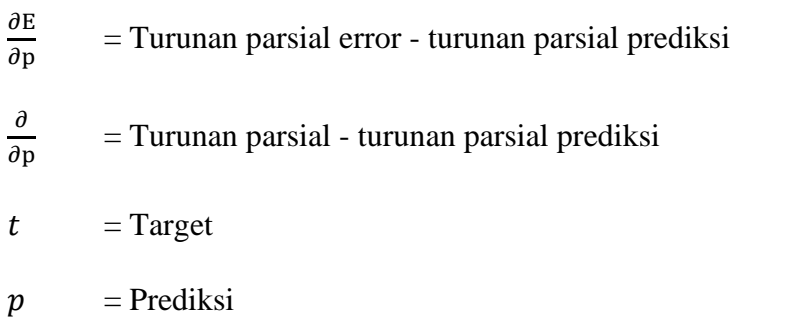

Setelah menghitung turunan dari turunan parsial error - turunan parsial prediksi. Untuk turunan dari turunan parsial prediksi – turunan parsial SOP dihitung dengan rumus sebagai berikut:

∂p ∂s = ∂ ∂s ( 1 1+− ) ............................................(2.7)

Keterangan :

$$
\frac{\partial p}{\partial s} =
$$
 Turunan parsial prediksi – turunan parsial SOP  
= Turunan parsial SOP

Setelah menghitung turunan dari turunan parsial prediksi – turunan parsial SOP, aturan hasil bagi dapat digunakan untuk mencari turunan dari fungsi sigmoid sebagai berikut:

∂p ∂s = 1 1+− (1 − 1 (1+−) ) ...................................(2.8)

Keterangan :

$$
\frac{\partial p}{\partial s} =
$$
 Turunan parsial prediksi – turunan parsial SOP

Setelah menghitung turunan dari fungsi sigmoid, untuk menghitung turunan dari bobot menggunakan rumus sebagai berikut:

∂s = ∂ ∂W ( ∗ + ⋯ ) ..................................(2.9)

Keterangan :

$$
\frac{\partial s}{\partial w_n} = \text{Turunan parsial SOP} - \text{turunan parsial bobot n}
$$
\n
$$
\frac{\partial}{\partial w_n} = \text{Turunan parsial bobot n}
$$
\n
$$
X_n = \text{Input n}
$$
\n
$$
W_n = \text{Bobot n}
$$

Setelah menghitung turunan dari bobot, untuk menghitung turunan parsial error – turunan parsial bobot n menggunakan rumus sebagai berikut:

∂E = ∂E ∂p ∗ ∂p ∂s ∗ … ∗ ∂s ....................................(2.10)

Keterangan :

$$
\frac{\partial E}{\partial p} =
$$
 Turunan parsial error – turunan parsial bobot n  
= Turunan parsial error – turunan parsial prediksi  
= Turunan parsial prediksi – turunan parsial SOP  

$$
\frac{\partial p}{\partial s} =
$$
 Turunan parsial SOP – turunan parsial bobot n  
= Turunan parsial SOP – turunan parsial bobot n

Setelah berhasil menghitung turunan parsial error – turunan parsial bobot n dengan masing-masing bobot, kita dapat memperbarui bobot untuk meningkatkan prediksi. Setiap bobot diperbarui berdasarkan turunannya, untuk rumusnya sebagai berikut:

\_ = + η ∗ ∗ ∂E W ..............................(2.11)

Keterangan :

 $W_{n\ new}$  = Bobot n baru  $W_n =$ Bobot n  $X = Input$ η = *Learning rate* ∂E  $\overline{W_n}$ = Turunan parsial error – bobot n

Jika semua perhitungan sudah selesai, maka perhitungan akan kembali ke perhitungan *forward propagation* dengan menggunakan parameter terbaru sampai output yang dihasilkan sesuai dengan target yang diharapkan (Zola et al., 2018).

## **2.5 Mean Squared Error**

*Mean Squared Error* (MSE) adalah metrik pengukuran kesalahan yang relatif sederhana dan biasanya digunakan untuk mengevaluasi keluaran prediktif. Untuk MSE, pada dasarnya digunakan untuk mengukur kesalahan kuadrat terkecil dan rata-rata sesuai dengan output yang diprediksi. Nilai MSE dikuadratkan sesuai dengan data asli yang direduksi dengan menggunakan data keluaran yang diprediksi, sehingga dipastikan tidak ada nilai negatif (Yashwanth, 2020). Berikut rumus yang digunakan dalam pengukuran MSE:

$$
MSE = \frac{1}{n} \sum_{i=1}^{n} (y'_i - y_i)^2 \dots (2.12)
$$
Keterangan:

 $MSE$  = Error yang dihasilkan dari perhitungan MSE

- $n =$  Banyak sampel data yang dihitung error-nya
- $y'_i$ = Data aktual
- $y_i$  = Data prediksi

### **2.6 Mean Absolute Percentage Error**

*Mean Absolute Percentage Error* (MAPE) adalah perbedaan absolut ratarata yang ada antara nilai yang diprediksi dan yang direalisasikan, yang dinyatakan sebagai persentase dari nilai yang direalisasikan. MAPE dapat digunakan saat mengevaluasi hasil prediksi untuk mengungkapkan tingkat akurasi dan realisasi jumlah prediksi (Almais et al., 2022). Berikut rumus yang digunakan dalam pengukuran MAPE:

 = ∑ | − | =1 ∗ 100% ............................(2.13)

Keterangan :

= *Mean Absolute Percentage Error*

- $n = J$ umlah data
- $A_i$  = Data aktual
- $F_i$  = Data prediksi

# **BAB III**

# **DESAIN PENELITIAN**

## **3.1 Pengumpulan Data**

Sumber data yang digunakan dalam penelitian ini adalah data sekunder. Data primer adalah sumber data yang secara langsung memberikan data kepada pengumpul data, dan data sekunder adalah sumber data yang tidak secara langsung memberikan data kepada pengumpul data (Sugiyono, 2017). Data yang dipakai pada penelitian ini menggunakan data kota/kabupaten, PPP, MU, TPT dan UMK yang diambil pada *website wagepedia.kemnaker.go.id* dan *jatim.bps.go.id*.

## **3.2 Desain Sistem**

Subbab ini menjelaskan prosedur untuk membuat rancangan desain sistem yang akan peneliti buat. Desain alur sistem tercantum pada gambar 3.1 berikut:

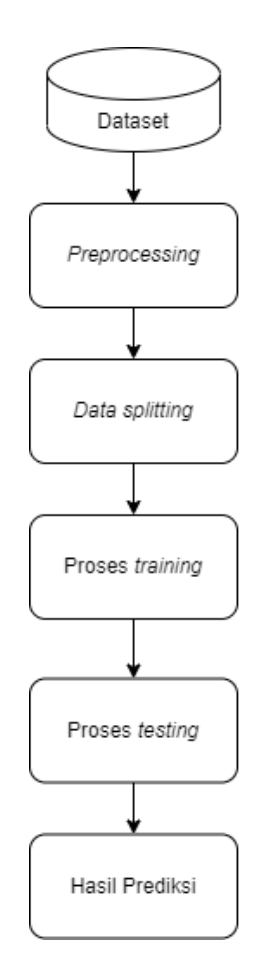

Gambar 3.1 Desain sistem

Gambar 3.1 merupakan desain sistem yang dibangun pada implementasi sistem menggunakan metode *neural network backpropagation* untuk memprediksi upah minimum kabupaten/kota se-Jawa Timur. Dalam desain sistem di atas terdapat tahap *preprocessing*, *data splitting*, proses *training* dan proses *testing*.

## **3.2.1 Preprocessing**

Data yang didapatkan peneliti dari website *jatim.bps.go.id* tidak dapat secara langsung diproses untuk melakukan penelitian, karena file yang didapat berformat csv yang terpisah. Oleh karena itu, peneliti melakukan tahap *preprocessing* pada data yang telah didapat. Pada data tersebut diambil 5 atribut, yaitu nama kota/kabupaten, indeks paritas daya beli (PPP), indeks tingkat pengangguran terbuka (TPT), median upah (MU) dan data upah minimum kabupaten/kota (UMK). Kemudian peneliti membuat file csv baru untuk menggabungkan data tersebut menjadi satu sehingga data mudah untuk diproses, peneliti melakukan normalisasi data jumlah PPP, TPT, MU dan UMK dengan menggunakan perhitungan *min-max scaler*. Normalisasi dilakukan untuk mengubah data kontinu ke dalam interval yang telah ditentukan sebelumnya. Hal ini dilakukan dengan tujuan meningkatkan akurasi dan mempercepat kecepatan dari sistem. Perhitungan normalisasi dilakukan dengan menggunakan rumus pada persamaan di bawah ini (Tracyrenee, 2021).

() = − − .......................................(3.1)

 $n(x)$  = Data ternormalisasi

 $x_i$  = Data untuk dinormalisasi

 $x_i min = Data x minimal$ 

 $x_i$ max = Data x maksimal

### **3.2.2 Data Splitting**

*Data splitting* atau pemisahan data adalah metode membagi data menjadi dua bagian atau lebih yang membentuk sub himpunan data. Umumnya, *data splitting* memisahkan dua bagian, bagian pertama digunakan untuk mengevaluasi atau uji data dan data lainnya digunakan untuk melatih model. Data yang digunakan untuk proses *training* adalah data tahun 2018 sampai 2021 dan data yang digunakan untuk proses *testing* adalah data tahun 2022.

#### **3.2.3 Proses Training**

Setelah melakukan tahap *preprocessing,* tahap selanjutnya adalah proses *training*. Proses pelatihan adalah salah satu proses pembelajaran mesin yang bekerja dan memungkinkan metode yang telah ditentukan untuk mengingat pola untuk setiap kelas dalam data pelatihan (Mulyanto et.al.). Berikut diagram alur dari proses *training* yang akan digunakan untuk penelitian ini:

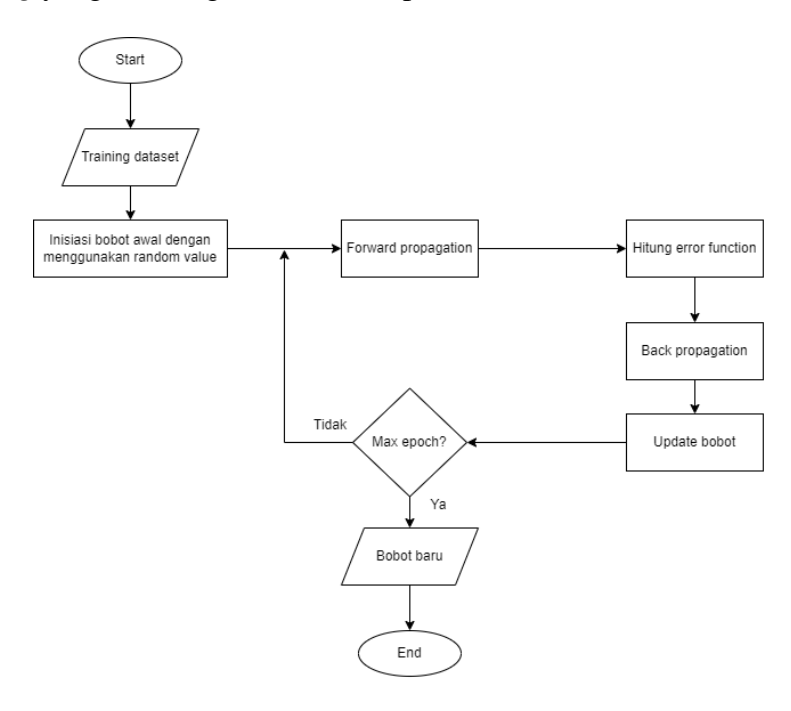

Gambar 3.2 *Flowchart* proses *training*

Pada gambar 3.2, disebutkan dataset *training* dihasilkan dari proses *preprocessing* yang telah dibagi antara data *training* dan data *testing*. Setelah menginisiasi data *training*, kemudian menginisiasi bobot untuk setiap neuron yang dibuat, lalu proses *forward propagation* dilakukan untuk mendapatkan output yang digunakan untuk menghitung *error function*. Setelah nilai *error function* didapatkan, proses *backpropagation* dilakukan untuk bisa memperbarui bobot.

Setelah itu, jika *max epoch* belum tercapai, maka proses diulangi lagi ke proses *forward propagation* sampai *max epoch* tercapai.

## **3.2.4 Proses Testing**

Jika proses *training* sudah dilakukan, maka dilakukan proses *testing*. Proses *testing* adalah proses uji pada model *training* yang telah dibuat menggunakan paramater terbaru dari proses *training*. Berikut diagram alur dari proses *testing*:

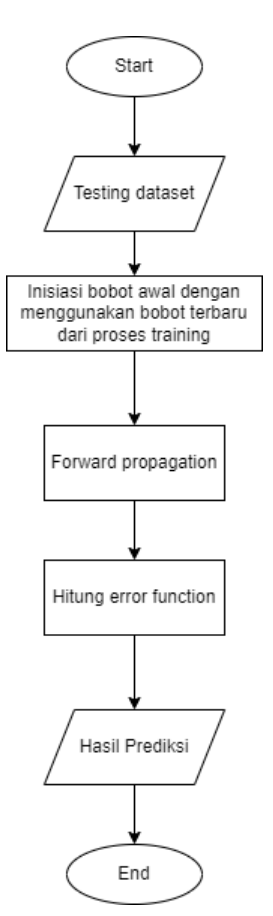

Gambar 3.3 *Flowchart* proses *testing*

Dari gambar 3.3, dijelaskan bahwa input yang digunakan adalah data *testing* yang mana data *testing* juga didapatkan dari tahap *preprocessing*. Kemudian menginisiasi data bobot yang didapatkan dari proses *training*. Lalu proses *forward* 

*propagation* dilakukan sehingga output bisa digunakan untuk mendapatkan nilai *error function* dan hasil prediksi.

## **3.3 Pemodelan Neural Network**

Pada pemodelan *neural network*, peneliti akan membuat beberapa model *training* yang kemudian diambil satu model jaringan terbaik berdasarkan *error function* yang dihasilkan dari proses *testing*. Pada penelitian ini model yang dibuat ada 8 model. Berikut daftar model yang akan diuji pada penelitian ini:

| <b>Model</b> | <b>Neuron</b><br>Input<br>Layer | Hidden<br>Layer | Jumlah<br><b>Neuron</b><br><b>Hidden</b><br>Layer | <b>Neuron</b><br>Output<br>Layer | <b>Epoch</b> | Learning<br>Rate |
|--------------|---------------------------------|-----------------|---------------------------------------------------|----------------------------------|--------------|------------------|
| Model 1      | 3                               |                 | 2                                                 |                                  | 500          | 0.025            |
| Model 2      | 3                               |                 | 3                                                 |                                  | 500          | 0.025            |
| Model 3      | 3                               |                 | 4                                                 |                                  | 500          | 0.025            |
| Model 4      | 3                               |                 | 5                                                 |                                  | 500          | 0.025            |
| Model 5      | 3                               |                 | $\overline{2}$                                    |                                  | 750          | 0.05             |
| Model 6      | 3                               |                 | 3                                                 |                                  | 750          | 0.05             |
| Model 7      | 3                               |                 | 4                                                 |                                  | 750          | 0.05             |
| Model 8      | 3                               |                 | 5                                                 |                                  | 750          | 0.05             |

Tabel 3.1 Spesifikasi model yang digunakan

Pada tabel 3.1 menunjukkan berbagai model *neural network* yang berbeda. Kolom-kolom pada tabel tersebut menjelaskan spesifikasi dari masing-masing model, yaitu nama model, jumlah neuron pada *input layer,* jumlah *hidden layer*, jumlah neuron pada *hidden layer*, neuron pada *output layer*, jumlah *epoch* dan nilai *learning rate*.

### **3.4 Skenario Uji Coba**

Pada tahap ini dilakukan skenario uji coba pada model *neural network* untuk melakukan prediksi upah minimum kabupaten/kota se-Jawa Timur. Proses pengujian ini bertujuan untuk mendapatkan model *neural network* terbaik untuk melakukan prediksi.

Selanjutnya, pengujian akan dilakukan pada 8 model dengan beberapa parameter yang berbeda seperti jumlah neuron pada *hidden layer*, *learning rate*, dan *epoch*. Setiap parameter akan diambil nilainya secara acak, dan akan menghasilkan nilai MSE dan MAPE, dari nilai prediksi yang masing-masing perhitungannya sama seperti rumus perhitungan yang terdapat pada persamaan 2.12 dan 2.13. Dari 8 model tersebut akan dapat disimpulkan model yang memiliki hasil prediksi yang optimal dan yang buruk dilihat dari nilai MAPE prediksinya.

#### **3.5 Perhitungan Neural Network Backpropagation**

Desain yang digunakan untuk perhitungan mempunyai 3 neuron pada input layer, 1 hidden layer dengan 2 neuron dan 1 neuron pada *output layer*. Untuk nilai input yang digunakan untuk contoh perhitungan *neural network backpropagation* bisa dilihat pada tabel 3.2.

|     | $\Lambda$ ? | Learning rate | Target |
|-----|-------------|---------------|--------|
| U.J | v. 1        |               | ◡.◡    |

Tabel 3.2 Input, *learning rate* dan target untuk perhitungan

Kemudian untuk bobot yang digunakan untuk contoh perhitungan bisa dilihat dari tabel 3.3:

Tabel 3.3 Bobot untuk perhitungan

| $W_1$ | $W_2$ | $W_3$   | $W_4$ | $W_{\varsigma}$ | $W_6$   | $W_7$ | $W_8$ |
|-------|-------|---------|-------|-----------------|---------|-------|-------|
| 0.5   | 0.6   | $0.5\,$ | 0.6   | 0.3             | $0.2\,$ | 0.5   | 0.6   |

Untuk awal proses kita harus menghitung *forward pass* untuk mendapatkan hasil prediksi. Jika error terlalu besar dalam prediksi, maka kita harus melalui *backward pass* untuk memperbarui bobot sesuai dengan algoritma *backpropagation*. Berikut perhitungan input ke neuron pertama di *hidden layer*  $(h_1)$ :

$$
h_{1n} = X_1 * W_1 + X_2 * W_2 + X_3 * W_3
$$
  
= 0.3 \* 0.5 + 0.4 \* 0.6 + 0.1 \* 0.5  

$$
h_{1in} = 0.44
$$

Perhitungan input ke neuron kedua di *hidden layer* (h<sub>2</sub>) sebagai berikut:

$$
h_{2in} = X_1 * W_4 + X_2 * W_5 + X_3 * W_6
$$
  
= 0.3 \* 0.6 + 0.4 \* 0.3 + 0.1 \* 0.2  
= 0.32

Perhitungan output dari neuron pertama dari *hidden layer* sebagai berikut:

$$
h_{1out} = \frac{1}{1 + e^{-h_{1in}}}
$$

$$
= \frac{1}{1 + e^{-0.44}}
$$

$$
= \frac{1}{1 + 0.644036421}
$$

$$
= \frac{1}{1.644036421}
$$

 $h_{1out} = 0.608259031$ 

Perhitungan output dari neuron kedua dari *hidden layer* sebagai berikut:

$$
h_{2out} = \frac{1}{1 + e^{-h_{2in}}}
$$

$$
= \frac{1}{1 + e^{-0.32}}
$$

$$
= \frac{1}{1 + 0.726149037}
$$

$$
= \frac{1}{1.726149037}
$$

$$
h_{2out} = 0.579324252
$$

Langkah selanjutnya adalah menghitung input dari neuron output, yang dapat dihitung seperti di bawah ini:

$$
out_{in} = h_{1out} * W_7 + h_{2out} * W_8
$$
  
= 0.608259031 \* 0.5 + 0.579324252 \* 0.6  

$$
out_{in} = 0.651724067
$$

Perhitungan dari output dari neuron output dapat dihitung seperti berikut

ini:

out = 
$$
\frac{1}{1 + e^{-out_{in}}}
$$

$$
= \frac{1}{1 + e^{-0.651724067}}
$$

$$
= \frac{1}{1 + 0.52114651}
$$

$$
= \frac{1}{1.52114651}
$$
out<sub>out</sub> = 0.657398872

Dengan demikian, output yang diharapkan dari neural network berdasarkan bobot saat ini adalah 0.655388. Kemudian dapat menghitung error prediksi sesuai dengan persaman berikut:

$$
E = \frac{1}{2} (target - out_{out})^2
$$
  
=  $\frac{1}{2} (0.3 - 0.657398872)^2$   
=  $\frac{1}{2} (-0.357398872)^2$   
=  $\frac{1}{2} (0.127733954)$   
 $E = 0.063866977$ 

*Error* kelihatan sangat tinggi, maka dari itu harus memperbarui bobot *neural network* menggunakan algoritma *backpropagation*.

Pada proses *backpropagation* menggunakan turunan parisal. Tujuan dari turunan parsial adalah untuk mendapatkan bagaimana error total E berubah wrt masing-masing dari enam bobot ( $W_1$  sampai  $W_6$ ):

$$
\frac{\partial E}{\partial W_1},\frac{\partial E}{\partial W_2},\frac{\partial E}{\partial W_3},\frac{\partial E}{\partial W_4},\frac{\partial E}{\partial W_5},\frac{\partial E}{\partial W_6},\frac{\partial E}{\partial W_7},\frac{\partial E}{\partial W_8}
$$

Kemudian, dimulai dengan menghitung turunan parsial dari output wrt bobot output *hidden layer* (W<sub>7</sub> dan W<sub>8</sub>).

1. Turunan 
$$
\frac{\partial E}{\partial W_7}
$$

Dimulai dengan 5, dengan mengikuti *chain* sebagai berikut:

$$
\frac{\partial E}{\partial W_7} = \frac{\partial E}{\partial out_{out}} * \frac{\partial out_{out}}{\partial out_{in}} * \frac{\partial out_{in}}{\partial W_7}
$$

Selanjutnya, dapat menghitung setiap bagian yang pada awalnya dan kemudian menggabungkannya untuk mendapatkan turunan nilai target yang diinginkan.

Untuk turunan pertama yaitu  $\frac{\partial E}{\partial out_{out}}$  dengan menghitungnya seperti di berikut ini:

$$
\frac{\partial E}{\partial out_{out}} = \frac{\partial}{\partial out_{out}} \left(\frac{1}{2} (t - out_{out})^2\right)
$$

$$
= 2 * \frac{1}{2} (t - out_{out})^{2-1} * (0 - 1)
$$

$$
= t - out_{out} * (-1)
$$

$$
= out_{out} - t
$$

Kemudian mengganti nilai-nilai variabel seperti berikut:

$$
out_{out} - t = 0.657398872 - 0.3
$$

$$
\frac{\partial E}{\partial out_{out}} = 0.357398872
$$

Untuk turunan kedua yaitu  $\frac{\partial out_{out}}{\partial out_{in}}$  dengan menghitungnya seperti

berikut:

$$
\frac{\partial out_{out}}{\partial out_{in}} = \frac{\partial}{\partial out_{in}} \left( \frac{1}{1 + e^{-out_{in}}} \right)
$$

$$
= \left( \frac{1}{1 + e^{-out_{in}}} \right) \left( 1 - \frac{1}{1 + e^{-out_{in}}} \right)
$$

$$
= \left( \frac{1}{1 + e^{-0.642807}} \right) \left( 1 - \frac{1}{1 + e^{-0.642807}} \right)
$$

$$
= \left( \frac{1}{1.642807} \right) \left( 1 - \frac{1}{1.642807} \right)
$$

 $= (0.657398872)(1 - 0.657398872) = (0.657398872)(0.342601128)$ 

$$
\frac{\partial out_{out}}{\partial out_{in}} = 0.225225595
$$

Kemudian menghitung turunan terakhir yaitu  $\frac{\partial out_{in}}{\partial W_7}$  dengan

menghitungnya seperti di berikut:

$$
\frac{\partial out_{in}}{\partial W_5} = \frac{\partial}{\partial W_5} (h_{1out} * W_7 + h_{2out} * W_8)
$$

$$
= 1 * h_{1out} * (W_7)^{1-1} + 0
$$

$$
= h_{1out}
$$

$$
\frac{\partial out_{in}}{\partial W_7} = 0.608259031
$$

Setelah menghitung ketiga turunan yang diperlukan, kita dapat menghitung turunan target sebagai berikut:

$$
\frac{\partial E}{\partial W_5} = \frac{\partial E}{\partial out_{out}} * \frac{\partial out_{out}}{\partial out_{in}} * \frac{\partial out_{in}}{\partial W_7}
$$

$$
\frac{\partial E}{\partial W_5} = 0.357398872 * 0.225225595 * 0.608259031
$$

$$
\frac{\partial E}{\partial W_5} = 0.048962038
$$

2. Turunan  $\frac{\partial E}{\partial W_8}$ 

Setelah menghitung turunan target, kemudian menghitung turunan parsial  $E - W_8$ . Untuk menghitung  $\frac{\partial E}{\partial W_8}$ , kita akan menggunakan *chain* berikut:

$$
\frac{\partial E}{\partial W_6} = \frac{\partial E}{\partial out_{out}} * \frac{\partial out_{out}}{\partial out_{in}} * \frac{\partial out_{in}}{\partial W_8}
$$

Perhitungan yang sama akan diulang hanya dengan perubahan pada

turunan terakhir  $\frac{\partial out_{in}}{\partial W_6}$  yang dapat dihitung sebagai berikut:

$$
\frac{\partial out_{in}}{\partial W_6} = \frac{\partial}{\partial W_6} (h_{1out} * W_7 + h_{2out} * W_8)
$$

$$
= 0 + 1 * h_{2out} * (W_8)^{1-1} + 0
$$

$$
= h_{2out}
$$

$$
\frac{\partial out_{in}}{\partial W_6} = 0.579324252
$$

Setelah selesai menghitung  $\frac{\partial out_{in}}{\partial W_8}$ , turunan  $\frac{\partial E}{\partial W_8}$  $\frac{\partial E}{\partial W_8}$  bisa dihitung seperti

berikut ini:

$$
\frac{\partial E}{\partial W_6} = \frac{\partial E}{\partial out_{out}} * \frac{\partial out_{out}}{\partial out_{in}} * \frac{\partial out_{in}}{\partial W_8}
$$

= 0.357398872 ∗ 0.657398872 ∗ 0.579324252

$$
\frac{\partial E}{\partial W_6} = 0.046632922
$$

3. Turunan  $\frac{\partial E}{\partial W_1}$ 

Jika selesai menghitung turunan untuk  $W_7$  dan  $W_8$ , kemudian hitung turunan wrt untuk  $W_1$  sampai  $W_6$ . Dimulai dengan turunan parsial *E* − *W*<sub>1</sub>, kami akan mengikuti *chain* berikut:

$$
\frac{\partial E}{\partial W_1} = \frac{\partial E}{\partial out_{out}} * \frac{\partial out_{out}}{\partial out_{in}} * \frac{\partial out_{in}}{\partial h_{1out}} * \frac{\partial h_{1out}}{\partial h_{1in}} * \frac{\partial h_{1in}}{\partial W_1}
$$

Kita akan mengikuti prosedur sebelumnya dengan menghitung turunan individu dan akhirnya menggabungkan semuanya. Dua turunan pertama  $\frac{\partial E}{\partial x}$  $\frac{\partial E}{\partial out_{out}}$  dan  $\frac{\partial out_{out}}{\partial out_{in}}$  telah dihitung sebelumnya, dan hasilnya

adalah sebagai berikut:

$$
\frac{\partial E}{\partial out_{out}} = 0.357398872
$$

$$
\frac{\partial out_{out}}{\partial out_{in}} = 0.657398872
$$

Untuk turunan selanjutnya yaitu  $\frac{\partial out_{in}}{\partial h_{1out}}$ , dengan menghitungnya seperti berikut ini:

$$
\frac{\partial out_{in}}{\partial h_{1out}} = \frac{\partial}{\partial h_{1out}} (h_{1out} * W_7 + h_{2out} * W_8)
$$

$$
= (h_{1out})^{1-1} * W_7 + 0 + 0
$$

$$
= W_7
$$

$$
\frac{\partial out_{in}}{\partial h_{1out}} = 0.5
$$

Selanjutnya menghitung  $\frac{\partial h1_{out}}{\partial h1_{in}}$  dengan perhitungan sebagai berikut:

$$
\frac{\partial h1_{out}}{\partial h1_{in}} = \frac{\partial}{\partial h_{1in}} \left( \frac{1}{1 + e^{-h_{1in}}} \right)
$$

$$
= \left( \frac{1}{1 + e^{-h_{1in}}} \right) \left( 1 - \frac{1}{1 + e^{-h_{1in}}} \right)
$$

$$
= \left( \frac{1}{1 + e^{-0.44}} \right) \left( 1 - \frac{1}{1 + e^{-0.44}} \right)
$$

$$
= \left( \frac{1}{1.608259031} \right) \left( 1 - \frac{1}{1.608259031} \right)
$$

$$
= (0.391740969) (1 - 0.391740969)
$$

$$
= 0.391740969 * 0.391740969
$$

$$
\frac{\partial h_{2out}}{\partial h_{2in}} = 0.238279982
$$

Setelah menghitung  $\frac{\partial h_1_{out}}{\partial h_1_{in}}$  kemudian menghitung  $\frac{\partial h_1_{in}}{\partial W_1}$  dengan

perhitungan sebagai berikut:

$$
\frac{\partial h1_{in}}{\partial W_1} = \frac{\partial}{\partial W_1} (X_1 * W_1 + X_2 * W_2 + X_3 * W_3)
$$
  
=  $X_1 * (W_1)^{1-1} + 0 + 0$   
=  $X_1$   

$$
\frac{\partial h1_{in}}{\partial W_1} = 0.3
$$

Jika semua sudah dihitung, turunan target dapat dihitung dengan

perhitungan berikut:

$$
\frac{\partial E}{\partial W_1} = 0.357398872 * 0.225225595 * 0.5 * 0.238279982 * 0.3
$$

$$
\frac{\partial E}{\partial W_1} = 0.002877065
$$

4. Turunan  $\frac{\partial E}{\partial W_2}$ 

Setelah itu menghitung turunan parsial  $E - W_2$ , Mirip dengan metode perhitungan  $\frac{\partial E}{\partial W_1}$ , kita bisa menghitung  $\frac{\partial E}{\partial W_2}$ . Satu-satunya perubahan adalah turunan terakhir  $\frac{\partial h1_{in}}{\partial W_2}$  dengan menghitungnya seperti di bawah ini:

$$
\frac{\partial E}{\partial W_2} = \frac{\partial E}{\partial out_{out}} * \frac{\partial out_{out}}{\partial out_{in}} * \frac{\partial out_{in}}{\partial h_{out}} * \frac{\partial h_{out}}{\partial h_{in}} * \frac{\partial h_{out}}{\partial W_2}
$$

$$
\frac{\partial h_{in}}{\partial W_2} = \frac{\partial}{\partial W_2} (X_1 * W_1 + X_2 * W_2 + X_3 * W_3)
$$

$$
= 0 + X_2 * (W_2)^{1-1} + 0
$$

$$
= X_2
$$

$$
\frac{\partial h_{in}}{\partial W_2} = 0.4
$$

Kemudian:

$$
\frac{\partial E}{\partial W_2} = 0.357398872 * 0.225225595 * 0.5 * 0.238279982 * 0.4
$$

$$
\frac{\partial E}{\partial W_2} = 0.003836087
$$

5. Turunan  $\frac{\partial E}{\partial W_3}$ 

Setelah itu menghitung turunan parsial  $E - W_3$ , Sama juga seperti metode perhitungan  $\frac{\partial E}{\partial W_1}$ dan  $\frac{\partial E}{\partial W_2}$ . Berikut perhitungan turunan  $\frac{\partial h_1_{in}}{\partial W_2}$ dengan:  $\partial E$  $\frac{\partial E}{\partial W_3} = \frac{\partial E}{\partial out}$  $\frac{\partial E}{\partial out_{out}} * \frac{\partial out_{out}}{\partial out_{in}}$  $\frac{\partial out_{out}}{\partial out_{in}} * \frac{\partial out_{in}}{\partial h1_{out}}$  $\frac{\partial out_{in}}{\partial h_{1_{out}}} * \frac{\partial h_{1_{out}}}{\partial h_{1_{in}}}$  $\frac{\partial h1_{out}}{\partial h1_{in}} * \frac{\partial h1_{in}}{\partial W_3}$  $\partial W_3$  $\partial h1_{in}$  $\frac{\partial h1_{in}}{\partial W_3} = \frac{\partial}{\partial W_3}$  $\frac{\partial}{\partial W_3}(X_1 * W_1 + X_2 * W_2 + X_3 * W_3)$  $= 0 + X_3 * (W_3)^{1-1} + 0$ 

$$
= X_3
$$

$$
\frac{\partial h1_{in}}{\partial W_3} = 0.1
$$

Jika sudah menghitung  $\frac{\partial h1_{in}}{\partial W_3}$  maka

$$
\frac{\partial E}{\partial W_3} = 0.357398872 * 0.225225595 * 0.5 * 0.238279982 * 0.1
$$

$$
\frac{\partial E}{\partial W_3} = 0.000959022
$$

6. Turunan  $\frac{\partial E}{\partial W_4}$ 

Untuk tiga bobot terakhir yaitu  $W_4, W_5$  dan  $W_6$  dapat dihitung sama dengan  $W_1, W_2$  dan  $W_3$ . Dimulai dengan  $W_4$ , kita harus mengikuti *chain* berikut ini:

$$
\frac{\partial E}{\partial W_4} = \frac{\partial E}{\partial out_{out}} * \frac{\partial out_{out}}{\partial out_{in}} * \frac{\partial out_{in}}{\partial h_{out}} * \frac{\partial h_{out}}{\partial h_{in}} * \frac{\partial h_{out}}{\partial W_4}
$$

Turunan yang hilang yang akan dihitung adalah дои $t_{\it in}$  $\frac{\partial out_{in}}{\partial h2_{out}}, \frac{\partial h2_{out}}{\partial h2_{in}}$  $\frac{\partial h2_{out}}{\partial h2_{in}}$ dan $\frac{\partial h2_{in}}{\partial W_4}$ dengan menghitungnya seperti di bawah ini:

$$
\frac{\partial out_{in}}{\partial h_{2out}} = \frac{\partial}{\partial h_{2out}} (h_{1out} * W_7 + h_{2out} * W_8)
$$

$$
= 0 + (h_{2out})^{1-1} * W_8 + 0
$$

$$
= W_8
$$

$$
\frac{\partial out_{in}}{\partial h_{2out}} = 0.6
$$

Untuk menghitung  $\frac{\partial h2_{out}}{\partial h2_{in}}$  bisa dihitung dengan perhitungan sebagai

berikut:

$$
\frac{\partial h2_{out}}{\partial h2_{in}} = \frac{\partial}{\partial h_{2in}} \left( \frac{1}{1 + e^{-h_{2in}}} \right)
$$

$$
= \left( \frac{1}{1 + e^{-h_{2in}}} \right) \left( 1 - \frac{1}{1 + e^{-h_{2in}}} \right)
$$

$$
= \left( \frac{1}{1 + e^{-0.32}} \right) \left( 1 - \frac{1}{1 + e^{-0.32}} \right)
$$

$$
= \left( \frac{1}{1.726149037} \right) \left( 1 - \frac{1}{1.726149037} \right)
$$

$$
= (0.579324252)(1 - 0.579324252)
$$

$$
\frac{\partial h_{2out}}{\partial h_{2in}} = 0.243707663
$$

Setelah menghitung  $\frac{\partial h2_{out}}{\partial h2_{in}}$ , untuk  $\frac{\partial h2_{in}}{\partial W_4}$  bisa dihitung dengan

perhitungan di bawah ini:

$$
\frac{\partial h2_{in}}{\partial W_4} = \frac{\partial}{\partial W_4} (X_1 * W_4 + X_2 * W_5 + X_2 * W_6)
$$
  
=  $X_1 * W_4 + X_2 * W_5 + X_2 * W_6$   
=  $(X_1)^{1-1} * X_1 + 0 + 0$   
=  $X_1$   
= 0.3

Jika selesai menghitung  $\frac{\partial h_2_{in}}{\partial W_3}$ , kemudian kita dapat menghitung

turunan yang diinginkan sebagai berikut:

$$
\frac{\partial E}{\partial W_4} = \frac{\partial E}{\partial out_{out}} * \frac{\partial out_{out}}{\partial out_{in}} * \frac{\partial out_{in}}{\partial h_{out}} * \frac{\partial h_{out}}{\partial h_{in}} * \frac{\partial h_{out}}{\partial W_4}
$$

$$
\frac{\partial E}{\partial W_4} = 0.357398872 * 0.225225595 * 0.6 * 0.243707663 * 0.3
$$

$$
\frac{\partial E}{\partial W_4} = 0.003531121
$$

7. Turunan  $\frac{\partial E}{\partial W_5}$ 

Sekarang kita bisa menghitung  $\frac{\partial E}{\partial w_5}$  demikian *chain* yang diikuti adalah sebagai berikut:

$$
\frac{\partial E}{\partial W_5} = \frac{\partial E}{\partial out_{out}} * \frac{\partial out_{out}}{\partial out_{in}} * \frac{\partial out_{in}}{\partial h_{out}} * \frac{\partial h_{out}}{\partial h_{in}} * \frac{\partial h_{out}}{\partial W_5}
$$

Kita harus menghitung turunan yang hilang  $\frac{\partial h_2}{\partial w_5}$  dengan perhitungan seperti berikut:

$$
\frac{\partial h2_{in}}{\partial W_5} = \frac{\partial}{\partial W_5} (X_1 * W_4 + X_2 * W_5 + X_2 * W_6)
$$
  
=  $X_1 * W_4 + X_2 * W_5 + X_2 * W_6$   
=  $0 + (X_2)^{1-1} * W_5 + 0$   
=  $X_2$   
= 0.6

Setelah itu menghitung  $\frac{\partial E}{\partial W_5}$  dengan perhitungan seperti di bawah ini:

$$
\frac{\partial E}{\partial W_5} = \frac{\partial E}{\partial out_{out}} * \frac{\partial out_{out}}{\partial out_{in}} * \frac{\partial out_{in}}{\partial h2_{out}} * \frac{\partial h2_{out}}{\partial h2_{in}} * \frac{\partial h2_{in}}{\partial W_5}
$$

$$
\frac{\partial E}{\partial W_5} = 0.357398872 * 0.225225595 * 0.6 * 0.243707663 * 0.6
$$

$$
\frac{\partial E}{\partial W_5} = 0.003531121
$$

8. Turunan  $\frac{\partial E}{\partial W_6}$ 

Sekarang kita bisa menghitung  $\frac{\partial E}{\partial W_6}$ , seperti pada  $\frac{\partial E}{\partial W_5}$ , demikian *chain* yang diikuti adalah sebagai berikut:

$$
\frac{\partial E}{\partial W_5} = \frac{\partial E}{\partial out_{out}} * \frac{\partial out_{out}}{\partial out_{in}} * \frac{\partial out_{in}}{\partial h_{2out}} * \frac{\partial h_{2out}}{\partial h_{2in}} * \frac{\partial h_{2out}}{\partial W_5}
$$

Kita harus menghitung turunan yang hilang, yaitu  $\frac{\partial h_2}{\partial w_6}$  dengan

perhitungan seperti berikut:

$$
\frac{\partial h z_{in}}{\partial W_6} = \frac{\partial}{\partial W_6} (X_1 * W_4 + X_2 * W_5 + X_2 * W_6)
$$
  
=  $X_1 * W_4 + X_2 * W_5 + X_2 * W_6$   
=  $0 + (X_3)^{1-1} * W_5 + 0$   
=  $X_3$   
= 0.1

Setelah itu menghitung  $\frac{\partial E}{\partial W_6}$  dengan perhitungan seperti di bawah ini:

$$
\frac{\partial E}{\partial W_6} = \frac{\partial E}{\partial out_{out}} * \frac{\partial out_{out}}{\partial out_{in}} * \frac{\partial out_{in}}{\partial h_{out}} * \frac{\partial h_{out}}{\partial h_{in}} * \frac{\partial h_{out}}{\partial W_6}
$$

$$
\frac{\partial E}{\partial W_6} = 0.357398872 * 0.225225595 * 0.6 * 0.243707663 * 0.1
$$

$$
\frac{\partial E}{\partial W_6} = 0.00117704
$$

Jika semua perhitungan sudah selesai, kita telah berhasil menghitung turunan dari error total sesuai dengan masing-masing bobot dalam neural network. Selanjutnya adalah memperbarui bobot sesuai dengan turunannya dan *training* ulang *neural network*. Bobot yang diperbarui akan dihitung sebagai berikut:

- $W_{1new} = W_1 + \left(h_{1out} * \eta * \frac{\partial E}{\partial W}\right)$  $\left(\frac{\partial E}{\partial W_1}\right)$  = 0.5 + (0.608259031 \* 0.1 \*  $0.002877065$ ) = 0.500175
- $W_{2new} = W_2 + \left(h_{1out} * \eta * \frac{\partial E}{\partial W}\right)$  $\left(\frac{\partial E}{\partial W_2}\right)$  = 0.6 + (0.608259031 \* 0.1 \*

 $0.003836087 = 0.600233333$ 

•  $W_{3new} = W_3 + \left(h_{1out} * \eta * \frac{\partial E}{\partial W}\right)$  $\left(\frac{\partial E}{\partial W_3}\right)$  = 0.5 + (0.608259031 \* 0.1 \*  $0.000959022$  = 0.500058333

• 
$$
W_{4new} = W_4 + (h_{2out} * \eta * \frac{\partial E}{\partial W_4}) = 0.6 + (0.579324252 * 0.1 *
$$

 $0.003531121$  = 0.600204566

•  $W_{5new} = W_5 + \left(h_{2out} * \eta * \frac{\partial E}{\partial W}\right)$  $\left(\frac{\partial E}{\partial W_5}\right)$  = 0.3 + (0.579324252 \* 0.1 \*

 $0.004708161$  = 0.300272755

•  $W_{\text{6new}} = W_6 + \left(h_{2out} * \eta * \frac{\partial E}{\partial W}\right)$  $\left(\frac{\partial E}{\partial W_6}\right)$  = 0.2 + (0.579324252 \* 0.1 \*

 $0.00117704$ ) = 0.200068189

- $W_{7new} = W_7 + \left( Out_{out} * \eta * \frac{\partial E}{\partial W_7}\right)$  $\left(\frac{\partial E}{\partial W_7}\right)$  = 0.5 + (0.657398872 \* 0.1 \*  $0.048962038 = 0.503218759$
- $W_{8new} = W_8 + \left( Out_{out} * \eta * \frac{\partial E}{\partial W} \right)$  $\left(\frac{\partial E}{\partial W_8}\right)$  = 0.6 + (0.657398872 \* 0.1 \*  $0.048962038 = 0.603218759$

### **3.6 Implementasi Program**

Implementasi program pada penelitian ini menggunakan bahasa pemrograman *Python*. Untuk penulisan program dilakukan menggunakan *Google Colab* (*Colaboratory*) yang memungkinkan pengguna untuk menulis dan menjalankan *Python* di *browser* tanpa memerlukan konfigurasi dan akses ke GPU (*Graphical Processor Unit*).

### **3.6.1 Implementasi Normalisasi Data**

Pada tahap normalisasi, data perlu diubah agar memiliki skala yang sesuai. Oleh karena itu, diperlukan pencarian nilai minimum dan maksimum dari seluruh data, yang kemudian akan digunakan untuk menormalisasi data tersebut ke dalam rentang 0 hingga 1. Kode program berikut menjelaskan langkah-langkah dalam proses normalisasi data, sebagaimana ditunjukkan pada gambar 3.4 berikut:

```
def normalize(target):
 arr = []for i in range(len(target)):
   arr.append(target[i])
 normalized = [1]for i in range(len(arr)):
   normalized.append((arr[i] - np.min(arr)) / (np.max(arr) - np.min(arr)))
 return normalized
```
Gambar 3.4 Kode program implementasi normalisasi data

Pada gambar 3.4, implementasi normalisasi data menggunakan fungsi *normalize*, yang bertujuan untuk melakukan normalisasi terhadap suatu data target. Berikut adalah penjelasan langkah-langkah yang dilakukan oleh kode tersebut:

- 1. Fungsi *normalize* menerima satu argumen, yaitu target, yang merupakan data yang akan dinormalisasi.
- 2. Pada baris ke-2, dibuat sebuah *list* kosong dengan nama *arr*, yang akan digunakan untuk menampung nilai-nilai dari target.
- 3. Dalam *loop* pertama, diiterasi melalui target menggunakan indeks i. Pada setiap iterasi, nilai *target[i]* ditambahkan ke dalam *list arr* menggunakan fungsi *append*. Hal ini dilakukan untuk mengambil setiap elemen dalam target dan menyimpannya ke dalam *list arr*.
- 4. Setelah semua nilai dari target disimpan dalam *list arr*, dibuat *list* kosong baru dengan nama *normalized*, yang akan digunakan untuk menampung hasil normalisasi.
- 5. Dalam *loop* kedua, diiterasi melalui *arr* menggunakan indeks i. Pada setiap iterasi, dilakukan normalisasi pada setiap elemen dengan rumus (*arr[i] - np.min(arr)*) / (*np.max(arr) - np.min(arr)*). Rumus tersebut mengurangi nilai elemen dengan nilai minimum dalam *arr*, kemudian hasilnya dibagi dengan selisih antara nilai maksimum dan minimum dalam *arr*. Dengan demikian, elemen-elemen dalam *arr* akan dinormalisasi menjadi rentang antara 0 dan 1.
- 6. Setelah nilai elemen dinormalisasi, hasil normalisasi tersebut ditambahkan ke dalam list *normalized* menggunakan fungsi *append*.
- 7. Setelah *loop* kedua selesai, *list normalized* berisi nilai-nilai dari target yang telah dinormalisasi.
- 8. Hasil *normalized* dikembalikan sebagai output dari fungsi *normalize*.

Dengan demikian, fungsi *normalize* dalam kode tersebut melakukan normalisasi pada data target dengan mengubah nilainya menjadi rentang antara 0 dan 1.

## **3.6.2 Implementasi Denormalisasi Data**

Pada tahap denormalisasi, data yang telah dinormalisasi dalam rentang 0 hingga 1 akan dikembalikan ke skala nilai aslinya. Untuk melakukan hal ini, perlu mencari nilai minimum (MIN) dan maksimum (MAX) dari data asli, yang sama seperti dalam proses normalisasi. Proses perhitungan denormalisasi data bisa dilihat

pada gambar 3.5 berikut:

```
def denormalize data(normalized, target):
 arr = []norm = []for i in range(len(target)):
   arr.append(target[i])
for i in range(len(normalized)):
   norm.append(normalized[i])
 denormalize = []for i in range(len(norm)):
   denormalize.append([norm[i][0] * (np.max(arr) - np.min(arr)) + np.min(arr)])
 return denormalize
```
Gambar 3.5 Kode program implementasi denormalisasi data

Pada gambar 3.5, implementasi denormalisasi data menggunakan fungsi *denormalize\_data*, yang bertujuan untuk melakukan *denormalisasi* terhadap data yang telah dinormalisasi sebelumnya. Berikut adalah penjelasan langkah-langkah yang dilakukan oleh kode tersebut:

- 1. Fungsi *denormalize\_data* menerima dua argumen, yaitu normalized (data yang telah dinormalisasi) dan *target* (data asli sebelum dinormalisasi).
- 2. Pada baris ke-2 dan ke-3, dibuat dua *list* kosong, yaitu *arr* dan *norm*, yang akan digunakan untuk menampung nilai-nilai dari *target* dan *normalized*.
- 3. Dalam *loop* pertama, diiterasi melalui *target* menggunakan indeks *i*. Pada setiap iterasi, nilai *target[i]* ditambahkan ke dalam *list arr* menggunakan fungsi *append*. Hal ini dilakukan untuk mengambil setiap elemen dalam target dan menyimpannya ke dalam *list arr*.
- 4. Dalam *loop* kedua, diiterasi melalui *normalized* menggunakan indeks *i*. Pada setiap iterasi, nilai *normalized[i]* ditambahkan ke dalam *list norm* menggunakan fungsi *append*. Hal ini dilakukan untuk mengambil setiap elemen dalam *normalized* dan menyimpannya ke dalam *list norm*.
- 5. Setelah semua nilai dari *target* disimpan dalam *list arr* dan semua nilai dari *normalized* disimpan dalam *list norm*, dibuat *list* kosong baru dengan nama *denormalize*, yang akan digunakan untuk menampung hasil *denormalisasi*.
- 6. Dalam *loop* ketiga, diiterasi melalui *norm* menggunakan indeks *i*. Pada setiap iterasi, dilakukan denormalisasi pada setiap elemen dengan rumus *norm[i][0] \* (np.max(arr) - np.min(arr)) + np.min(arr)*. Rumus tersebut mengalikan elemen dengan selisih antara nilai maksimum dan minimum dalam *arr*, kemudian hasilnya ditambah dengan nilai minimum dalam *arr*. Dengan demikian, elemen-elemen dalam *norm* akan didenormalisasi menjadi nilai asli dalam *arr*.
- 7. Hasil denormalisasi tersebut ditambahkan ke dalam *list denormalize* sebagai *list* dalam *list*, menggunakan fungsi *append*.
- 8. Setelah *loop* ketiga selesai, *list denormalize* berisi nilai-nilai dari *normalized* yang telah didenormalisasi menjadi nilai asli.
- 9. Hasil *denormalize* dikembalikan sebagai output dari fungsi *denormalize\_data*.

Dengan demikian, fungsi *denormalize\_data* dalam kode tersebut melakukan denormalisasi pada data *normalized* dengan mengubahnya kembali menjadi nilai asli menggunakan informasi dari *target*.

## **3.6.3 Implementasi Fungsi Aktivasi Sigmoid**

Fungsi aktivasi sigmoid digunakan dalam tahap *Forward Propagation*. Fungsi aktivasi ini membutuhkan input berupa bobot (weights) dan nilai net dari layer sebelumnya. Proses perhitungan sigmoid bisa dilihat pada gambar 3.6 berikut:

> def \_apply\_activation(self, r): return  $1/(1 + np.exp(-r))$

Gambar 3.6 Kode program implementasi fungsi aktivasi sigmoid

Pada gambar 3.6, implementasi fungsi aktivasi sigmoid menggunakan fungsi *\_apply\_activation* dalam suatu kelas yang mewakili sebuah layer dalam jaringan saraf tiruan. Fungsi *\_apply\_activation* bertanggung jawab untuk menerapkan fungsi aktivasi pada input yang diberikan. Dalam contoh kode tersebut, fungsi aktivasi yang digunakan adalah sigmoid, yang didefinisikan sebagai *1 / (1 + exp(-r))*. Berikut adalah penjelasan langkah-langkah yang dilakukan oleh kode tersebut:

- 1. Fungsi *\_apply\_activation* menerima dua argumen, yaitu *self* (yang mengacu pada objek instance kelas) dan *r* (input yang akan diaktivasi menggunakan fungsi aktivasi).
- 2. Pada baris pertama, dilakukan perhitungan *np.exp(-r)*, yang merupakan eksponen negatif dari nilai *r*. Eksponen negatif ini digunakan dalam definisi fungsi sigmoid.
- 3. Pada baris ke-2, dilakukan perhitungan *1 / (1 + np.exp(-r))*, yang mengaplikasikan fungsi sigmoid pada nilai *r*. Fungsi sigmoid memiliki karakteristik menghasilkan output yang berada dalam rentang antara 0 dan 1, dengan kecenderungan untuk memetakan input yang besar ke nilai yang mendekati 1, dan input yang kecil atau negatif ke nilai yang mendekati 0.
- 4. Hasil dari perhitungan fungsi sigmoid tersebut dikembalikan sebagai output dari fungsi *\_apply\_activation*. Hal ini menghasilkan nilai aktivasi dari input *r* sesuai dengan fungsi sigmoid.

Dengan demikian, fungsi *\_apply\_activation* dalam kode tersebut menerapkan fungsi aktivasi sigmoid pada input *r* dan mengembalikan hasil aktivasi tersebut.

### **3.6.4 Implementasi Mean Squared Error**

Pada tahap ini, akan dilakukan evaluasi prediksi dengan menghitung *Mean Squared Error* (MSE), yaitu rata-rata dari selisih kuadrat antara nilai-nilai perkiraan dan nilai yang sebenarnya. Untuk menghitung MSE, diperlukan beberapa input, seperti hasil prediksi, data target, dan total jumlah data yang digunakan. Proses perhitungan MSE bisa dilihat pada gambar 3.7 berikut:

> def mse(actual, pred): return np.square(np.subtract(actual, pred)).mean() Gambar 3.7 Kode program implementasi *mean squared error*

Pada gambar 3.7, implementasi perhitungan MSE menggunakan fungsi *mse* yang digunakan untuk menghitung *Mean Squared Error* (MSE) antara dua set data, yaitu data aktual (*actual*) dan data prediksi (*pred*). Berikut adalah penjelasan langkah-langkah yang dilakukan oleh kode tersebut:

- 1. Fungsi *mse* menerima dua argumen, yaitu *actual* (data aktual) dan *pred* (data prediksi).
- 2. Pada baris pertama, dilakukan pengurangan *element-wise* antara *actual* dan *pred* menggunakan fungsi *np.subtract*. Hal ini menghasilkan *array* yang berisi selisih antara setiap elemen dalam *actual* dan *pred*.
- 3. Pada baris ke-2, dilakukan pemangkatan *element-wise* dari hasil pengurangan menggunakan fungsi *np.square*. Hal ini menghasilkan *array* yang berisi kuadrat dari selisih setiap elemen.
- 4. Pada baris ke-2 juga, dilakukan penghitungan rata-rata dari elemenelemen dalam array hasil pemangkatan menggunakan fungsi *.mean()*. Hal ini menghasilkan nilai MSE antara *actual* dan *pred*.
- 5. Nilai MSE yang dihitung dikembalikan sebagai output dari fungsi *mse*.

Dengan demikian, fungsi *mse* dalam kode tersebut menghitung MSE antara data aktual dan data prediksi dengan memperhitungkan selisih kuadrat antara setiap pasang elemen. MSE digunakan sebagai metrik untuk mengevaluasi sejauh mana prediksi mendekati data aktual, dengan nilai MSE yang lebih rendah menunjukkan tingkat kesesuaian yang lebih baik antara kedua set data.

#### **3.6.5 Implementasi Mean Absolute Percentage Error**

Pada tahap ini, akan dilakukan evaluasi prediksi dengan menghitung *Mean Absolute Percentage Error* (MAPE), yaitu perbedaan absolut rata-rata yang ada antara nilai yang diprediksi dan yang aktual, yang dinyatakan sebagai persentase dari nilai yang aktual. Proses perhitungan MAPE bisa dilihat pada gambar 3.8:

> def mape(actual, pred):  $actual$ ,  $pred = np.array(actual)$ ,  $np.array(pred)$ return np.mean(np.abs((actual - pred) / actual)) \* 100

Gambar 3.8 Kode program implementasi *mean squared percentage error*

Pada gambar 3.8, implementasi perhitungan MAPE menggunakan fungsi *mape* yang digunakan untuk *menghitung Mean Absolute Percentage Error* (MAPE) antara dua set data, yaitu data aktual (*actual*) dan data prediksi (*pred*). Berikut adalah penjelasan langkah-langkah yang dilakukan oleh kode tersebut:

- 1. Fungsi *mape* menerima dua argumen, yaitu *actual* (data aktual) dan *pred* (data prediksi).
- 2. Pada baris pertama, dilakukan konversi *actual* dan *pred* menjadi *array numpy* menggunakan fungsi *np.array*. Hal ini memastikan bahwa kedua set data berbentuk array yang dapat dioperasikan secara *element-wise*.
- 3. Pada baris ke-2, dilakukan pengurangan *element-wise* antara *actual* dan *pred* menggunakan operator -. Hal ini menghasilkan *array* yang berisi selisih antara setiap elemen dalam *actual* dan *pred*.
- 4. Pada baris ke-2 juga, dilakukan pembagian *element-wise* antara selisih yang telah dihitung dengan *actual* menggunakan operator pembagian (/). Hal ini menghasilkan *array* yang berisi rasio antara selisih dan nilai aktual.
- 5. Pada baris ke-3, dilakukan penghitungan nilai absolut dari setiap elemen dalam *array* rasio menggunakan fungsi *np.abs*. Hal ini menghasilkan *array* yang berisi nilai absolut dari rasio.
- 6. Pada baris ke-3 juga, dilakukan penghitungan rata-rata dari elemenelemen dalam array nilai absolut menggunakan fungsi .*mean()*. Hal ini menghasilkan nilai rata-rata dari MAPE.
- 7. Pada baris ke-4, nilai rata-rata MAPE yang telah dihitung dikalikan dengan 100 untuk mengonversi hasil menjadi persentase.
- 8. Hasil perhitungan MAPE dalam bentuk persentase dikembalikan sebagai output dari fungsi *mape*.

Dengan demikian, fungsi *mape* dalam kode tersebut menghitung MAPE antara data aktual dan data prediksi dengan menghitung rasio antara selisih absolut dan nilai aktual, kemudian mengambil rata-rata dari rasio tersebut dan mengalikannya dengan 100 untuk mendapatkan hasil dalam bentuk persentase. MAPE digunakan sebagai metrik untuk mengevaluasi kesalahan relatif antara prediksi dan data aktual, dengan nilai MAPE yang lebih rendah menunjukkan tingkat kesesuaian yang lebih baik antara kedua set data.

### **3.6.6 Implementasi Forward Propagation**

*Forward propagation*, juga dikenal sebagai propagasi maju, memiliki tujuan untuk mengubah input menjadi output yang diinginkan melalui perhitungan menggunakan bobot (*weight*), neuron, dan fungsi aktivasi. *Forward propagation* akan dijalankan untuk setiap input, dan nilai output yang dihasilkan akan digunakan

dalam proses *backpropagation* selanjutnya. Proses perhitungan *forward propagation* bisa dilihat pada gambar 3.9:

> def activate(self, x):  $r = np.dot(x, self. weights)$ self.last activation = self. apply activation( $r$ ) return self.last activation

Gambar 3.9 Kode program implementasi *forward propagation*

Pada gambar 3.9, implementasi perhitungan *forward propagation* menggunakan fungsi *activate* dalam suatu kelas yang mewakili sebuah neuron atau layer dalam jaringan saraf tiruan. Fungsi *activate* bertanggung jawab untuk menghitung aktivasi neuron berdasarkan input yang diberikan. Berikut adalah penjelasan langkah-langkah yang dilakukan oleh kode tersebut:

- 1. Fungsi *activate* menerima dua argumen, yaitu *self* (yang mengacu pada objek *instance* kelas) dan *x* (input yang akan diaktivasi).
- 2. Pada baris pertama, dilakukan perhitungan *dot product* antara input *x* dan bobot (*weights*) neuron menggunakan fungsi *np.dot*. *Dot product* ini merupakan hasil perkalian matriks antara input *x* dan bobot neuron.
- 3. Hasil *dot product* tersebut disimpan dalam variabel *r*.
- 4. Pada baris ke-2, dilakukan aktivasi neuron dengan menerapkan fungsi aktivasi yang ada. Fungsi aktivasi ini diimplementasikan dalam fungsi *\_apply\_activation* yang dipanggil dengan argumen r. Hasil aktivasi disimpan dalam atribut *last\_activation* dari neuron.
- 5. Pada baris ke-3, nilai aktivasi terakhir (*last\_activation*) dari neuron dikembalikan sebagai output dari fungsi *activate*.

Dengan demikian, fungsi *activate* dalam kode tersebut menghitung aktivasi neuron berdasarkan input *x* dan bobot neuron. Nilai aktivasi tersebut kemudian disimpan dan dikembalikan sebagai output fungsi *activate*.

## **3.6.7 Implementasi Backpropagation**

Dalam proses *backpropagation*, nilai output sebelumnya akan dihitung turunannya untuk mengetahui tingkat kesalahan (*error*) dalam prediksi. Nilai *error* tersebut kemudian digunakan sebagai evaluasi untuk melakukan pembaharuan bobot secara berulang hingga mencapai jumlah iterasi maksimum yang ditentukan. Proses perhitungan *backpropagation* bisa dilihat pada gambar 3.10 berikut:

```
def backpropagation(self, X, y, learning_rate):
   output = self.feed forward(X)
   for i in reversed(range(len(self. layers))):
     laver = self. lavers[i]if layer == self. layers[-1]:
        layer.error deriv = v - outputlayer.derivs = layer.error_deriv * layer.apply_activation_derivative(output) * output
     else:
        next laver = self. lavers[i + 1]
        layer.error_deriv = np.dot(next_layer.weights, next_layer.derivs)
        layer.derivs = layer.error deriv * layer.apply activation derivative(layer.last activation) * output
   for i in range(len(self._layers)):
     layer = self. layers[i]
     input to use = np.atleast 2d(X \text{ if } i == 0 \text{ else self. layers}[i - 1].last activation)layer.weights += layer.derivs * input_to_use.T * learning_rate
```
Gambar 3.10 Kode program implementasi *backpropagation*

Pada gambar 3.10, implementasi perhitungan *backpropagation* menggunakan fungsi *backpropagation* dalam suatu kelas yang menggunakan algoritma jaringan saraf tiruan (neural network) dengan tujuan untuk melakukan pelatihan (training) pada jaringan tersebut. Berikut adalah penjelasan langkahlangkah yang dilakukan oleh kode tersebut:

1. Fungsi *backpropagation* menerima empat argumen: *self* (yang mengacu pada objek instance kelas), X (input yang akan digunakan dalam pelatihan), y (target output yang diharapkan), dan *learning\_rate* (tingkat pembelajaran yang mengontrol sejauh mana bobot jaringan diperbarui pada setiap iterasi).

- 2. Pertama, fungsi *feed\_forward* dipanggil dengan argumen X untuk mendapatkan output dari jaringan saraf.
- 3. *Loop* dilakukan secara terbalik (reversed) melalui layer-layer dalam jaringan saraf, dimulai dari layer terakhir (output layer) ke layer pertama (input layer). Tujuannya adalah untuk menghitung gradien bobot setiap layer berdasarkan perbedaan antara output jaringan (output) dan target output (y).
- 4. Pada layer terakhir (*layer == self.\_layers[-1]*), gradien kesalahan (*error gradient*) dihitung sebagai selisih antara target output dan output jaringan (*y - output*). Selanjutnya, gradien aktivasi (*derivs*) dihitung dengan mengalikan gradien kesalahan dengan turunan fungsi aktivasi (*layer.apply\_activation\_derivative(output)*) dari output jaringan.
- 5. Untuk layer-layer sebelumnya, gradien kesalahan dihitung dengan melakukan perkalian *dot* (*dot product*) antara bobot layer berikutnya (*next\_layer.weights*) dan gradien aktivasi layer berikutnya (*next\_layer.derivs*). Hal ini memungkinkan propagasi kesalahan dari layer berikutnya ke layer sekarang.
- 6. Gradien aktivasi (derivs) pada layer saat ini dihitung dengan mengalikan gradien kesalahan dengan turunan fungsi aktivasi

(*layer.apply\_activation\_derivative(layer.last\_activation)*) dari aktivasi terakhir layer.

- 7. Setelah gradien bobot dihitung untuk setiap layer, langkah berikutnya adalah memperbarui bobot tersebut. *Loop* dilakukan melalui layer-layer jaringan dalam urutan maju (tidak terbalik).
- 8. Variabel *input\_to\_use* menampung input yang akan digunakan dalam menghitung gradien bobot (*layer.weights*). Jika layer adalah layer input (layer pertama), maka *input\_to\_use* akan berisi input asli (X), jika bukan, maka *input\_to\_use* akan berisi aktivasi terakhir dari layer sebelumnya (*self.\_layers[i - 1].last\_activation*).
- 9. Bobot layer diperbarui dengan menggabungkan gradien bobot (*layer.derivs*), input yang digunakan (*input\_to\_use.T*), dan tingkat pembelajaran (*learning\_rate*). Hal ini dilakukan untuk mengoptimalkan kinerja jaringan dengan memperbarui bobot sesuai dengan gradien kesalahan yang dihitung sebelumnya.

Dengan demikian, fungsi *backpropagation* dalam kode tersebut mengimplementasikan algoritma *backpropagation* yang umum digunakan dalam pelatihan jaringan saraf tiruan.

### **BAB IV**

# **UJI COBA DAN PENGUJIAN**

## **4.1 Pengujian Model**

Proses pengujian ini bertujuan untuk menemukan model yang optimal dalam memprediksi upah minimum di kabupaten/kota seluruh Jawa Timur. Terdapat 8 model yang digunakan dalam pengujian ini. Rincian model-model tersebut dapat dilihat pada tabel di 4.1:

| <b>Model</b> | <b>Neuron</b><br>Input<br>Layer | <b>Hidden</b><br>Layer | Jumlah<br><b>Neuron</b><br><b>Hidden</b><br>Layer | <b>Neuron</b><br>Output<br>Layer | Epoch | Learning<br>Rate |
|--------------|---------------------------------|------------------------|---------------------------------------------------|----------------------------------|-------|------------------|
| Model 1      | 3                               |                        | 2                                                 |                                  | 500   | 0.025            |
| Model 2      | 3                               |                        | 3                                                 |                                  | 500   | 0.025            |
| Model 3      | 3                               |                        | 4                                                 |                                  | 500   | 0.025            |
| Model 4      | 3                               |                        | 5                                                 |                                  | 500   | 0.025            |
| Model 5      | 3                               |                        | $\overline{2}$                                    |                                  | 750   | 0.05             |
| Model 6      | 3                               |                        | 3                                                 |                                  | 750   | 0.05             |
| Model 7      | 3                               |                        | 4                                                 |                                  | 750   | 0.05             |
| Model 8      | 3                               |                        | 5                                                 |                                  | 750   | 0.05             |

Tabel 4.1 Rincian model yang diuji

Dari tabel 4.1, dapat dilihat bahwa model yang digunakan adalah model *neural network* dengan variasi jumlah neuron pada *hidden layer*, jumlah *epoch*, dan *learning rate* yang berbeda. Sesuai dengan batasan penelitian, data pelatihan yang digunakan mencakup data TPT, UM, dan PPP dari tahun 2016 hingga 2021. Sedangkan data pengujian menggunakan data TPT, UM, dan PPP tahun 2021 untuk memprediksi upah minimum kabupaten/kota pada tahun 2022.

## **4.1.1 Pengujian Model 1**

Berdasarkan tabel 4.1, arsitektur jaringan yang digunakan pada model 1 digambarkan pada gambar 4.1 berikut:

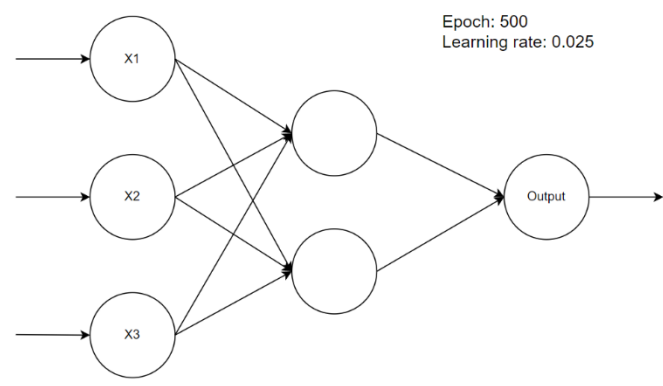

Gambar 4.1 Arsitektur jaringan model 1

Dari gambar 4.1, model 1 mempunyai 1 *hidden layer* dengan 2 unit neuron, *epoch*, dan *learning rate* 0.025. Selama proses training, diperoleh nilai MSE sebesar 0.048362 dan nilai MAPE sebesar 20.58824. Model ini menghasilkan prediksi/testing yang disajikan pada tabel 4.2 berikut:

| N <sub>0</sub> | Kota/Kabupaten          | <b>Aktual</b> | <b>Prediksi</b> |
|----------------|-------------------------|---------------|-----------------|
| 1              | KAB. PACITAN            | 1879248.05    | 2219086.39      |
| 2              | <b>KAB. PONOROGO</b>    | 1871637.04    | 2437529.71      |
| 3              | <b>KAB. TRENGGALEK</b>  | 1871637.04    | 2322792.91      |
| $\overline{4}$ | <b>KAB. TULUNGAGUNG</b> | 1924688.03    | 2431674.21      |
| 5              | <b>KAB. BLITAR</b>      | 1920272.53    | 2316987.11      |
| 6              | <b>KAB. KEDIRI</b>      | 1964332.02    | 2358512.37      |
| $\tau$         | <b>KAB. MALANG</b>      | 2956038.32    | 2569340.04      |
| 8              | <b>KAB. LUMAJANG</b>    | 1930473.97    | 2368274.87      |
| 9              | <b>KAB. JEMBER</b>      | 2294081.21    | 2499444.56      |
| 10             | <b>KAB. BANYUWANGI</b>  | 2253779.03    | 2457232.71      |
| 11             | <b>KAB. BONDOWOSO</b>   | 1903605.86    | 2251653.29      |
| 12             | <b>KAB. SITUBONDO</b>   | 1871637.04    | 2312725.88      |
| 13             | <b>KAB. PROBOLINGGO</b> | 2454492.28    | 2325480.32      |
| 14             | <b>KAB. PASURUAN</b>    | 4113928.13    | 2700708.86      |
| 15             | <b>KAB. SIDOARJO</b>    | 4117286.63    | 2813957.99      |

Tabel 4.2 Hasil prediksi dari model 1
| 16 | <b>KAB. MOJOKERTO</b>  | 4103852.57 | 2652196.05 |
|----|------------------------|------------|------------|
| 17 | <b>KAB. JOMBANG</b>    | 2584712.55 | 2567657.55 |
| 18 | <b>KAB. NGANJUK</b>    | 1903605.86 | 2277048.19 |
| 19 | <b>KAB. MADIUN</b>     | 1876059.18 | 2288847.88 |
| 20 | <b>KAB. MAGETAN</b>    | 1871637.04 | 2282967.79 |
| 21 | <b>KAB. NGAWI</b>      | 1879033.13 | 2240495.90 |
| 22 | <b>KAB. BOJONEGORO</b> | 1980725.79 | 2407201.16 |
| 23 | <b>KAB. TUBAN</b>      | 2466037.13 | 2451575.66 |
| 24 | <b>KAB. LAMONGAN</b>   | 2382030.46 | 2478001.30 |
| 25 | <b>KAB. GRESIK</b>     | 4120645.14 | 2751404.17 |
| 26 | <b>KAB. BANGKALAN</b>  | 1903605.86 | 2532907.68 |
| 27 | <b>KAB. SAMPANG</b>    | 1863970.37 | 2210761.70 |
| 28 | <b>KAB. PAMEKASAN</b>  | 1871637.04 | 2242540.10 |
| 29 | <b>KAB. SUMENEP</b>    | 1903605.86 | 2508385.85 |
| 30 | <b>KOTA KEDIRI</b>     | 2015381.43 | 2609686.17 |
| 31 | <b>KOTA BLITAR</b>     | 1920272.53 | 2591207.33 |
| 32 | <b>KOTA MALANG</b>     | 2844808.55 | 2717243.12 |
| 33 | KOTA PROBOLINGGO       | 2269220.41 | 2632304.88 |
| 34 | <b>KOTA PASURUAN</b>   | 2730073.26 | 2586889.29 |
| 35 | KOTA MOJOKERTO         | 2400423.67 | 2620533.38 |
| 36 | <b>KOTA MADIUN</b>     | 1903605.86 | 2573405.13 |
| 37 | <b>KOTA SURABAYA</b>   | 4124003.66 | 2793732.31 |
| 38 | <b>KOTA BATU</b>       | 2730073.26 | 2606943.93 |

Tabel 4.2 menampilkan data nama kota/kabupaten, data upah minimum aktual kabupaten/kota, dan data prediksi dari model 1. Jika data tersebut disajikan dalam bentuk grafik plot, maka akan menghasilkan gambar 4.2 berikut:

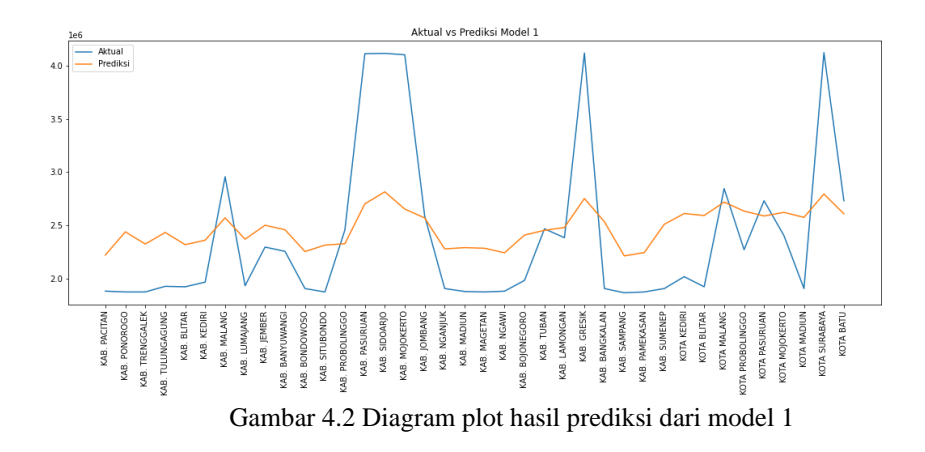

Gambar 4.2 menunjukkan garis plot biru sebagai data aktual dan garis plot oranye sebagai data prediksi. Untuk model pertama, nilai *error function* yang diperoleh adalah MSE sebesar 0.049737 dan MAPE sebesar 19.97676.

## **4.1.2 Pengujian Model 2**

Berdasarkan tabel 4.1, arsitektur jaringan yang digunakan pada model 2 digambarkan pada gambar 4.3 berikut:

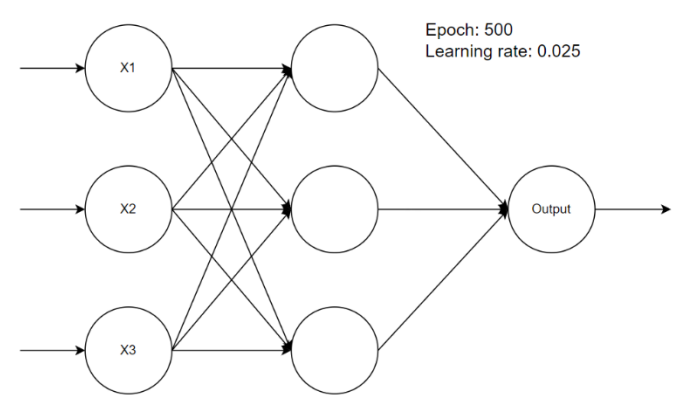

Gambar 4.3 Arsitektur jaringan model 2

Pada gambar 4.3, model 2 mempunyai 1 *hidden layer* dengan 3 unit neuron, 500 *epoch*, dan *learning rate* 0.025. Selama proses training, diperoleh hasil MSE sebesar 0.049402 dan MAPE sebesar 22.30668. Model ini menghasilkan prediksi/testing yang disajikan pada tabel 4.3 berikut:

| N <sub>0</sub> | $1$ avei 4.5 Hash prediksi dali model 2<br>Kota/Kabupaten | <b>Aktual</b> | <b>Prediksi</b> |
|----------------|-----------------------------------------------------------|---------------|-----------------|
| $\mathbf{1}$   | <b>KAB. PACITAN</b>                                       | 1879248.05    | 2426590.84      |
| $\overline{2}$ | <b>KAB. PONOROGO</b>                                      | 1871637.04    | 2448970.13      |
| 3              | <b>KAB. TRENGGALEK</b>                                    | 1871637.04    | 2384853.28      |
| $\overline{4}$ | KAB. TULUNGAGUNG                                          | 1924688.03    | 2438396.90      |
| 5              | <b>KAB. BLITAR</b>                                        | 1920272.53    | 2394093.10      |
| 6              | <b>KAB. KEDIRI</b>                                        | 1964332.02    | 2358391.04      |
| 7              | <b>KAB. MALANG</b>                                        | 2956038.32    | 2613254.53      |
| 8              | <b>KAB. LUMAJANG</b>                                      | 1930473.97    | 2454544.00      |
| 9              | <b>KAB. JEMBER</b>                                        | 2294081.21    | 2497997.91      |
| 10             | KAB. BANYUWANGI                                           | 2253779.03    | 2447018.78      |
| 11             | KAB. BONDOWOSO                                            | 1903605.86    | 2324668.33      |
| 12             | <b>KAB. SITUBONDO</b>                                     | 1871637.04    | 2391672.82      |
| 13             | KAB. PROBOLINGGO                                          | 2454492.28    | 2387658.07      |
| 14             | <b>KAB. PASURUAN</b>                                      | 4113928.13    | 2797314.23      |
| 15             | <b>KAB. SIDOARJO</b>                                      | 4117286.63    | 2834522.46      |
| 16             | KAB. MOJOKERTO                                            | 4103852.57    | 2785367.60      |
| 17             | <b>KAB. JOMBANG</b>                                       | 2584712.55    | 2489816.97      |
| 18             | <b>KAB. NGANJUK</b>                                       | 1903605.86    | 2313331.75      |
| 19             | <b>KAB. MADIUN</b>                                        | 1876059.18    | 2312463.91      |
| 20             | KAB. MAGETAN                                              | 1871637.04    | 2363252.30      |
| 21             | KAB. NGAWI                                                | 1879033.13    | 2278218.16      |
| 22             | KAB. BOJONEGORO                                           | 1980725.79    | 2412430.42      |
| 23             | <b>KAB. TUBAN</b>                                         | 2466037.13    | 2513286.74      |
| 24             | <b>KAB. LAMONGAN</b>                                      | 2382030.46    | 2492748.30      |
| 25             | KAB. GRESIK                                               | 4120645.14    | 2795390.78      |
| 26             | <b>KAB. BANGKALAN</b>                                     | 1903605.86    | 2327280.90      |
| 27             | KAB. SAMPANG                                              | 1863970.37    | 2330709.90      |
| 28             | <b>KAB. PAMEKASAN</b>                                     | 1871637.04    | 2368543.06      |
| 29             | <b>KAB. SUMENEP</b>                                       | 1903605.86    | 2616349.17      |
| 30             | <b>KOTA KEDIRI</b>                                        | 2015381.43    | 2533334.46      |
| 31             | <b>KOTA BLITAR</b>                                        | 1920272.53    | 2482129.01      |
| 32             | <b>KOTA MALANG</b>                                        | 2844808.55    | 2566585.58      |
| 33             | KOTA PROBOLINGGO                                          | 2269220.41    | 2564834.13      |
| 34             | <b>KOTA PASURUAN</b>                                      | 2730073.26    | 2552322.24      |
| 35             | KOTA MOJOKERTO                                            | 2400423.67    | 2588534.78      |
| 36             | <b>KOTA MADIUN</b>                                        | 1903605.86    | 2407868.35      |
| 37             | KOTA SURABAYA                                             | 4124003.66    | 2808825.08      |
| 38             | <b>KOTA BATU</b>                                          | 2730073.26    | 2628253.31      |

Tabel 4.3 Hasil prediksi dari model 2

Tabel 4.3 memuat data nama kota/kabupaten, data upah minimum aktual kabupaten/kota, dan data prediksi yang diperoleh dari model 2. Apabila data tersebut disajikan dalam bentuk grafik plot, akan menghasilkan gambar 4.4 berikut:

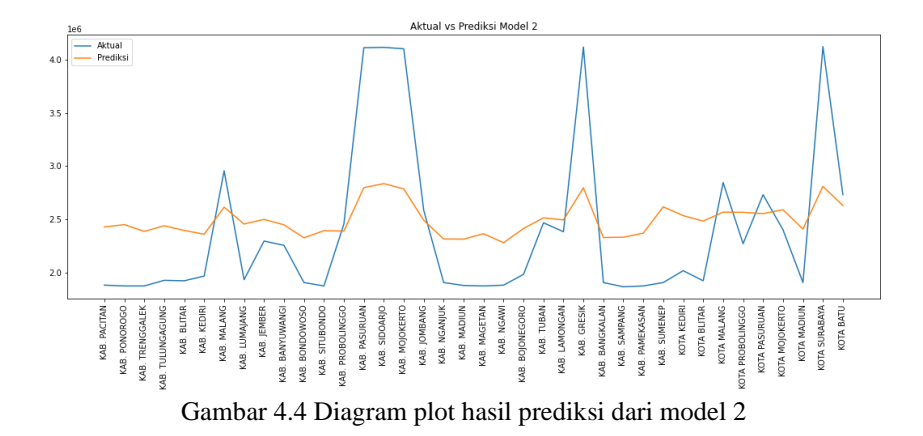

Gambar 4.4 menampilkan garis plot biru sebagai data aktual dan garis plot oranye sebagai data prediksi. Pada model kedua, diperoleh nilai *error function* berupa MSE sebesar 0.048215 dan MAPE sebesar 20.65629.

## **4.1.3 Pengujian Model 3**

Berdasarkan tabel 4.1, arsitektur jaringan yang digunakan pada model 3 digambarkan pada gambar 4.5 berikut:

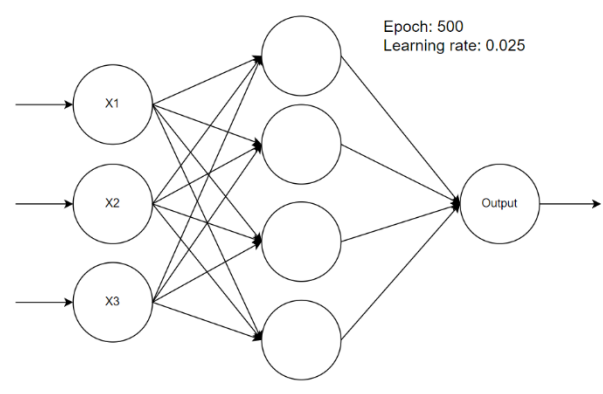

Gambar 4.5 Arsitektur jaringan model 3

Dari gambar 4.5, model 1 mempunyai 1 *hidden layer* dengan 4 unit neuron, *epoch*, dan *learning rate* 0.025. Selama proses training, diperoleh nilai MSE sebesar 0.026378 dan MAPE sebesar 16.88086. Model ini menghasilkan prediksi/testing yang disajikan pada tabel 4.4 berikut:

|                | $10001$ $111001$ produce that model $5$ |               |                 |
|----------------|-----------------------------------------|---------------|-----------------|
| N <sub>0</sub> | Kota/Kabupaten                          | <b>Aktual</b> | <b>Prediksi</b> |
| $\mathbf{1}$   | <b>KAB. PACITAN</b>                     | 1879248.05    | 2369788.95      |
| $\overline{2}$ | KAB. PONOROGO                           | 1871637.04    | 2555845.15      |
| 3              | KAB. TRENGGALEK                         | 1871637.04    | 2344751.13      |
| $\overline{4}$ | KAB. TULUNGAGUNG                        | 1924688.03    | 2530972.01      |
| 5              | KAB. BLITAR                             | 1920272.53    | 2360688.79      |
| 6              | KAB. KEDIRI                             | 1964332.02    | 2301306.54      |
| $\overline{7}$ | <b>KAB. MALANG</b>                      | 2956038.32    | 2965129.39      |
| 8              | <b>KAB. LUMAJANG</b>                    | 1930473.97    | 2521747.53      |
| 9              | <b>KAB. JEMBER</b>                      | 2294081.21    | 2703312.00      |
| 10             | KAB. BANYUWANGI                         | 2253779.03    | 2561149.11      |
| 11             | KAB. BONDOWOSO                          | 1903605.86    | 2169132.21      |
| 12             | <b>KAB. SITUBONDO</b>                   | 1871637.04    | 2353812.35      |
| 13             | KAB. PROBOLINGGO                        | 2454492.28    | 2323885.54      |
| 14             | <b>KAB. PASURUAN</b>                    | 4113928.13    | 3292133.63      |
| 15             | KAB. SIDOARJO                           | 4117286.63    | 3439181.26      |
| 16             | KAB. MOJOKERTO                          | 4103852.57    | 3238348.27      |
| 17             | KAB. JOMBANG                            | 2584712.55    | 2723159.55      |
| 18             | KAB. NGANJUK                            | 1903605.86    | 2157228.04      |
| 19             | KAB. MADIUN                             | 1876059.18    | 2162348.99      |
| 20             | KAB. MAGETAN                            | 1871637.04    | 2273039.81      |
| 21             | <b>KAB. NGAWI</b>                       | 1879033.13    | 2067142.12      |
| 22             | KAB. BOJONEGORO                         | 1980725.79    | 2457062.38      |
| 23             | <b>KAB. TUBAN</b>                       | 2466037.13    | 2697537.18      |
| 24             | <b>KAB. LAMONGAN</b>                    | 2382030.46    | 2674669.44      |
| 25             | <b>KAB. GRESIK</b>                      | 4120645.14    | 3332216.04      |
| 26             | KAB. BANGKALAN                          | 1903605.86    | 2327819.56      |
| 27             | KAB. SAMPANG                            | 1863970.37    | 2162398.42      |
| 28             | <b>KAB. PAMEKASAN</b>                   | 1871637.04    | 2261594.57      |
| 29             | <b>KAB. SUMENEP</b>                     | 1903605.86    | 2855727.52      |
| 30             | <b>KOTA KEDIRI</b>                      | 2015381.43    | 2845111.08      |
| 31             | <b>KOTA BLITAR</b>                      | 1920272.53    | 2735620.11      |

Tabel 4.4 Hasil prediksi dari model 3

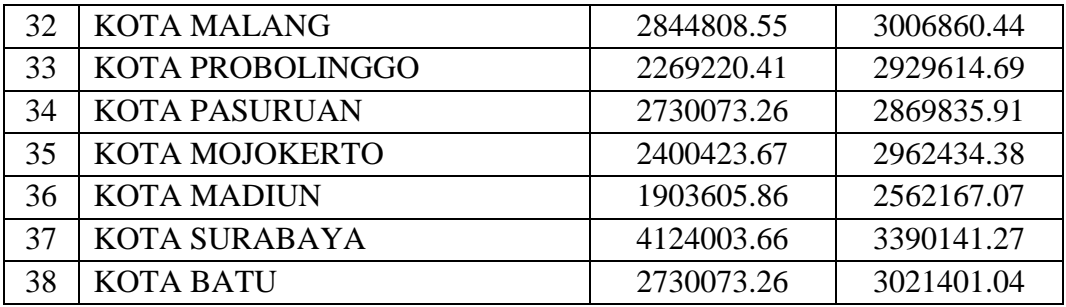

Tabel 4.4 berisi data nama kota/kabupaten, data upah minimum aktual kabupaten/kota, dan data prediksi yang diperoleh dari model 3. Jika data tersebut disajikan dalam bentuk plot, maka akan menghasilkan gambar 4.6 berikut:

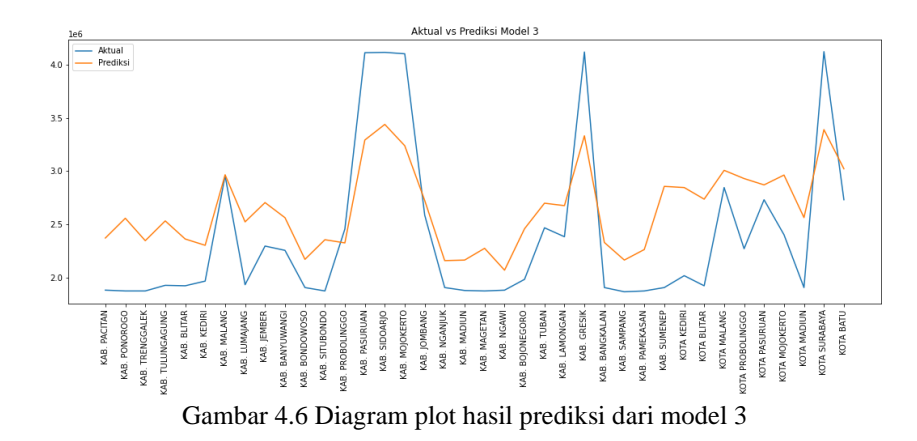

Gambar 4.6 menunjukkan garis plot biru sebagai data aktual dan garis plot oranye sebagai data prediksi. Pada model ketiga, diperoleh nilai *error function* berupa MSE sebesar 0.034836 dan MAPE sebesar 20.36657.

## **4.1.4 Pengujian Model 4**

Berdasarkan tabel 4.1, arsitektur jaringan yang digunakan pada model 4 digambarkan pada gambar 4.7 berikut:

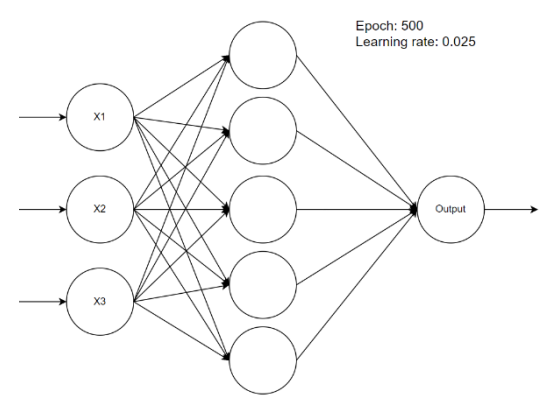

Gambar 4.7 Arsitektur jaringan model 4

Dari gambar 4.7, model 1 mempunyai 1 *hidden layer* dengan 5 unit neuron, *epoch*, dan *learning rate* 0.025. Selama proses pelatihan, diperoleh nilai MSE sebesar 0.032844 dan MAPE sebesar 19.97809. Model ini menghasilkan prediksi/testing yang disajikan pada tabel 4.5 berikut:

| N <sub>0</sub> | Kota/Kabupaten         | <b>Aktual</b> | <b>Prediksi</b> |
|----------------|------------------------|---------------|-----------------|
| $\mathbf{1}$   | <b>KAB. PACITAN</b>    | 1879248.05    | 2332381.63      |
| $\overline{2}$ | <b>KAB. PONOROGO</b>   | 1871637.04    | 2498103.02      |
| 3              | KAB. TRENGGALEK        | 1871637.04    | 2437389.94      |
| $\overline{4}$ | KAB. TULUNGAGUNG       | 1924688.03    | 2520890.83      |
| 5              | <b>KAB. BLITAR</b>     | 1920272.53    | 2447880.90      |
| 6              | <b>KAB. KEDIRI</b>     | 1964332.02    | 2513376.37      |
| 7              | <b>KAB. MALANG</b>     | 2956038.32    | 2927719.70      |
| 8              | <b>KAB. LUMAJANG</b>   | 1930473.97    | 2460253.11      |
| 9              | <b>KAB. JEMBER</b>     | 2294081.21    | 2696150.48      |
| 10             | <b>KAB. BANYUWANGI</b> | 2253779.03    | 2661717.74      |
| 11             | KAB. BONDOWOSO         | 1903605.86    | 2426226.65      |
| 12             | KAB. SITUBONDO         | 1871637.04    | 2425705.23      |
| 13             | KAB. PROBOLINGGO       | 2454492.28    | 2645391.76      |
| 14             | <b>KAB. PASURUAN</b>   | 4113928.13    | 3203651.54      |
| 15             | <b>KAB. SIDOARJO</b>   | 4117286.63    | 3278456.68      |
| 16             | <b>KAB. MOJOKERTO</b>  | 4103852.57    | 3177829.78      |
| 17             | <b>KAB. JOMBANG</b>    | 2584712.55    | 2830559.87      |
| 18             | <b>KAB. NGANJUK</b>    | 1903605.86    | 2449980.54      |
| 19             | <b>KAB. MADIUN</b>     | 1876059.18    | 2448635.64      |
| 20             | <b>KAB. MAGETAN</b>    | 1871637.04    | 2417778.66      |

Tabel 4.5 Hasil prediksi dari model 4

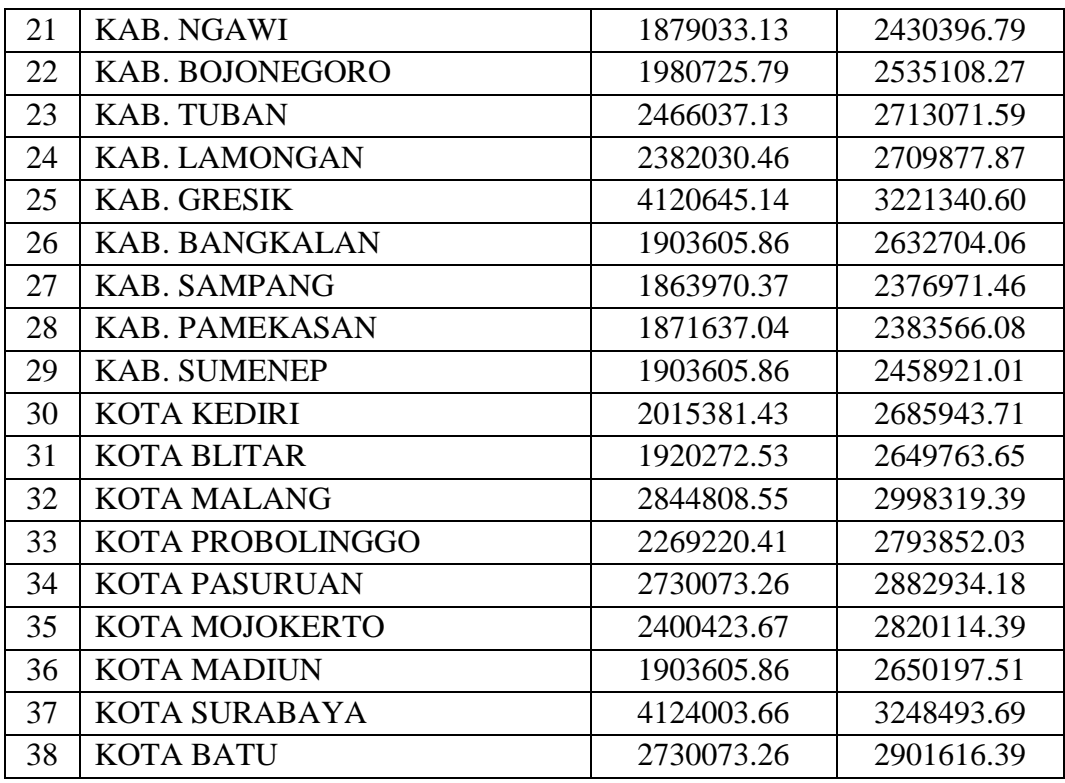

Tabel 4.5 berisi data nama kota/kabupaten, data upah minimum aktual kabupaten/kota, dan data prediksi yang diperoleh dari model 4. Jika data tersebut disajikan dalam bentuk grafik plot, maka akan menghasilkan gambar 4.8 berikut:

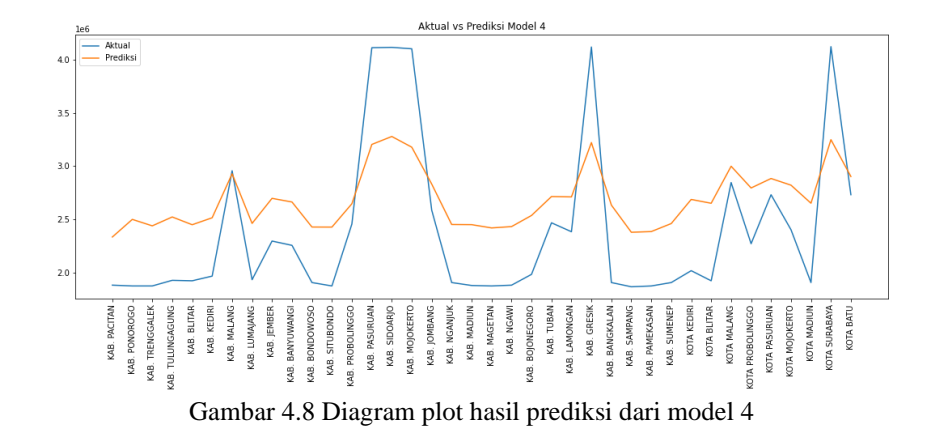

Gambar 4.8 menunjukkan garis plot biru sebagai data aktual dan garis plot oranye sebagai data prediksi. Pada model keempat, diperoleh nilai *error function* berupa MSE sebesar 0.041365 dan MAPE sebesar 23.18243.

## **4.1.5 Pengujian Model 5**

Berdasarkan tabel 4.1, arsitektur jaringan yang digunakan pada model 5 digambarkan pada gambar 4.9 berikut:

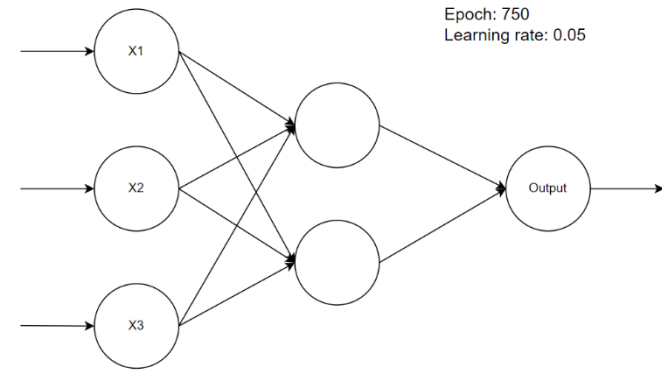

Gambar 4.9 Arsitektur jaringan model 5

Dari gambar 4.9, model 5 mempunyai 1 *hidden layer* dengan 2 unit neuron, 750 *epoch*, dan *learning rate* 0.05. Selama proses training, diperoleh nilai MSE sebesar 0.044792 dan MAPE sebesar 18.83637. Model ini menghasilkan prediksi/testing yang disajikan pada tabel 4.6 berikut:

| N <sub>0</sub> | Kota/Kabupaten       | <b>Aktual</b> | <b>Prediksi</b> |
|----------------|----------------------|---------------|-----------------|
| 1              | <b>KAB. PACITAN</b>  | 1879248.05    | 2069196.63      |
| 2              | <b>KAB. PONOROGO</b> | 1871637.04    | 2389229.77      |
| 3              | KAB. TRENGGALEK      | 1871637.04    | 2285423.36      |
| 4              | KAB. TULUNGAGUNG     | 1924688.03    | 2401855.13      |
| 5              | <b>KAB. BLITAR</b>   | 1920272.53    | 2273437.83      |
| 6              | <b>KAB. KEDIRI</b>   | 1964332.02    | 2387402.43      |
| 7              | <b>KAB. MALANG</b>   | 2956038.32    | 2581641.36      |
| 8              | <b>KAB. LUMAJANG</b> | 1930473.97    | 2282017.08      |
| 9              | <b>KAB. JEMBER</b>   | 2294081.21    | 2500479.99      |

Tabel 4.6 Hasil prediksi dari model 5

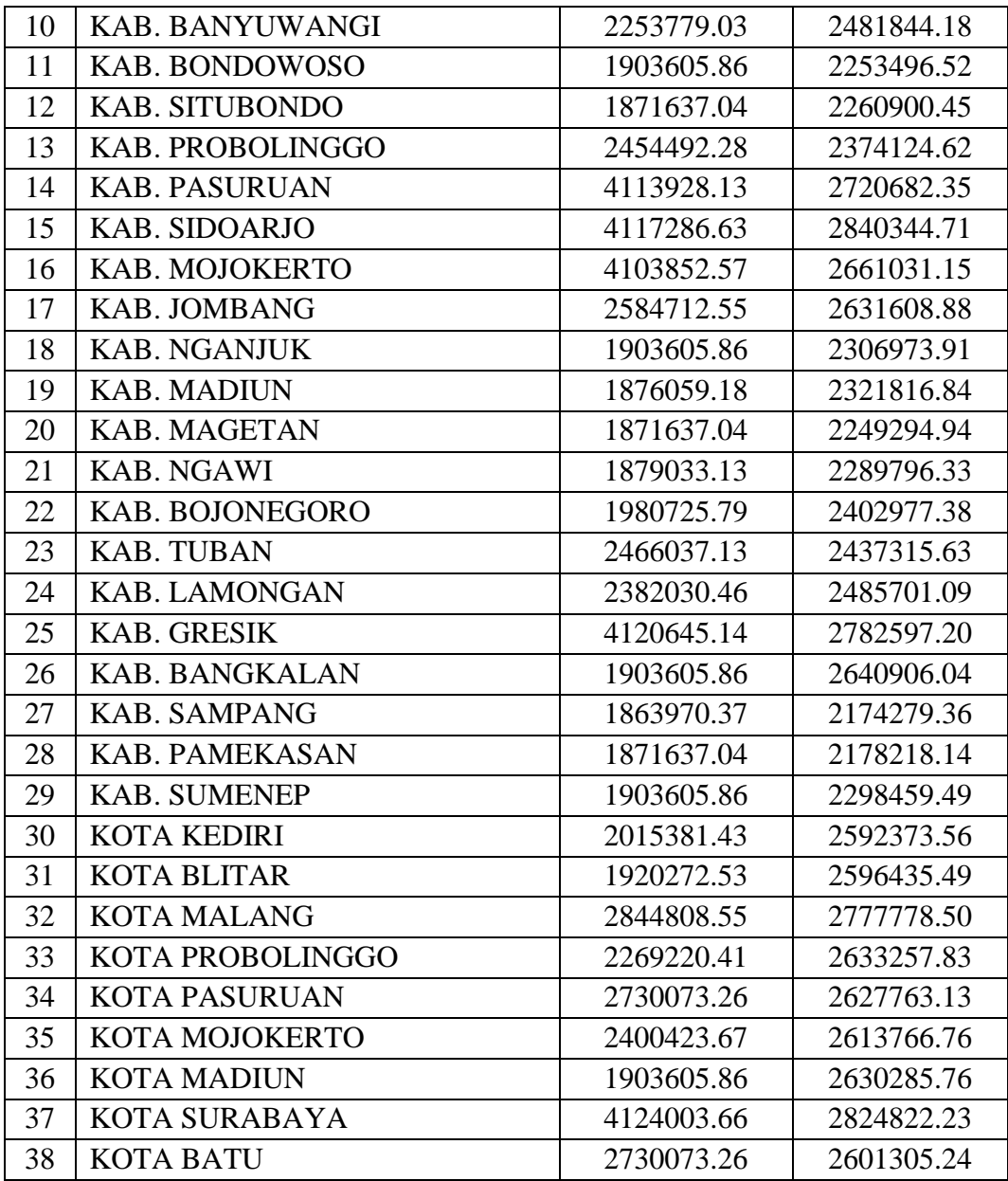

Tabel 4.6 berisi data nama kota/kabupaten, data upah minimum aktual kabupaten/kota, dan data prediksi yang diperoleh dari model 5. Jika data tersebut disajikan dalam bentuk grafik plot, maka akan menghasilkan gambar 4.10 berikut:

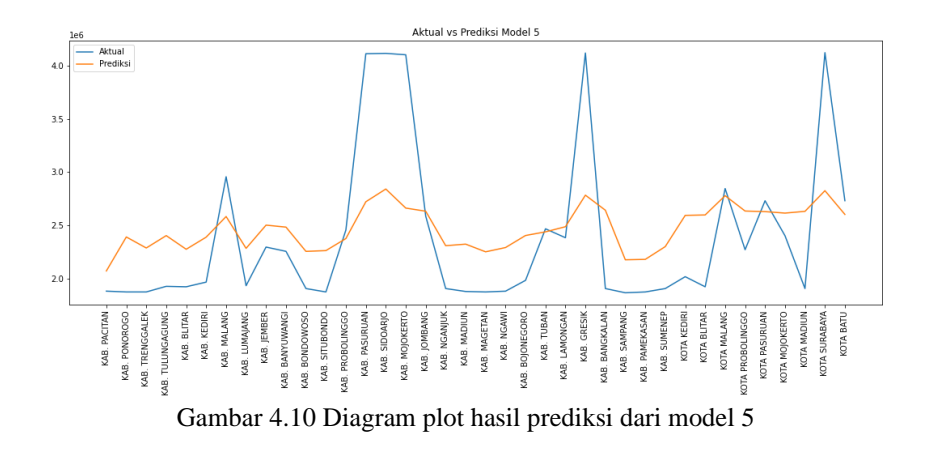

Gambar 4.10 menunjukkan garis plot biru sebagai data aktual dan garis plot oranye sebagai data prediksi. Pada model kelima, diperoleh nilai *error function* berupa MSE sebesar 0.047508 dan MAPE sebesar 19.13039.

#### **4.1.6 Pengujian Model 6**

Berdasarkan tabel 4.11, arsitektur jaringan yang digunakan pada model 6 digambarkan pada gambar 4.11 berikut:

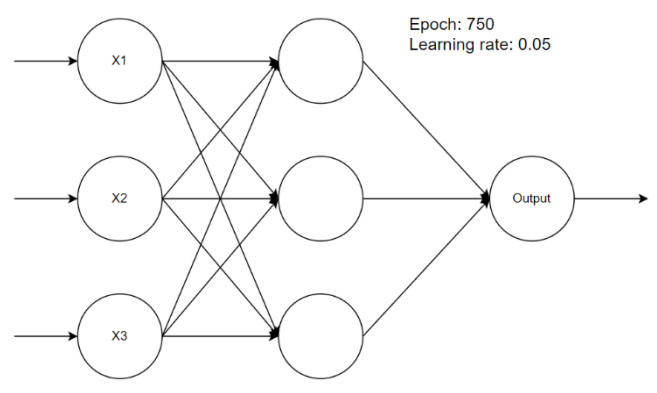

Gambar 4.11 Arsitektur jaringan model 6

Dari gambar 4.11, model 6 mempunyai 1 *hidden layer* dengan 3 unit neuron, 750 *epoch*, dan *learning rate* 0.05. Selama proses training, diperoleh nilai MSE sebesar 0.003403 dan MAPE sebesar 5.107052. Model ini menghasilkan prediksi/testing yang disajikan pada tabel 4.7 berikut:

| N <sub>0</sub> | $14001$ $111001$ product dut moder $0$<br>Kota/Kabupaten | <b>Aktual</b> | <b>Prediksi</b> |  |
|----------------|----------------------------------------------------------|---------------|-----------------|--|
| $\mathbf{1}$   | <b>KAB. PACITAN</b>                                      | 1879248.05    | 2138180.07      |  |
| $\overline{2}$ | <b>KAB. PONOROGO</b>                                     | 1871637.04    | 2286563.40      |  |
| 3              | KAB. TRENGGALEK                                          | 1871637.04    | 2160303.46      |  |
| $\overline{4}$ | KAB. TULUNGAGUNG                                         | 1924688.03    | 2327565.75      |  |
| 5              | KAB. BLITAR                                              | 1920272.53    | 2208754.23      |  |
| 6              | <b>KAB. KEDIRI</b>                                       | 1964332.02    | 2244768.09      |  |
| 7              | <b>KAB. MALANG</b>                                       | 2956038.32    | 3496264.13      |  |
| 8              | <b>KAB. LUMAJANG</b>                                     | 1930473.97    | 2303115.70      |  |
| 9              | <b>KAB. JEMBER</b>                                       | 2294081.21    | 2814555.98      |  |
| 10             | <b>KAB. BANYUWANGI</b>                                   | 2253779.03    | 2702166.70      |  |
| 11             | <b>KAB. BONDOWOSO</b>                                    | 1903605.86    | 2085624.62      |  |
| 12             | <b>KAB. SITUBONDO</b>                                    | 1871637.04    | 2159810.76      |  |
| 13             | KAB. PROBOLINGGO                                         | 2454492.28    | 2745884.55      |  |
| 14             | <b>KAB. PASURUAN</b>                                     | 4113928.13    | 3960109.37      |  |
| 15             | KAB. SIDOARJO                                            | 4117286.63    | 3974660.74      |  |
| 16             | KAB. MOJOKERTO                                           | 4103852.57    | 3951755.29      |  |
| 17             | <b>KAB. JOMBANG</b>                                      | 2584712.55    | 3153087.53      |  |
| 18             | <b>KAB. NGANJUK</b>                                      | 1903605.86    | 2090597.30      |  |
| 19             | <b>KAB. MADIUN</b>                                       | 1876059.18    | 2074965.35      |  |
| 20             | <b>KAB. MAGETAN</b>                                      | 1871637.04    | 2115643.93      |  |
| 21             | <b>KAB. NGAWI</b>                                        | 1879033.13    | 2013202.68      |  |
| 22             | <b>KAB. BOJONEGORO</b>                                   | 1980725.79    | 2345741.13      |  |
| 23             | <b>KAB. TUBAN</b>                                        | 2466037.13    | 2971182.60      |  |
| 24             | KAB. LAMONGAN                                            | 2382030.46    | 2889118.21      |  |
| 25             | <b>KAB. GRESIK</b>                                       | 4120645.14    | 3967840.00      |  |
| 26             | <b>KAB. BANGKALAN</b>                                    | 1903605.86    | 2290038.03      |  |
| 27             | <b>KAB. SAMPANG</b>                                      | 1863970.37    | 2034758.74      |  |
| 28             | <b>KAB. PAMEKASAN</b>                                    | 1871637.04    | 2095182.68      |  |
| 29             | <b>KAB. SUMENEP</b>                                      | 1903605.86    | 2448026.03      |  |
| 30             | <b>KOTA KEDIRI</b>                                       | 2015381.43    | 2606278.74      |  |
| 31             | <b>KOTA BLITAR</b>                                       | 1920272.53    | 2466818.85      |  |
| 32             | <b>KOTA MALANG</b>                                       | 2844808.55    | 3487319.03      |  |
| 33             | KOTA PROBOLINGGO                                         | 2269220.41    | 2912139.42      |  |
| 34             | <b>KOTA PASURUAN</b>                                     | 2730073.26    | 3320531.29      |  |
| 35             | KOTA MOJOKERTO                                           | 2400423.67    | 3047662.98      |  |
| 36             | <b>KOTA MADIUN</b>                                       | 1903605.86    | 2390587.72      |  |
| 37             | KOTA SURABAYA                                            | 4124003.66    | 3974025.72      |  |
| 38             | <b>KOTA BATU</b>                                         | 2730073.26    | 3351309.18      |  |

Tabel 4.7 Hasil prediksi dari model 6

Tabel 4.7 berisi data nama kota/kabupaten, data upah minimum aktual kabupaten/kota, dan data prediksi yang diperoleh dari model 6. Jika data tersebut disajikan dalam bentuk grafik plot, maka akan menghasilkan gambar 4.12 berikut:

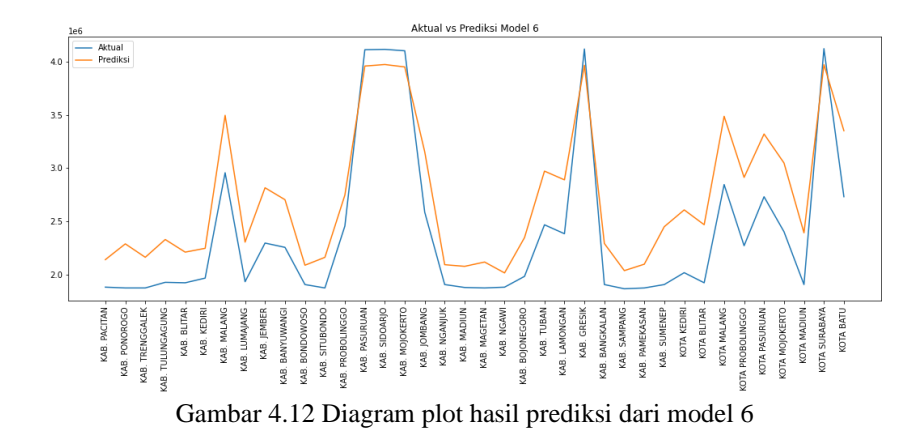

Gambar 4.12 menunjukkan garis plot biru sebagai data aktual dan garis plot oranye sebagai data prediksi. Pada model keenam, diperoleh nilai *error function* berupa MSE sebesar 0.021537 dan MAPE sebesar 16.71776.

#### **4.1.7 Pengujian Model 7**

Berdasarkan tabel 4.13, arsitektur jaringan yang digunakan pada model 7

digambarkan pada gambar 4.13 berikut:

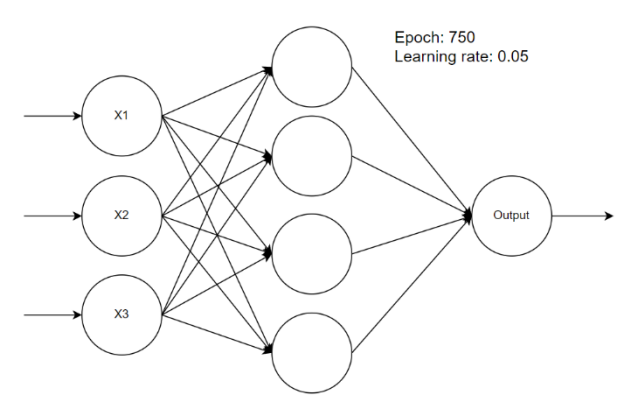

Gambar 4.13 Arsitektur jaringan model 7

Dari gambar 4.13, model 7 mempunyai 1 *hidden layer* dengan 4 unit neuron, *epoch*, dan *learning rate* 0.05. Selama proses training, diperoleh nilai MSE sebesar 0.003926 dan MAPE sebesar 5.332609. Model ini menghasilkan prediksi/testing yang disajikan pada tabel 4.8 berikut:

| N <sub>0</sub> | Kota/Kabupaten        | <b>Aktual</b> | <b>Prediksi</b> |
|----------------|-----------------------|---------------|-----------------|
| $\mathbf{1}$   | KAB. PACITAN          | 1879248.05    | 2056360.53      |
| $\overline{2}$ | KAB. PONOROGO         | 1871637.04    | 2280880.67      |
| 3              | KAB. TRENGGALEK       | 1871637.04    | 2169905.35      |
| $\overline{4}$ | KAB. TULUNGAGUNG      | 1924688.03    | 2334640.20      |
| 5              | <b>KAB. BLITAR</b>    | 1920272.53    | 2211717.00      |
| 6              | KAB. KEDIRI           | 1964332.02    | 2310125.44      |
| 7              | KAB. MALANG           | 2956038.32    | 3466182.97      |
| 8              | <b>KAB. LUMAJANG</b>  | 1930473.97    | 2263470.79      |
| 9              | <b>KAB. JEMBER</b>    | 2294081.21    | 2834230.78      |
| 10             | KAB. BANYUWANGI       | 2253779.03    | 2743637.71      |
| 11             | KAB. BONDOWOSO        | 1903605.86    | 2143847.29      |
| 12             | KAB. SITUBONDO        | 1871637.04    | 2157921.77      |
| 13             | KAB. PROBOLINGGO      | 2454492.28    | 2822355.97      |
| 14             | <b>KAB. PASURUAN</b>  | 4113928.13    | 3889034.74      |
| 15             | KAB. SIDOARJO         | 4117286.63    | 3948191.39      |
| 16             | KAB. MOJOKERTO        | 4103852.57    | 3861502.75      |
| 17             | KAB. JOMBANG          | 2584712.55    | 3205647.03      |
| 18             | KAB. NGANJUK          | 1903605.86    | 2170738.40      |
| 19             | KAB. MADIUN           | 1876059.18    | 2154356.36      |
| 20             | KAB. MAGETAN          | 1871637.04    | 2134525.09      |
| 21             | <b>KAB. NGAWI</b>     | 1879033.13    | 2117764.69      |
| 22             | KAB. BOJONEGORO       | 1980725.79    | 2373825.32      |
| 23             | <b>KAB. TUBAN</b>     | 2466037.13    | 2953237.17      |
| 24             | <b>KAB. LAMONGAN</b>  | 2382030.46    | 2904112.71      |
| 25             | <b>KAB. GRESIK</b>    | 4120645.14    | 3917720.02      |
| 26             | KAB. BANGKALAN        | 1903605.86    | 2405099.22      |
| 27             | <b>KAB. SAMPANG</b>   | 1863970.37    | 2064642.74      |
| 28             | <b>KAB. PAMEKASAN</b> | 1871637.04    | 2092660.25      |
| 29             | <b>KAB. SUMENEP</b>   | 1903605.86    | 2359944.29      |
| 30             | KOTA KEDIRI           | 2015381.43    | 2656947.98      |
| 31             | <b>KOTA BLITAR</b>    | 1920272.53    | 2516914.07      |

Tabel 4.8 Hasil prediksi dari model 7

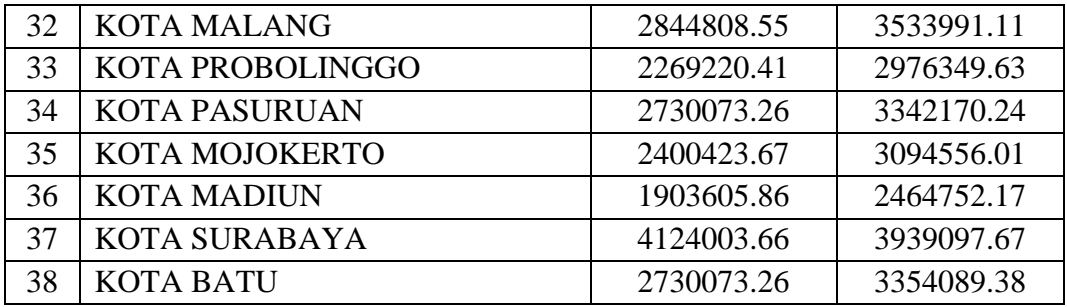

Tabel 4.8 berisi data nama kota/kabupaten, data upah minimum aktual kabupaten/kota, dan data prediksi yang diperoleh dari model 7. Jika data tersebut disajikan dalam bentuk grafik plot, maka akan menghasilkan gambar 4.14 berikut:

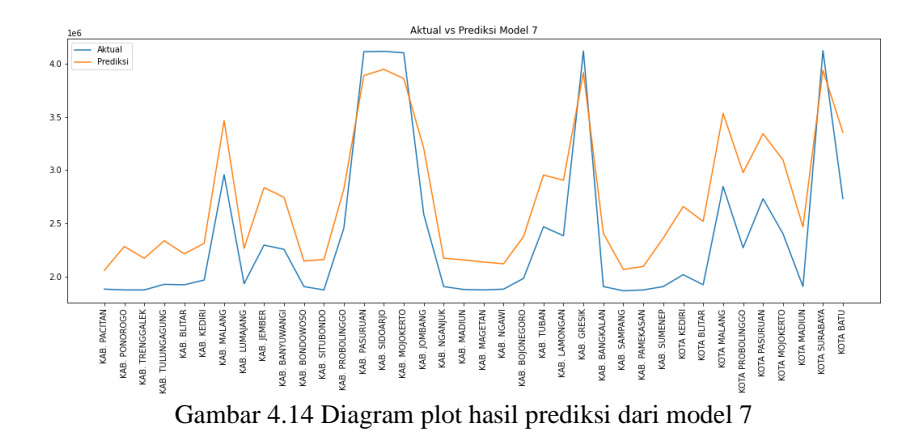

Gambar 4.14 menunjukkan garis plot biru sebagai data aktual dan garis plot oranye sebagai data prediksi. Pada model ketujuh, diperoleh nilai *error function* berupa MSE sebesar 0.024426 dan MAPE sebesar 18.02377.

## **4.1.8 Pengujian Model 8**

Berdasarkan tabel 4.1, arsitektur jaringan yang digunakan pada model 8 digambarkan pada gambar 4.15 berikut:

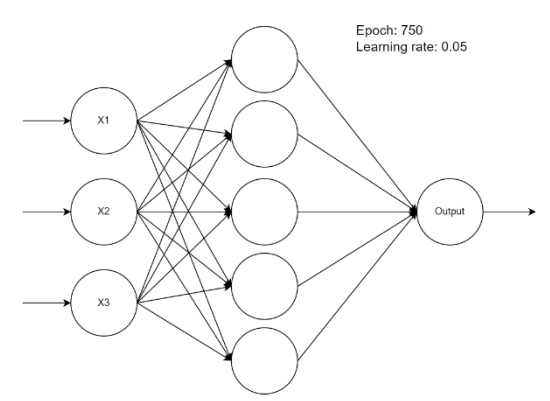

Gambar 4.15 Arsitektur jaringan model 8

Dari gambar 4.15, model 8 mempunyai 1 *hidden layer* dengan 5 unit neuron, *epoch*, dan *learning rate* 0.05. Selama proses training, diperoleh nilai MSE sebesar 0.002533 dan MAPE sebesar 4.217737. Model ini menghasilkan prediksi/testing yang disajikan pada tabel 4.9 berikut:

| N <sub>0</sub> | n doch -n.) Thushi prediksi dali model o<br>Kota/Kabupaten | <b>Aktual</b> | <b>Prediksi</b> |
|----------------|------------------------------------------------------------|---------------|-----------------|
|                |                                                            |               |                 |
| $\mathbf{1}$   | <b>KAB. PACITAN</b>                                        | 1879248.05    | 2162256.55      |
| 2              | <b>KAB. PONOROGO</b>                                       | 1871637.04    | 2200728.63      |
| 3              | KAB. TRENGGALEK                                            | 1871637.04    | 2147043.75      |
| $\overline{4}$ | KAB. TULUNGAGUNG                                           | 1924688.03    | 2252223.21      |
| 5              | <b>KAB. BLITAR</b>                                         | 1920272.53    | 2207126.50      |
| 6              | <b>KAB. KEDIRI</b>                                         | 1964332.02    | 2227685.92      |
| 7              | <b>KAB. MALANG</b>                                         | 2956038.32    | 3546661.26      |
| 8              | <b>KAB. LUMAJANG</b>                                       | 1930473.97    | 2270985.04      |
| 9              | <b>KAB. JEMBER</b>                                         | 2294081.21    | 2779817.87      |
| 10             | <b>KAB. BANYUWANGI</b>                                     | 2253779.03    | 2677159.64      |
| 11             | <b>KAB. BONDOWOSO</b>                                      | 1903605.86    | 2130031.78      |
| 12             | <b>KAB. SITUBONDO</b>                                      | 1871637.04    | 2151403.87      |
| 13             | KAB. PROBOLINGGO                                           | 2454492.28    | 2868549.23      |
| 14             | <b>KAB. PASURUAN</b>                                       | 4113928.13    | 3994638.26      |
| 15             | <b>KAB. SIDOARJO</b>                                       | 4117286.63    | 4026967.60      |
| 16             | KAB. MOJOKERTO                                             | 4103852.57    | 3973454.83      |
| 17             | <b>KAB. JOMBANG</b>                                        | 2584712.55    | 3120739.45      |
| 18             | <b>KAB. NGANJUK</b>                                        | 1903605.86    | 2122343.33      |
| 19             | <b>KAB. MADIUN</b>                                         | 1876059.18    | 2093293.13      |
| 20             | <b>KAB. MAGETAN</b>                                        | 1871637.04    | 2127837.96      |

Tabel 4.9 Hasil prediksi dari model 8

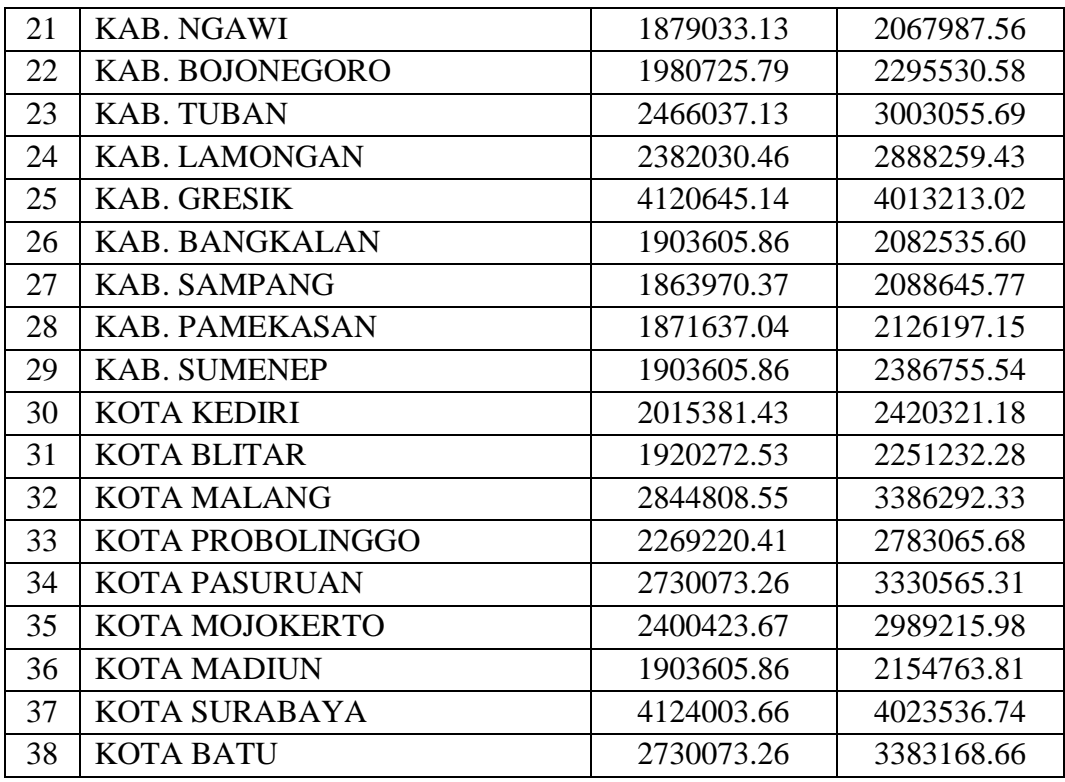

Tabel 4.9 berisi data nama kota/kabupaten, data upah minimum aktual kabupaten/kota, dan data prediksi yang diperoleh dari model 8. Jika data tersebut disajikan dalam bentuk grafik plot, maka akan menghasilkan gambar 4.16 berikut:

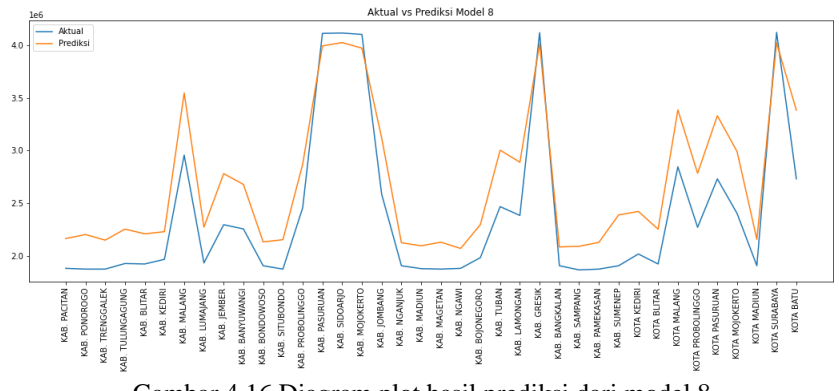

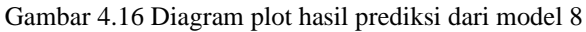

Gambar 4.16 menunjukkan garis plot biru sebagai data aktual dan garis plot oranye sebagai data prediksi. Pada model kedelapan, diperoleh nilai *error function* berupa MSE sebesar 0.017913 dan MAPE sebesar 15.18103.

## **4.2 Hasil Pengujian**

Dalam subbab 4.1, dilakukan pengujian pada setiap model mulai dari model 1 hingga model 8. Pada tahap pengujian tersebut, diperoleh nilai hasil prediksi dan *error functio*n. Untuk nilai *error function* yang didapat pada proses *training* tiap model bisa dilihat pada tabel berikut:

| <b>Nama Model</b> | <b>MSE</b> | <b>MAPE</b> |
|-------------------|------------|-------------|
| Model 1           | 0.048362   | 20.58824    |
| Model 2           | 0.049402   | 22.30668    |
| Model 3           | 0.026378   | 16.88086    |
| Model 4           | 0.032844   | 19.97809    |
| Model 5           | 0.044792   | 18.83637    |
| Model 6           | 0.003403   | 5.107052    |
| Model 7           | 0.003926   | 5.332609    |
| Model 8           | 0.002533   | 4.217737    |

Tabel 4.10 Nilai *error function* proses *training* model 1 sampai model 8

Tabel 4.10 menampilkan nilai *error function* yang berbeda dari proses *training* setiap model, termasuk nilai MSE dan MAPE yang dihasilkan. Jika tabel tersebut disajikan dalam bentuk plot batang, maka akan menghasilkan output berikut:

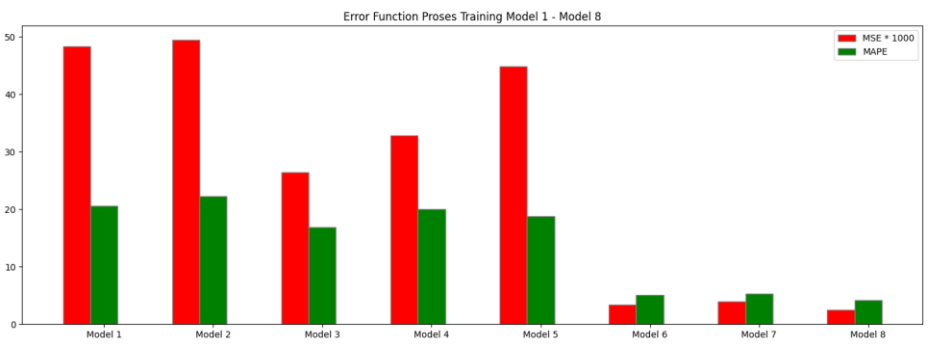

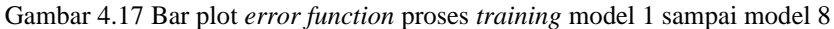

Gambar 4.17 menunjukkan hasil plot batang yang menggambarkan perbedaan nilai *error function* pada proses *training* setiap model. Model 8 menunjukkan hasil yang paling optimal dengan nilai MSE sebesar 0.002533 dan nilai MAPE sebesar 4.217737. Sebaliknya, model 2 menunjukkan hasil yang kurang optimal dengan nilai MSE sebesar 0.049402 dan nilai MAPE sebesar 22.30668. Untuk nilai *error function* yang diperoleh pada proses testing setiap model, dapat dilihat pada tabel berikut:

| Nama Model | <b>MSE</b> | <b>MAPE</b> |
|------------|------------|-------------|
| Model 1    | 0.049737   | 19.97676    |
| Model 2    | 0.048215   | 20.65629    |
| Model 3    | 0.034836   | 20.36657    |
| Model 4    | 0.041365   | 23.18243    |
| Model 5    | 0.047508   | 19.13039    |
| Model 6    | 0.021537   | 16.71776    |
| Model 7    | 0.024426   | 18.02377    |
| Model 8    | 0.017913   | 15.18103    |

Tabel 4.11 Nilai *error function* proses testing model 1 sampai model 8

Pada tabel 4.11, terdapat perbedaan nilai *error function* dari proses testing setiap model, termasuk nilai MSE dan MAPE yang dihasilkan, yang serupa dengan proses training. Jika tabel tersebut disajikan dalam bentuk plot batang, maka akan menghasilkan output sebagai berikut:

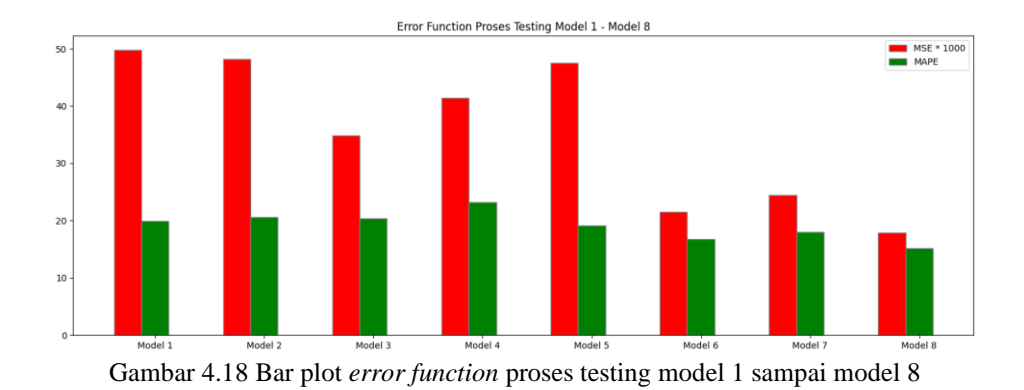

Gambar 4.18 menunjukkan hasil plot batang yang menggambarkan perbedaan nilai *error function* pada proses testing setiap model. Model 8 menunjukkan hasil yang paling optimal dengan nilai MSE sebesar 0.017913 dan nilai MAPE sebesar 15.18103. Sebaliknya, model 4 menunjukkan hasil yang kurang optimal dengan nilai MSE sebesar 0.041365 dan nilai MAPE sebesar 23.18243. Oleh karena itu, hasil prediksi terbaik diperoleh dari model 8, dan hasil prediksinya terdapat dalam tabel 4.12 berikut:

| No.            | Kota/Kabupaten          | <b>Aktual</b> | <b>Prediksi</b> |
|----------------|-------------------------|---------------|-----------------|
| 1              | <b>KAB. PACITAN</b>     | 1879248.05    | 2162256.55      |
| 2              | <b>KAB. PONOROGO</b>    | 1871637.04    | 2200728.63      |
| 3              | <b>KAB. TRENGGALEK</b>  | 1871637.04    | 2147043.75      |
| $\overline{4}$ | <b>KAB. TULUNGAGUNG</b> | 1924688.03    | 2252223.21      |
| 5              | <b>KAB. BLITAR</b>      | 1920272.53    | 2207126.50      |
| 6              | <b>KAB. KEDIRI</b>      | 1964332.02    | 2227685.92      |
| 7              | <b>KAB. MALANG</b>      | 2956038.32    | 3546661.26      |
| 8              | <b>KAB. LUMAJANG</b>    | 1930473.97    | 2270985.04      |
| 9              | <b>KAB. JEMBER</b>      | 2294081.21    | 2779817.87      |
| 10             | <b>KAB. BANYUWANGI</b>  | 2253779.03    | 2677159.64      |

Tabel 4.12 Hasil dari prediksi model 8 yang menjadi model paling optimal

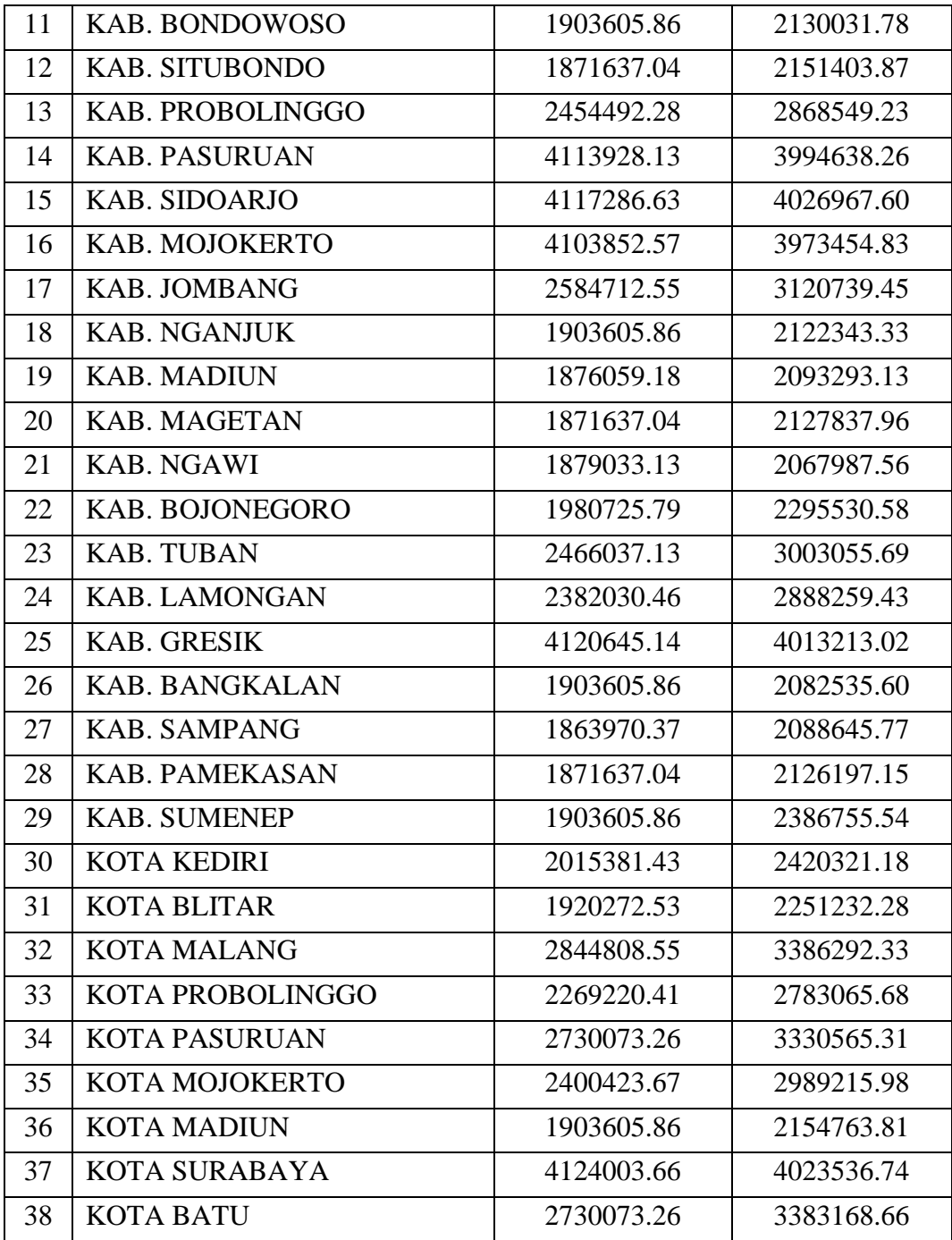

Penentuan upah minimum dapat menentukan arah perkembangan ekonomi di suatu daerah. Oleh karena itu, melalui penelitian ini diharapkan dapat membantu pihak pemerintah agar menentukan upah minimum secara adil dan bijak. Hal ini ditegaskan alam QS. An-Nisa':58 sebagai berikut:

ْٓ َىل ِ ِت إ ٰمٰن َ ۡ ْ ٱأل ُّدوا َ ُؤ أَن ت ۡ ُكم ُ ر ُ م ۡ َ َي َ َّن ٱ َّّلل ِ َّم إ ا ِ ع ِ ن َ َّن ٱ َّّلل ِ ِلۚ إ ۡ د َ ع ۡ ٱل ِ ْ ب وا ُ ُكم ۡ ٱلنَّا ِس أَن َحت َ َني ۡ ُم ب ت ۡ َكم َ ذَا ح ِ إ َ ا و َ ه ِ ل ۡ أَه ا ا يع َن ََسِ َكا َ َّن ٱ َّّلل ِ ْٓۦۗ إ ِ ه ِ ظُ ُكم ب ِ ع َ ي ا ا ِصري َ ب ) النساء : ٥٨(

*"Sesungguhnya Allah menyuruh kamu menyampaikan amanah kepada pemiliknya. Apabila kamu menetapkan hukum di antara manusia, hendaklah kamu tetapkan secara adil. Sesungguhnya Allah memberi pengajaran yang paling baik kepadamu. Sesungguhnya Allah Maha Mendengar lagi Maha Melihat."* (QS. An-Nisa':58).

Pada tafsir Jalalain, ayat tersebut umumnya berlaku disebabkan persamaan apabila mengadili di antara manusia maka Allah memerintahkan untuk menetapkan hukum dengan adil. Sesungguhnya Allah amat baik sekali pada sesuatu yang amat baik berupa nasihat yang diberikan-Nya kepadamu yakni menyampaikan amanat dan menjatuhkan putusan secara adil. Sesungguhnya Allah maha mendengar akan semua perkataan lagi maha melihat atas segala perbuatan.

Manfaat lainnya adalah manfaat bagi masyarakat yang mana mereka dapat mengetahui berapa besaran upah yang didapatkannya jika bekerja di suatu daerah khususnya di provinsi Jawa Timur dan bagi pemberi lapangan pekerjaan atau pengusaha dapat menentukan besaran upah yang harus mereka keluarkan untuk para pekerjanya. Dalam hal ini ditegaskan pada hadits riwayat Abd ar-Razzaq dari Abu Hurairah dan Abu Sa'id al-Khudri, Nabi SAW. bersabda:

> مَنِ اسْتَأْجَرَ أَجِيْرًا فَلْيُعْلِمْهُ أَجْرَهُ َ ْ ام<br>ا ِ ْ َ ا **z** .<br>. َ ئي.<br>ا ت **ـ** َ

*"Barang siapa mempekerjakan pekerja, beritahukanlah upahnya."*. (HR. Abd ar-Razzaq dari Abu Hurairah dan Abu Sa'id al-Khudri).

Hadits di atas menerangkan bahwa pengusaha harus memberikan informasi tentang besaran upah yang akan diberikan kepada pekerja. Sehingga pekerja dapat mengetahui besaran upah yang akan didapatkan dan dapat mempertimbangkan akad

atau kontrak kerja di suatu instansi, karena hal itu akan menimbulkan sifat saling ridha antara pemberi lapangan pekerjaan dan pekerja.

#### **BAB V**

## **KESIMPULAN DAN SARAN**

#### **5.1 Kesimpulan**

Melalui penelitian yang telah dilakukan pada bab-bab sebelumnya, dapat ditarik beberapa kesimpulan bahwa berdasarkan pengujian model-model yang dilakukan, ditemukan bahwa model yang kurang optimal dalam proses training adalah model 2 dengan 1 *hidden layer* yang memiliki 3 neuron, *epoch* sebesar 500, dan *learning rate* sebesar 0.025. Model 2 memiliki *error function* MSE sebesar 0.049402 dan nilai MAPE sebesar 22.30668. Sementara itu, model yang kurang optimal dalam proses testing adalah model 4 dengan 1 *hidden layer* yang memiliki 5 neuron, *epoch* sebesar 500, dan *learning rate* sebesar 0.025. Model 4 memiliki *error function* MSE sebesar 0.041365 dan nilai MAPE sebesar 23.18243. Di sisi lain, model yang paling optimal dalam proses training adalah model 8 dengan 1 *hidden layer* yang memiliki 2 neuron, *epoch* sebesar 750, dan *learning rate* sebesar 0.05. Model 8 memiliki *error function* MSE sebesar 0.002533 dan nilai MAPE sebesar 4.217737. Sedangkan model yang paling optimal dalam proses testing adalah model 8 dengan 1 *hidden layer* yang memiliki 5 neuron, *epoch* sebesar 750, dan learning rate sebesar 0.05. Model 8 memiliki error function MSE sebesar 0.017913 dan nilai MAPE sebesar 15.18103. Oleh karena itu, hasil prediksi terbaik dalam penelitian ini didapatkan dari model 8. Selain itu, pengujian juga menunjukkan bahwa dengan meningkatkan learning rate dan jumlah epoch pada jumlah neuron yang sama dalam hidden layer, akan menghasilkan error function yang lebih kecil, yang bisa menurunkan nilai MAPE dalam melakukan prediksi.

## **5.2 Saran**

Dalam subbab ini, peneliti memberikan saran-saran penting untuk penelitian selanjutnya. Dikarenakan dalam penelitian ini penggunaan arsitektur *neural network* terbatas pada hanya 1 *hidden layer*. Oleh karena itu, untuk penelitian selanjutnya, disarankan untuk menggunakan lebih dari 1 *hidden layer* atau menerapkan *deep neural network*. Dengan demikian, terdapat potensi peningkatan performa dan keakuratan prediksi. Selain itu, pada penelitian ini, struktur program yang digunakan tidak melibatkan antarmuka pengguna berbasis GUI. Untuk penelitian berikutnya, disarankan untuk mengimplementasikan GUI seperti website agar dataset dan hasil prediksi dapat lebih mudah dibaca dan diinterpretasikan oleh pengguna. Hal ini juga dapat meningkatkan aksesibilitas dan penggunaan aplikasi yang dikembangkan.

#### **DAFTAR PUSTAKA**

- Almais, A. T. W., Crysdian, C., Holle, K. F. H., & Roihan, A. (2022). Smart Assessment Menggunakan Backpropagation Neural NetworkSmart Assessment using Backpropagation Neural Network. *MATRIK : Jurnal Manajemen, Teknik Informatika dan Rekayasa Komputer*, *21*(3), 525–538. https://doi.org/10.30812/matrik.v21i3.1382
- Almas, M. F., & Setiawan, B. D. (2018). *Implementasi Metode Backpropagation untuk Prediksi Harga Batu Bara* (Vol. 2, Nomor 12).
- Chairunnisa, N. M., & Qintharah, Y. N. (2022). PENGARUH KESEHATAN, TINGKAT PENDIDIKAN,DAN UPAH MINIMUM TERHADAP KEMISKINANPADA PROVINSI JAWA BARAT TAHUN 2019-2020. *Jurnal PETA*, *7*, 147–161.
- Evita, C. (2021). *Penerapan Artificial Neural Network Algoritma Backpropagation Pada Prediksi Produksi Jagung*.
- Gad, A. F. (2022, Juli 21). *A Comprehensive Guide to the Backpropagation Algorithm in Neural Networks*. https://neptune.ai/blog/backpropagationalgorithm-in-neural-networks-guide
- Gurney, K. (1997). *Kevin 1997*. UCL Press Limited.
- Haviluddin, Arifin, Z., Kridalaksana, A. H., & Cahyadi, D. (2016). Prediksi Kedatangan Turis Asing ke Indonesia Menggunakan Backpropagation Neural Networks. *Jurnal Teknologi dan Sistem Komputer*, 485–490. https://doi.org/10.14710/jtsiskom.4.4.2016.485-490
- Muhammad, A. Bin. (2004). *Tafsir Ibnu Katsir* (M. Yusuf Harun (ed.)). PUSTAKA IMAM ASY-SYAFI'I.
- Pujianto, A., Kusrini, K., & Sunyoto, A. (2018). Perancangan Sistem Pendukung Keputusan Untuk Prediksi Penerima Beasiswa Menggunakan Metode Neural Network Backpropagation. *Jurnal Teknologi Informasi dan Ilmu Komputer*, *5*(2), 157. https://doi.org/10.25126/jtiik.201852631
- Purba, I. S., & Wanto, A. (2018). Prediksi Jumlah Nilai Impor Sumatera Utara Menurut Negara Asal Menggunakan Algoritma Backpropagation Forecasting of Import Value Quantity in Sumatera Utara According Orriginating Country Using Backpropagation Algorithm. *Techno.COM*, *17*(3), 302–311.
- Putra, H., & Walmi, N. U. (2020). Penerapan Prediksi Produksi Padi Menggunakan Artificial Neural Network Algoritma Backpropagation. *Jurnal Nasional Teknologi dan Sistem Informasi*, *6*(2), 100–107. https://doi.org/10.25077/teknosi.v6i2.2020.100-107
- Raharja, M. A., & Astra, I. M. T. G. (2018). PREDIKSI KETINGGIAN GELOMBANG LAUT MENGGUNAKAN METODE BACKPROPAGATION PADA PANTAI LEBIH GIANYAR. *Jurnal Ilmiah ILMU KOMPUTER Universitas Udayana: Vol. XI* (Nomor 1).
- Rahmi, J., & Riyanto. (2022). *DAMPAK UPAH MINIMUM TERHADAP PRODUKTIVITAS TENAGA KERJA: STUDI KASUS INDUSTRI MANUFAKTUR INDONESIA (The Impact of Minimum Wage on Labor Productivity: Evidence from Indonesian Manufacturing Industry)*. *Jurnal Ekonomi & Kebijakan Publik* (Vol. 13, Nomor 1).
- Rumondor, R. (2021). *THE EFFECT OF WAGE INCREASES AND INCENTIVE ON THE PERFORMANCE OF ENVIRONMENTAL SERVICE EMPLOYEES IN MANADO CITY*. *9*(2), 867–875.
- Satria, B. (2018). *Prediksi Volume Penggunaan Air PDAM Menggunakan Metode Jaringan Syaraf Tiruan Backpropagation*. *2*(3), 674–684.
- Sugiyono. (2017). *Metode Penelitian Pendidikan Pendekatan Kuantitatif,Kualitatif dan R&D*. AlfaBeta.
- Telaumbanua, D. (2019). *Hukum Ketenagakerjaan*. DEEPUBLISH CV Budi Utama.
- Tracyrenee. (2021). *How to De-Normalize and De-Standardize data in Python*. https://python.plainenglish.io/how-to-de-normalize-and-de-standardize-datain-python-b4600cf9ee6
- Wanto, A., & Windarto, A. P. (2017). Analisis Prediksi Indeks Harga Konsumen Berdasarkan Kelompok Kesehatan Dengan Menggunakan Metode Backpropagation. *Jurnal & Penelitian Teknik Informatika*.
- Wibawa, I. P. E., & Purbadharmaja, I. B. P. (2021). PENGARUH UPAH MINIMUM DAN INVESTASI TERHADAP KESEMPATANKERJA DAN KONSUMSI DI KABUPATEN/KOTA PROVINSI BALI. *E-Jurnal EP Unud*, 3826–3854.
- Yashwanth, N. (2020, Oktober 7). *Evaluation metrics & Model Selection in Linear Regression*. https://towardsdatascience.com/evaluation-metrics-modelselection-in-linear-regression-73c7573208be
- Yohannes, E., Mahmudy, W. F., Rahmi, A., & Komputer, M. I. (2015). PENENTUAN UPAH MINIMUM KOTA BERDASARKAN TINGKAT INFLASI MENGGUNAKAN BACKPROPAGATION NEURAL NETWORK (BPNN). *Jurnal Teknologi Informasi dan Ilmu Komputer (JTIIK)* (Vol. 2, Nomor 1)
- Zola, F., Nurcahyo, G. W., & Santony, J. (2018). *JARINGAN SYARAF TIRUAN MENGGUNAKAN ALGORITMA BACKPROPAGATION UNTUK MEMPREDIKSI PRESTASI SISWA*. *1*(1).

# **LAMPIRAN**

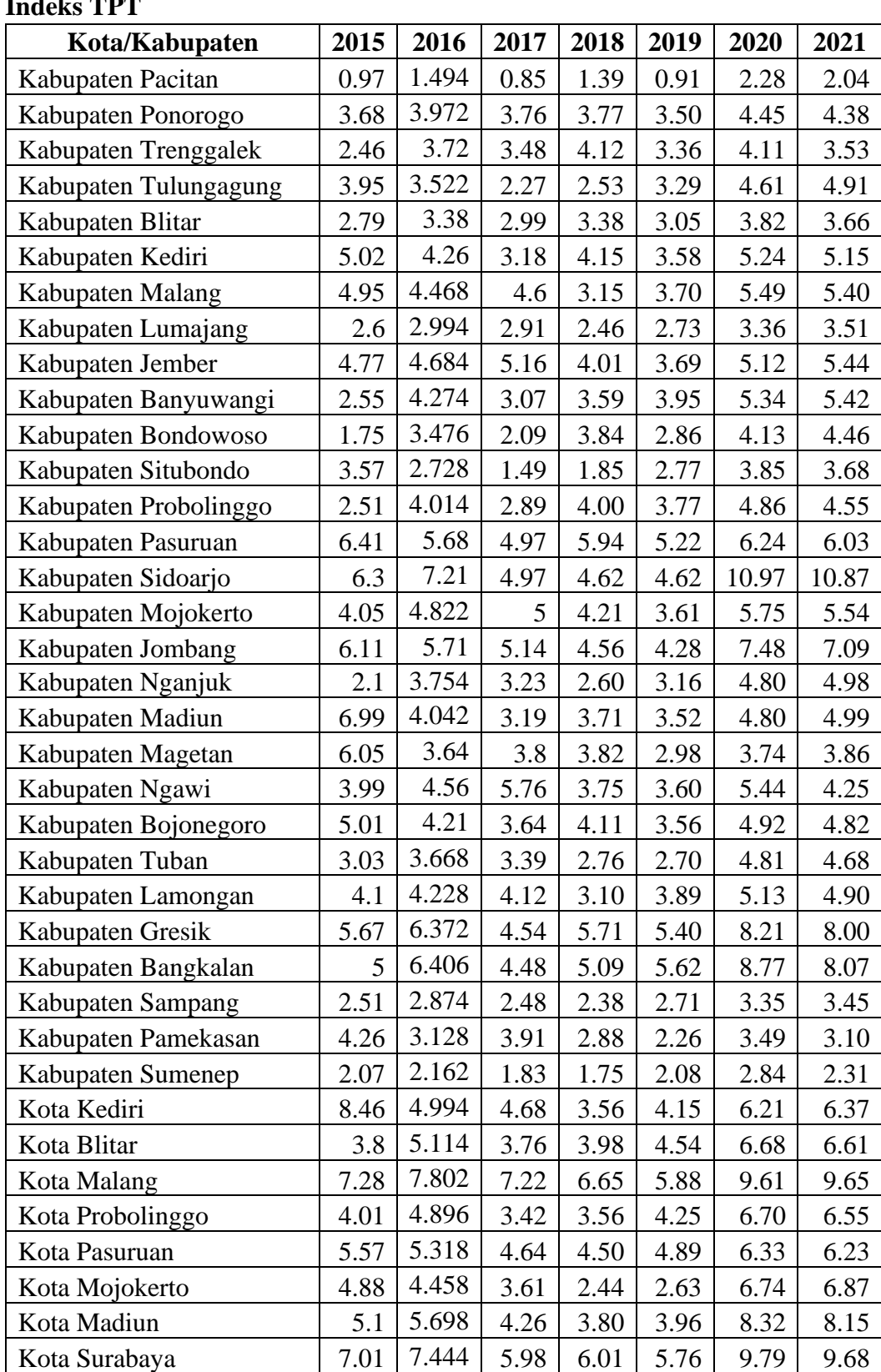

# **Indeks TPT**

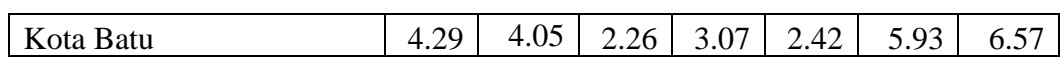

# **Indeks PPP**

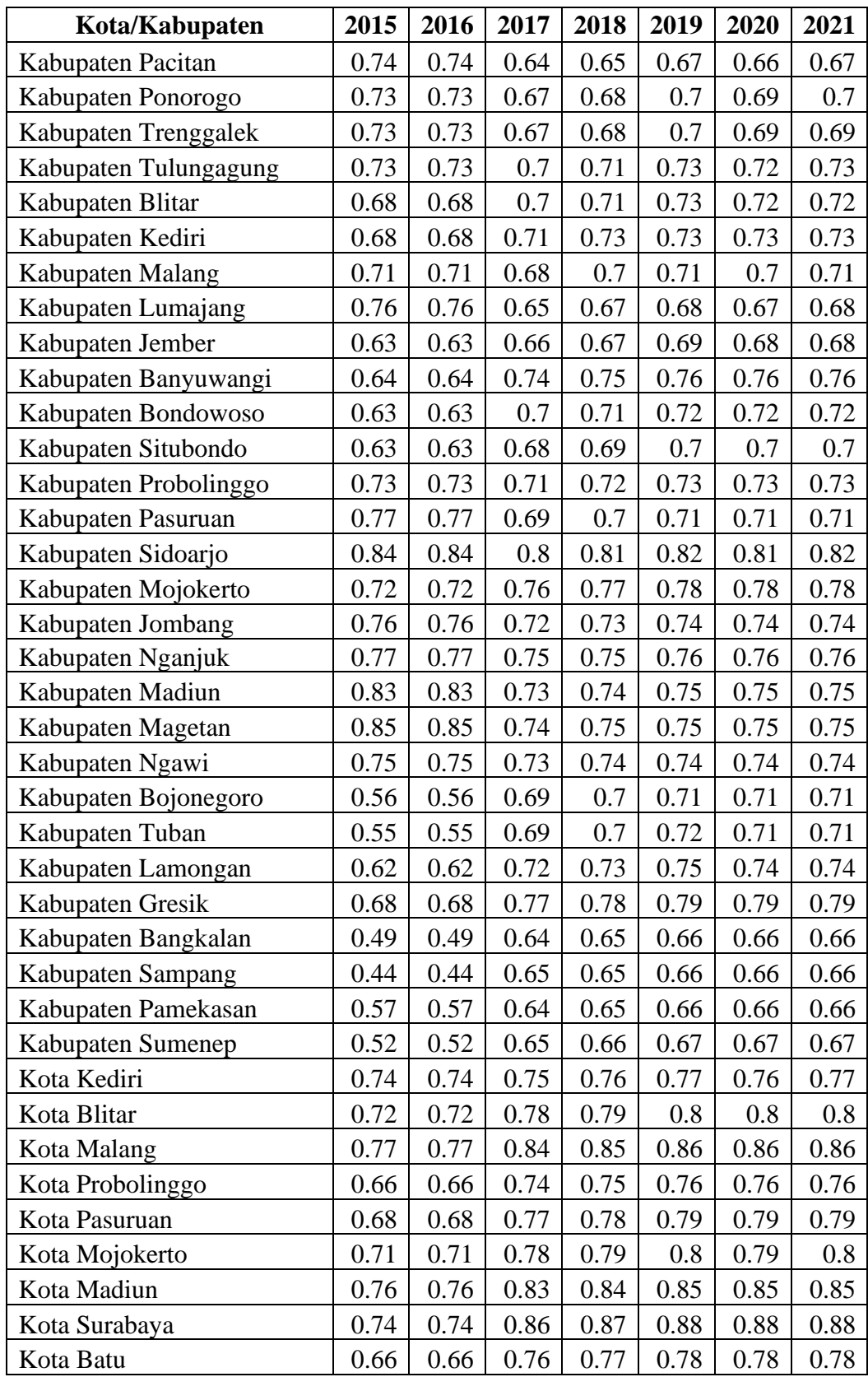

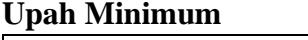

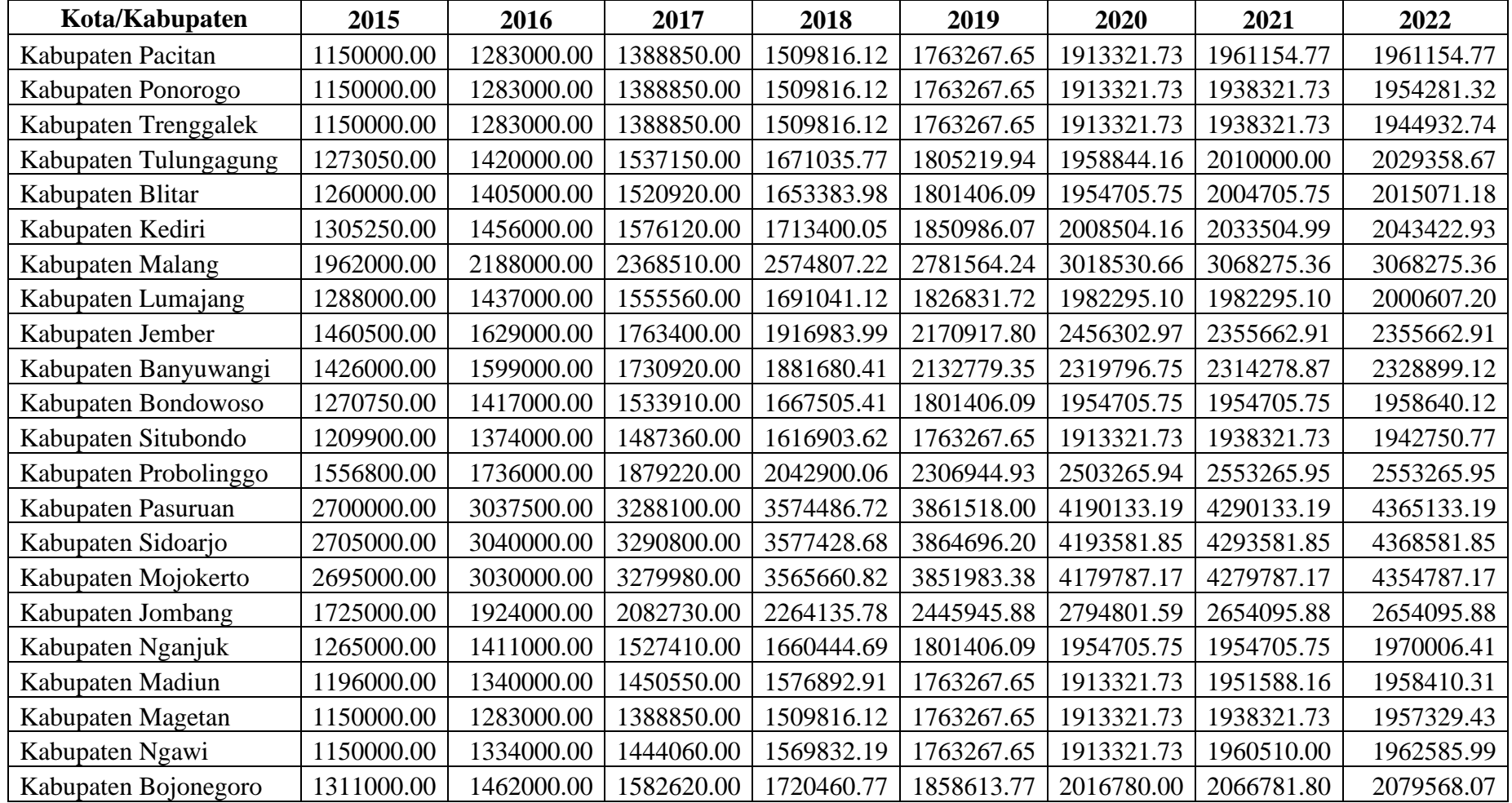

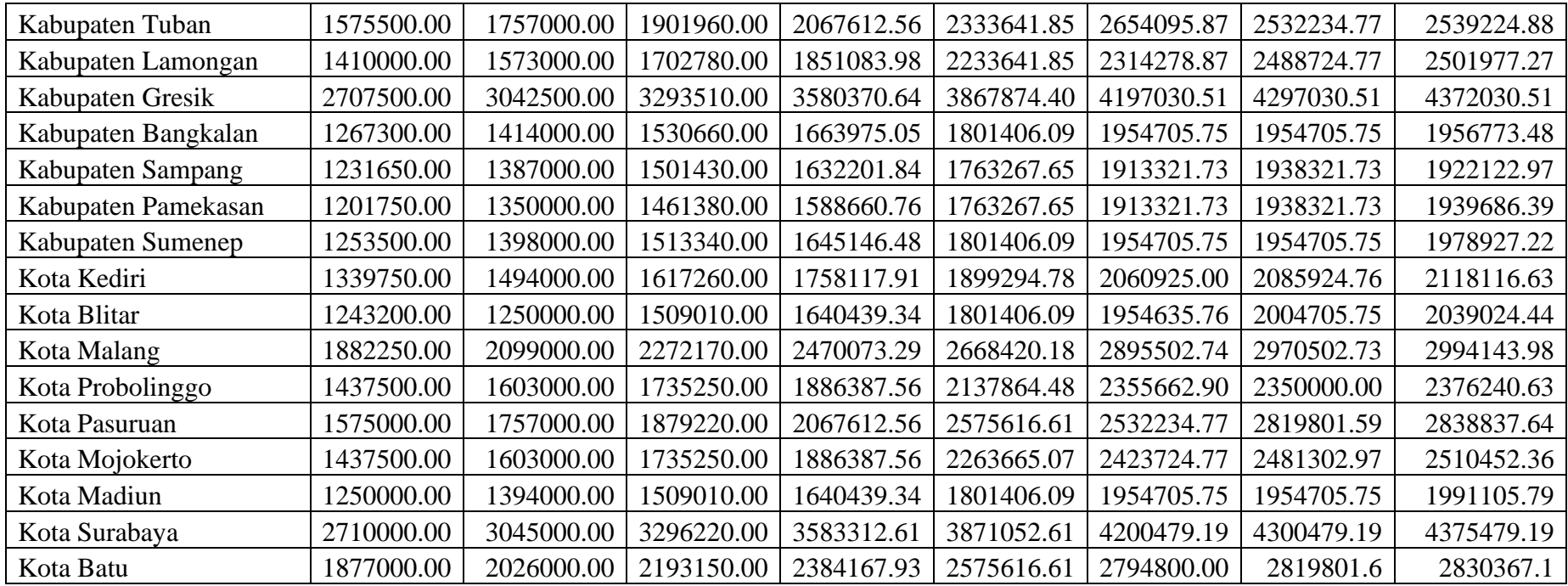

| <b>Tahun</b> | Kota/KAB               | <b>Median</b><br>Upah | <b>TPT</b> | <b>PPP</b> | <b>UMK</b> |
|--------------|------------------------|-----------------------|------------|------------|------------|
| 2018         | <b>KAB. PACITAN</b>    | 1273950.00            | 1.10       | 0.67       | 1509816.12 |
| 2018         | <b>KAB. PONOROGO</b>   | 1273950.00            | 3.80       | 0.71       | 1509816.12 |
| 2018         | <b>KAB. TRENGGALEK</b> | 1273950.00            | 3.22       | 0.68       | 1509816.12 |
| 2018         | KAB. TULUNGAGUNG       | 1410066.67            | 3.25       | 0.73       | 1671035.77 |
| 2018         | <b>KAB. BLITAR</b>     | 1395306.67            | 3.05       | 0.70       | 1653383.98 |
| 2018         | <b>KAB. KEDIRI</b>     | 1445790.00            | 4.15       | 0.71       | 1713400.05 |
| 2018         | <b>KAB. MALANG</b>     | 2172836.67            | 4.67       | 0.71       | 2574807.22 |
| 2018         | <b>KAB. LUMAJANG</b>   | 1426853.33            | 2.83       | 0.68       | 1691041.12 |
| 2018         | <b>KAB. JEMBER</b>     | 1617633.33            | 4.87       | 0.69       | 1916983.99 |
| 2018         | <b>KAB. BANYUWANGI</b> | 1585306.67            | 3.30       | 0.74       | 1881680.41 |
| 2018         | <b>KAB. BONDOWOSO</b>  | 1407220.00            | 2.44       | 0.69       | 1667505.41 |
| 2018         | <b>KAB. SITUBONDO</b>  | 1357086.67            | 2.60       | 0.69       | 1616903.62 |
| 2018         | KAB. PROBOLINGGO       | 1724006.67            | 3.14       | 0.69       | 2042900.06 |
| 2018         | <b>KAB. PASURUAN</b>   | 3008533.33            | 5.69       | 0.72       | 3574486.72 |
| 2018         | <b>KAB. SIDOARJO</b>   | 3011933.33            | 6.16       | 0.84       | 3577428.68 |
| 2018         | KAB. MOJOKERTO         | 3001660.00            | 4.62       | 0.77       | 3565660.82 |
| 2018         | <b>KAB. JOMBANG</b>    | 1910576.67            | 5.65       | 0.73       | 2264135.78 |
| 2018         | <b>KAB. NGANJUK</b>    | 1401136.67            | 3.03       | 0.71       | 1660444.69 |
| 2018         | <b>KAB. MADIUN</b>     | 1328850.00            | 4.74       | 0.72       | 1576892.91 |
| 2018         | <b>KAB. MAGETAN</b>    | 1273950.00            | 4.50       | 0.73       | 1509816.12 |
| 2018         | <b>KAB. NGAWI</b>      | 1309353.33            | 4.77       | 0.70       | 1569832.19 |
| 2018         | <b>KAB. BOJONEGORO</b> | 1451873.33            | 4.29       | 0.71       | 1720460.77 |
| 2018         | <b>KAB. TUBAN</b>      | 1744820.00            | 3.36       | 0.71       | 2067612.56 |
| 2018         | KAB. LAMONGAN          | 1561926.67            | 4.15       | 0.74       | 1851083.98 |
| 2018         | <b>KAB. GRESIK</b>     | 3014503.33            | 5.53       | 0.80       | 3580370.64 |
| 2018         | KAB. BANGKALAN         | 1403986.67            | 5.30       | 0.66       | 1663975.05 |
| 2018         | KAB. SAMPANG           | 1373360.00            | 2.62       | 0.65       | 1632201.84 |
| 2018         | <b>KAB. PAMEKASAN</b>  | 1337710.00            | 3.77       | 0.65       | 1588660.76 |
| 2018         | <b>KAB. SUMENEP</b>    | 1388280.00            | 2.02       | 0.72       | 1645146.48 |
| 2018         | <b>KOTA KEDIRI</b>     | 1483670.00            | 6.04       | 0.78       | 1758117.91 |
| 2018         | <b>KOTA BLITAR</b>     | 1334070.00            | 4.22       | 0.81       | 1640439.34 |
| 2018         | <b>KOTA MALANG</b>     | 2084473.33            | 7.43       | 0.85       | 2470073.29 |
| 2018         | KOTA PROBOLINGGO       | 1591916.67            | 4.11       | 0.78       | 1886387.56 |
| 2018         | <b>KOTA PASURUAN</b>   | 1737073.33            | 5.18       | 0.78       | 2067612.56 |
| 2018         | KOTA MOJOKERTO         | 1591916.67            | 4.32       | 0.81       | 1886387.56 |
| 2018         | <b>KOTA MADIUN</b>     | 1384336.67            | 5.02       | 0.83       | 1640439.34 |
| 2018         | KOTA SURABAYA          | 3017073.33            | 6.81       | 0.88       | 3583312.61 |
| 2018         | <b>KOTA BATU</b>       | 2032050.00            | 3.53       | 0.80       | 2384167.93 |
| 2019         | KAB. PACITAN           | 1393888.71            | 1.24       | 0.74       | 1763267.65 |

**Hasil Preprocessing Dataset**

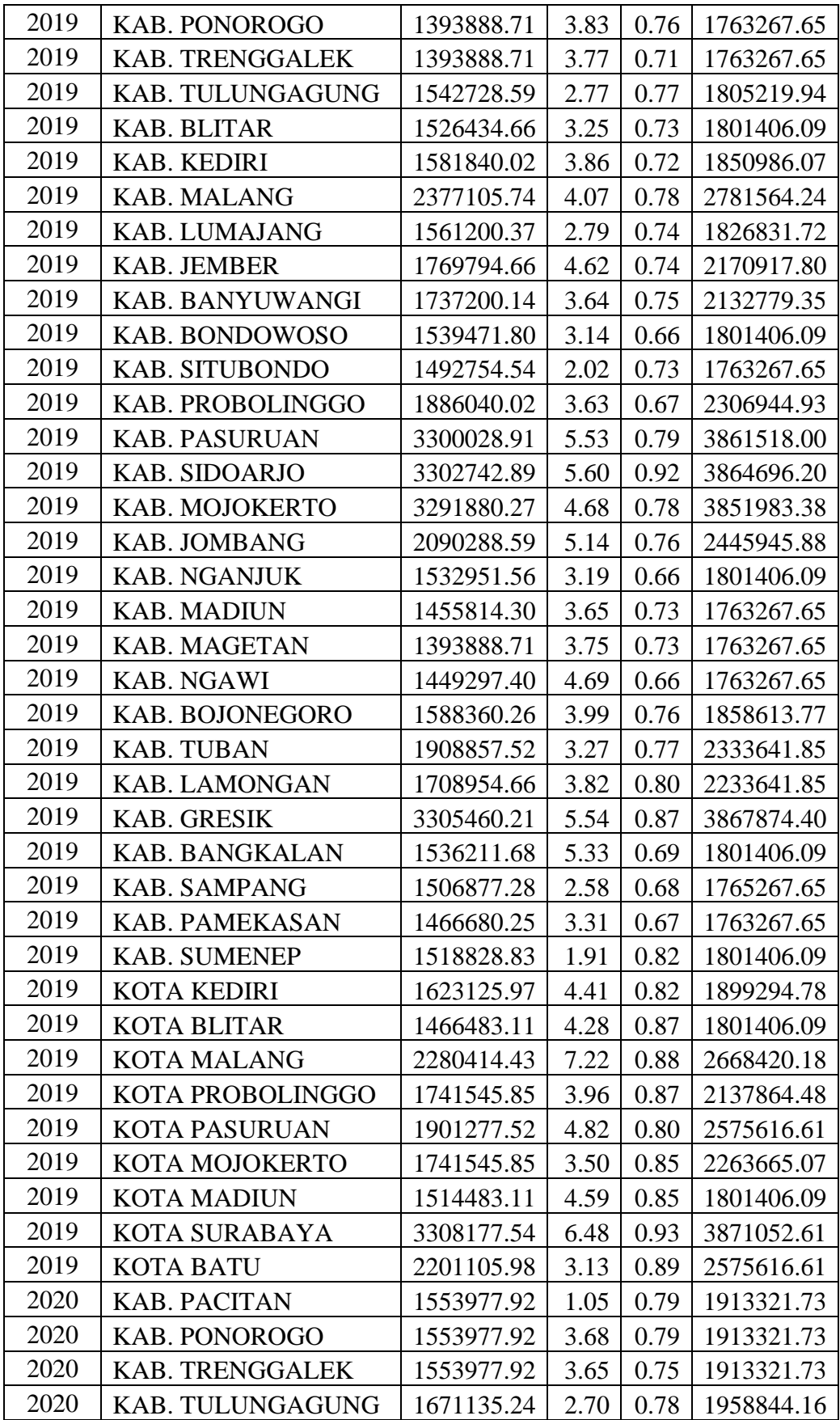

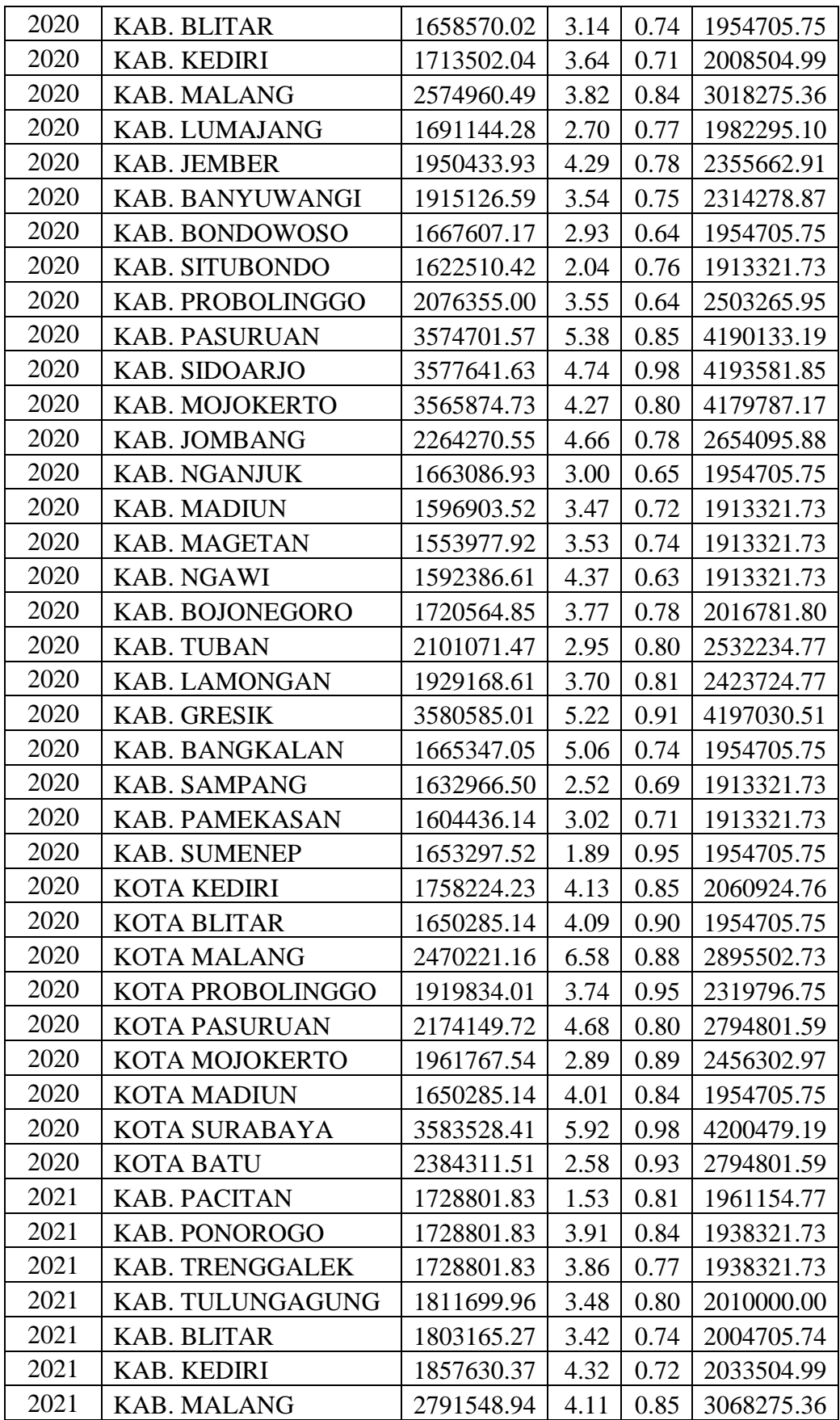

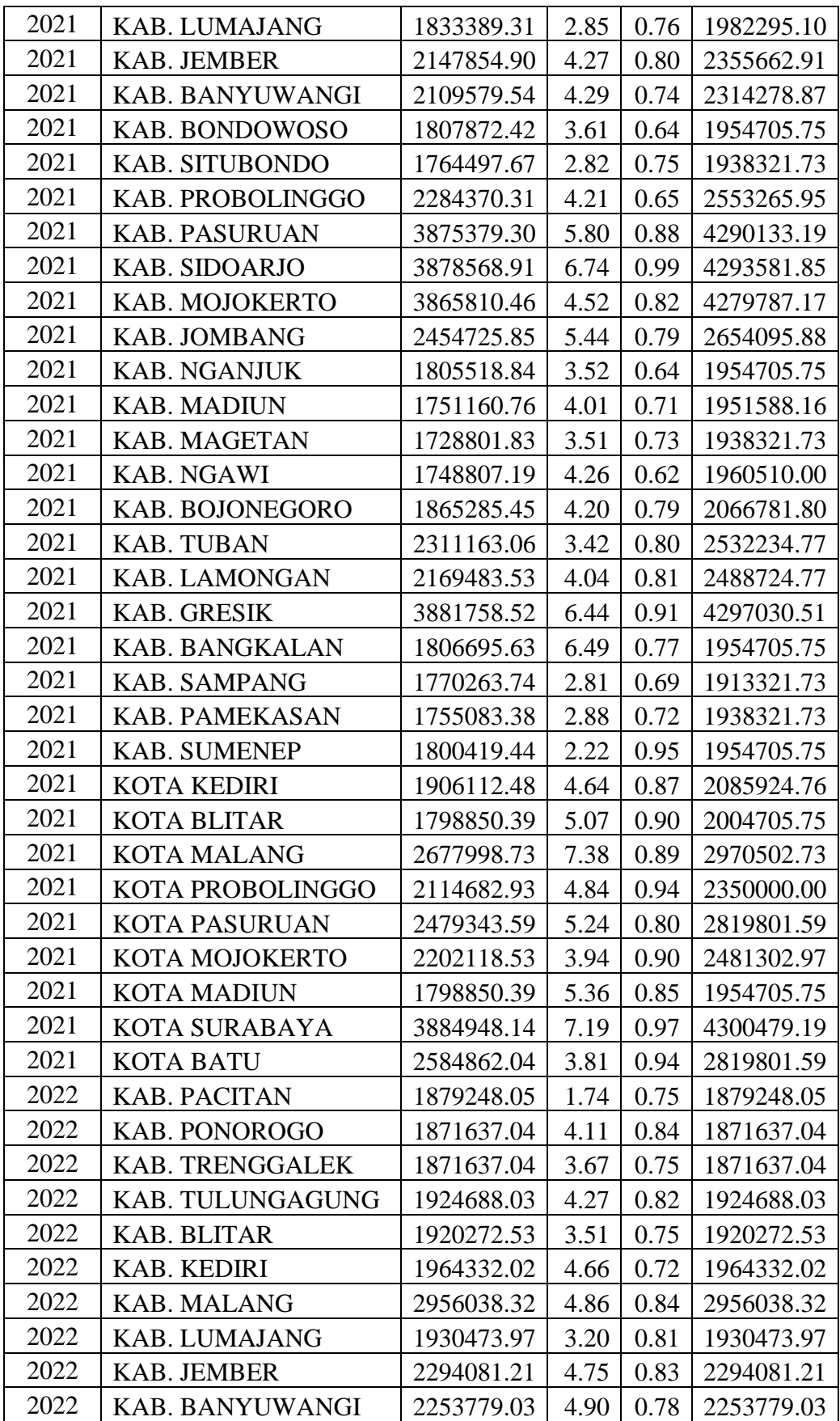

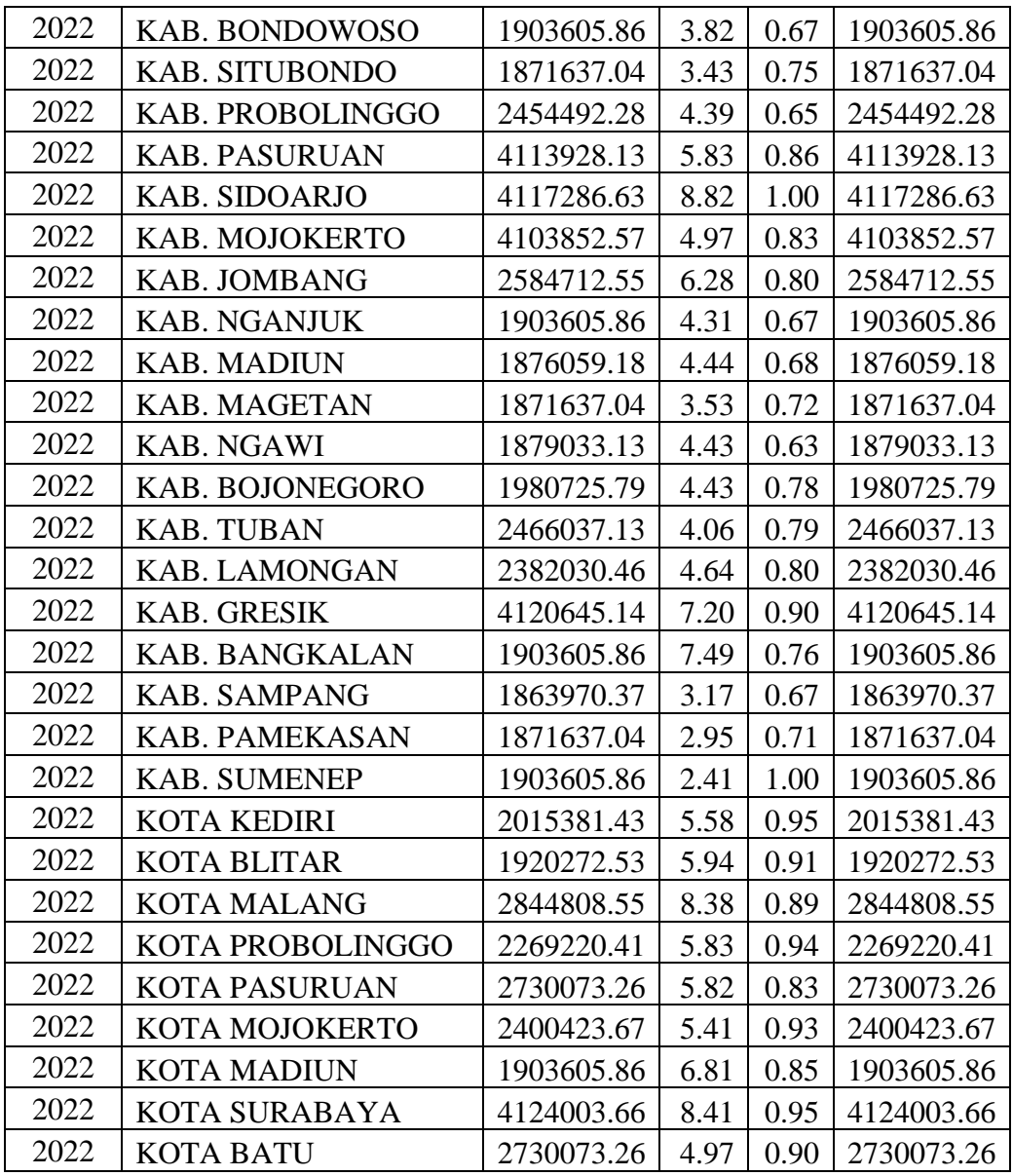

# **Hasil Normalisasi Dataset**

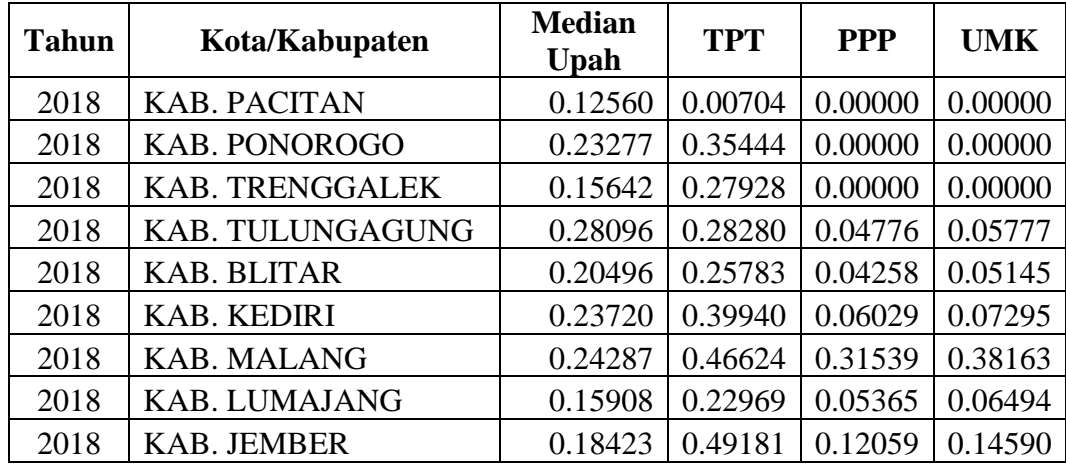
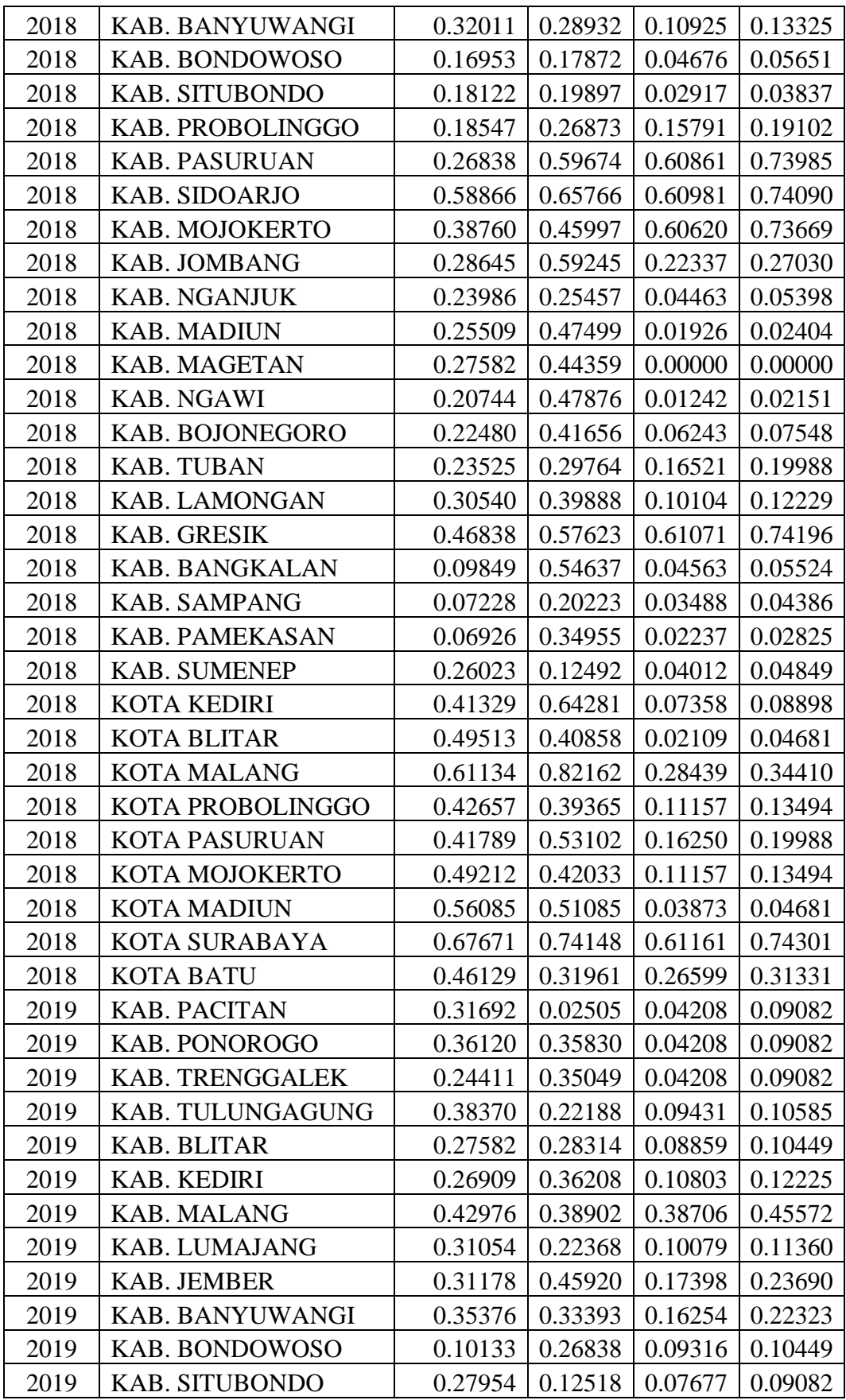

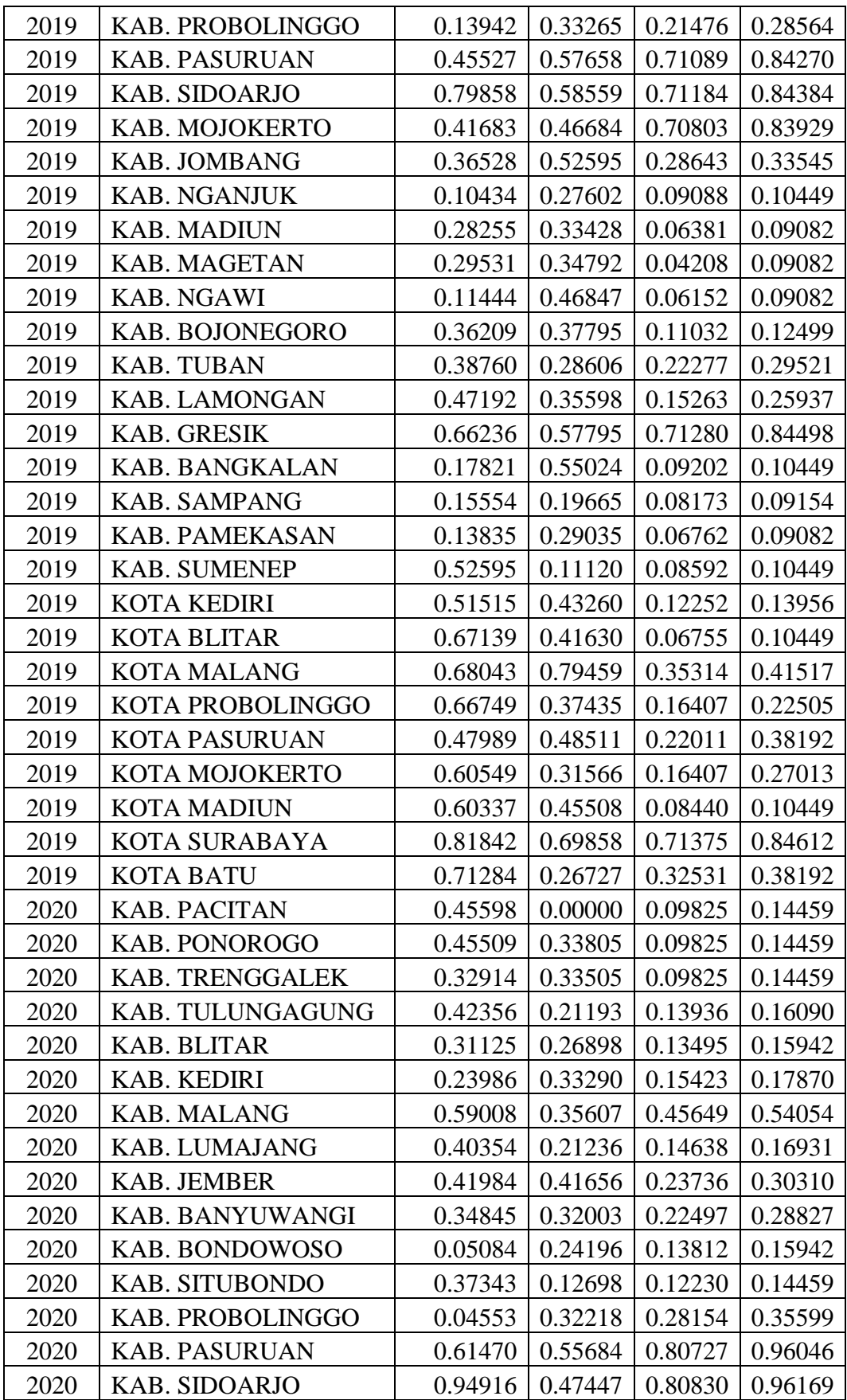

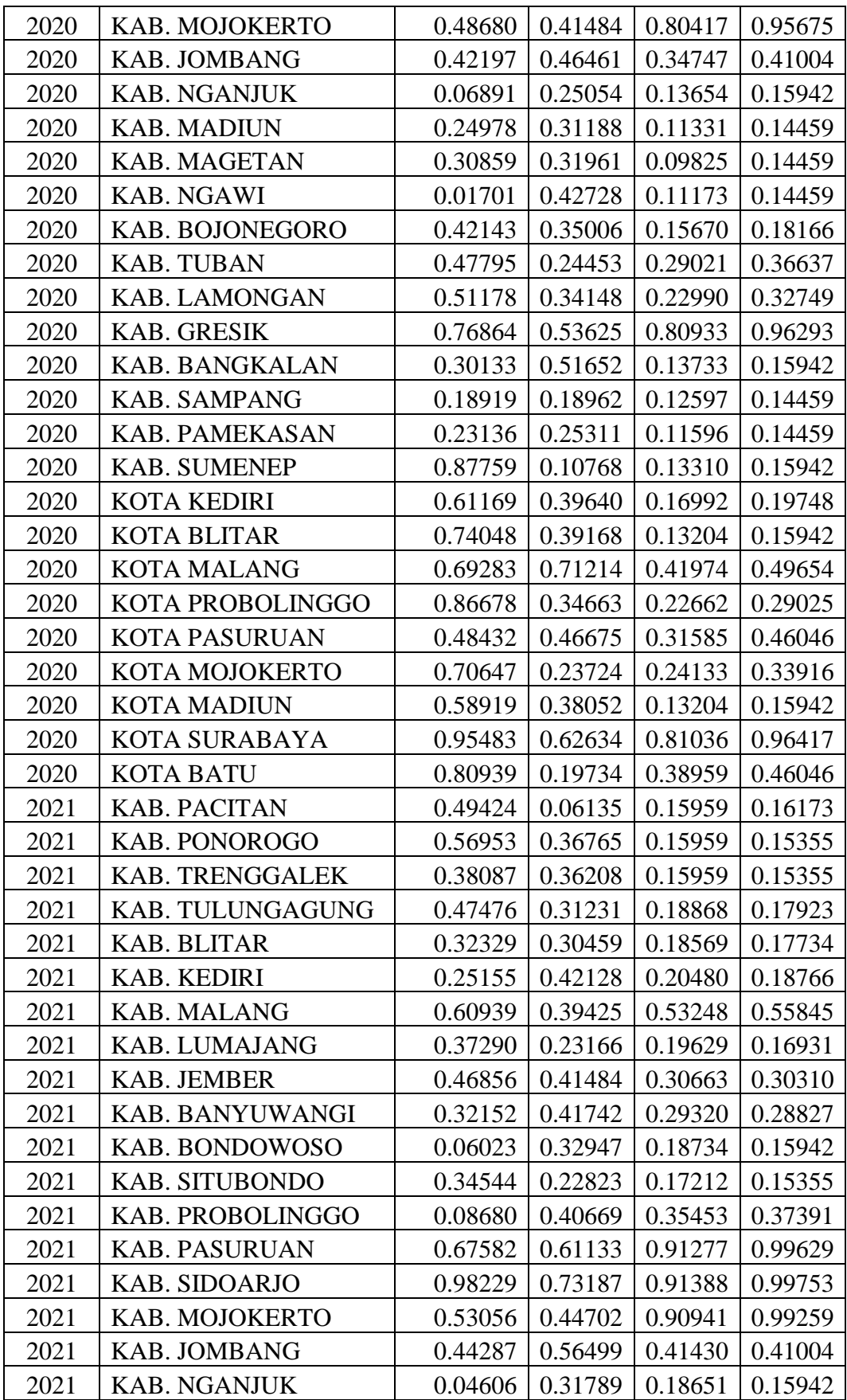

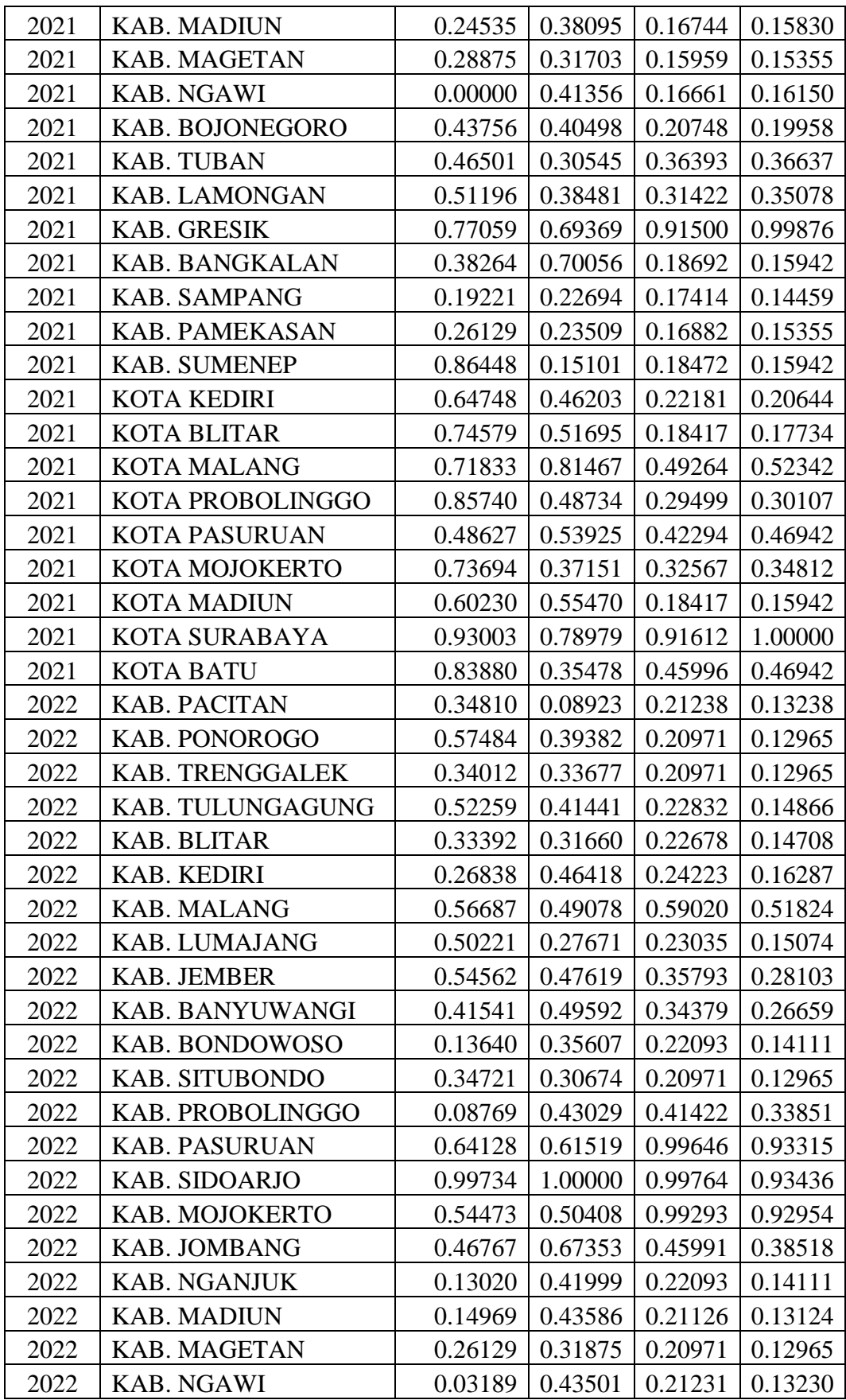

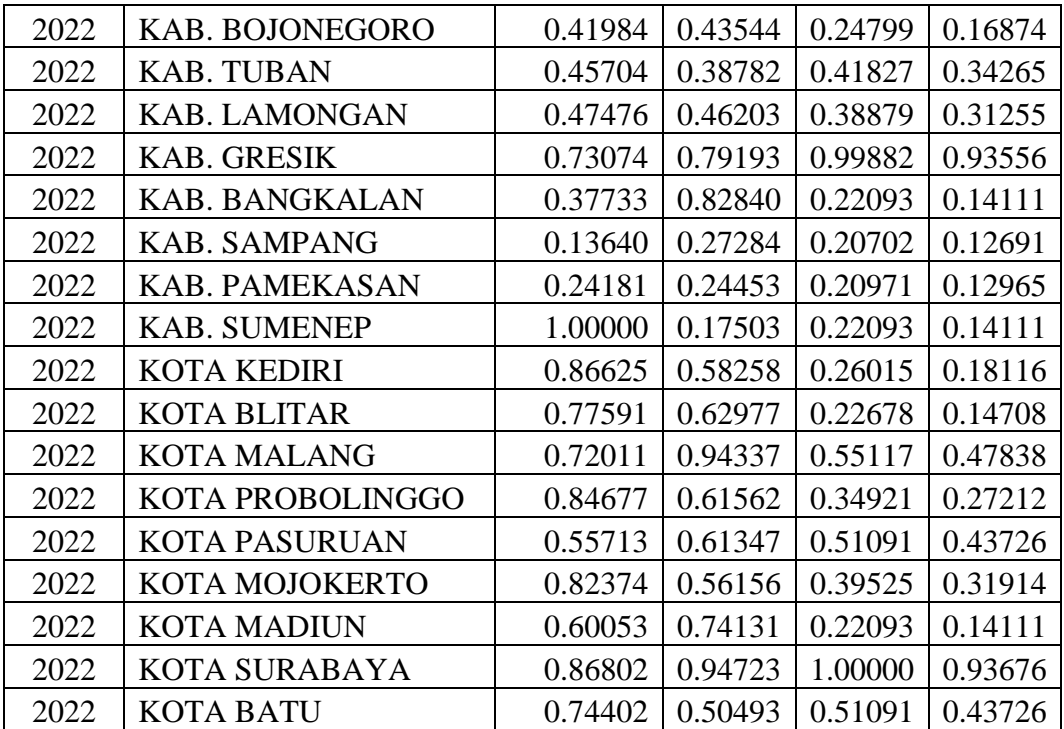

## **Historical MSE Proses Training**

## **Model 1**

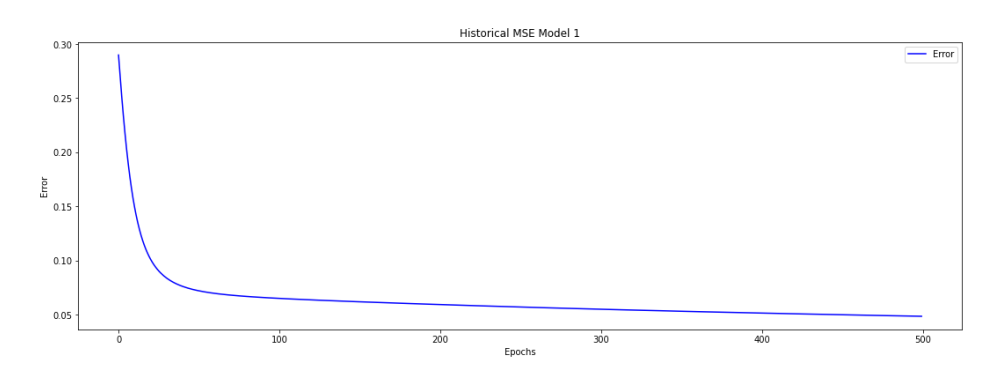

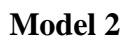

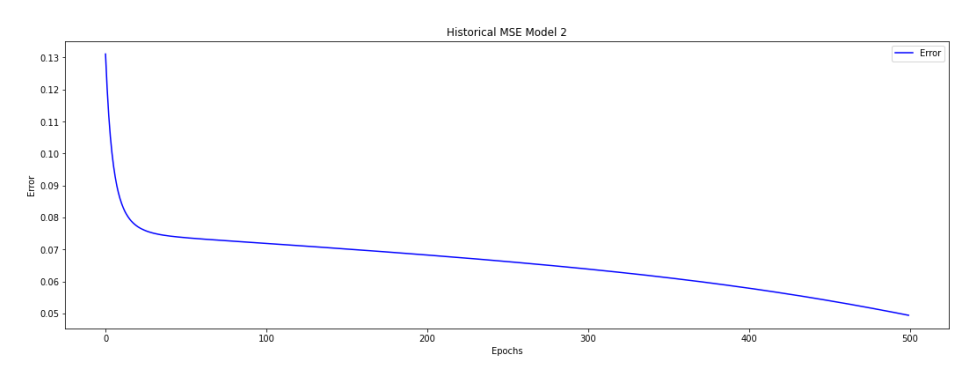

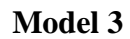

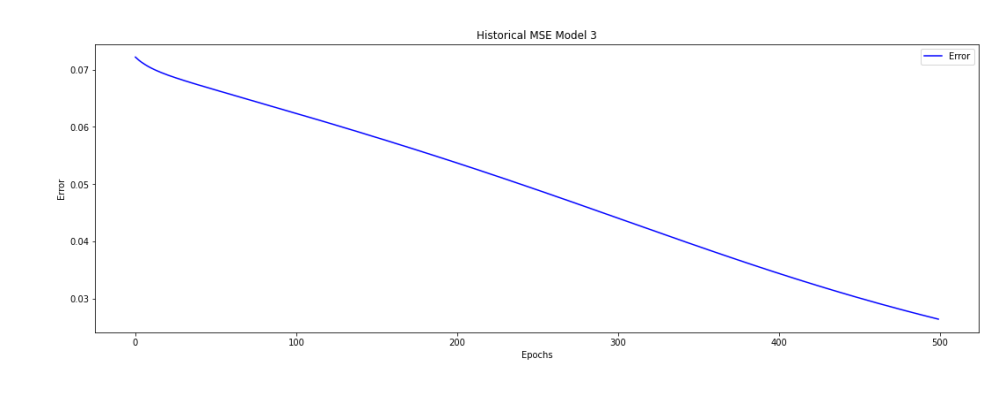

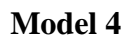

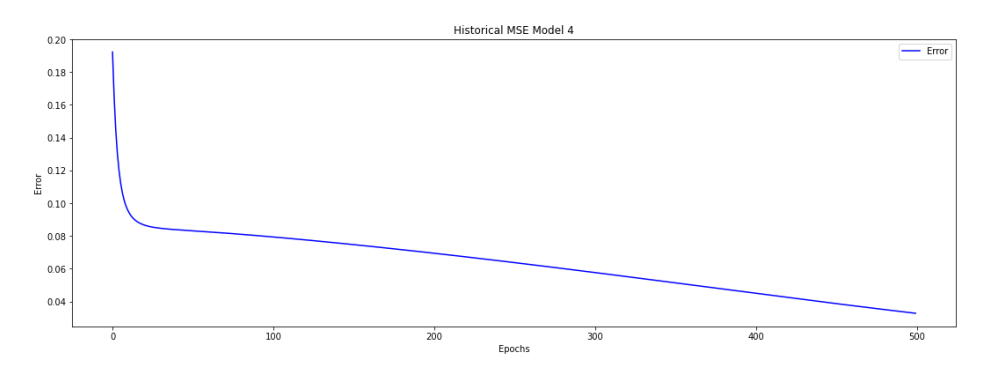

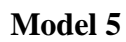

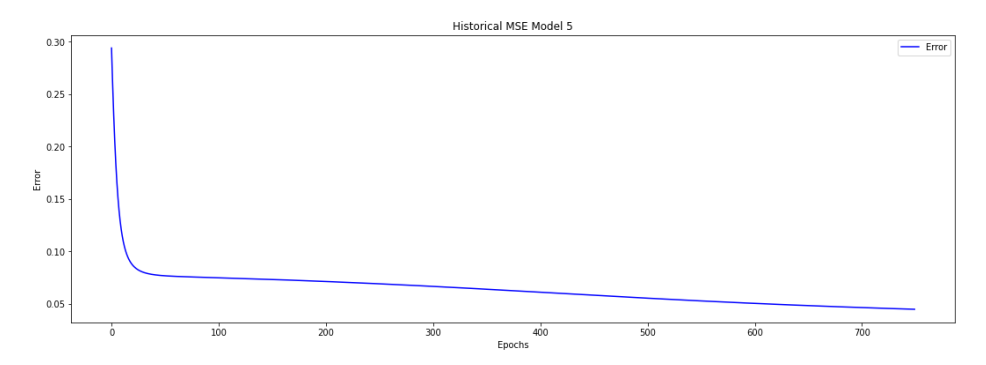

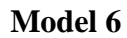

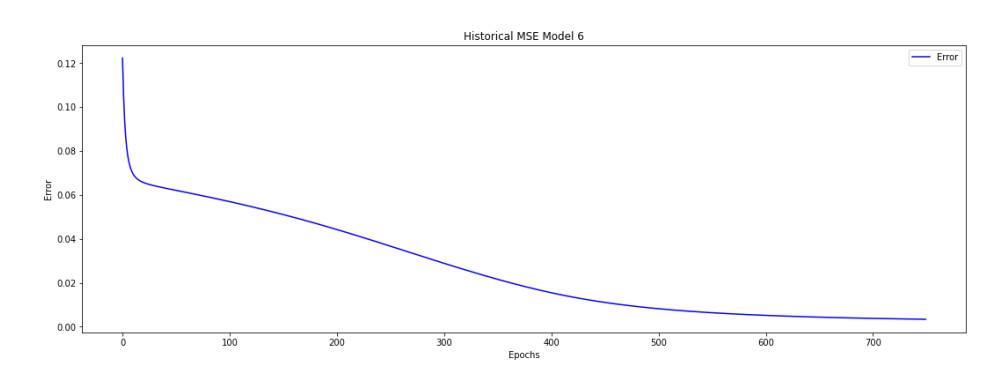

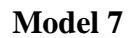

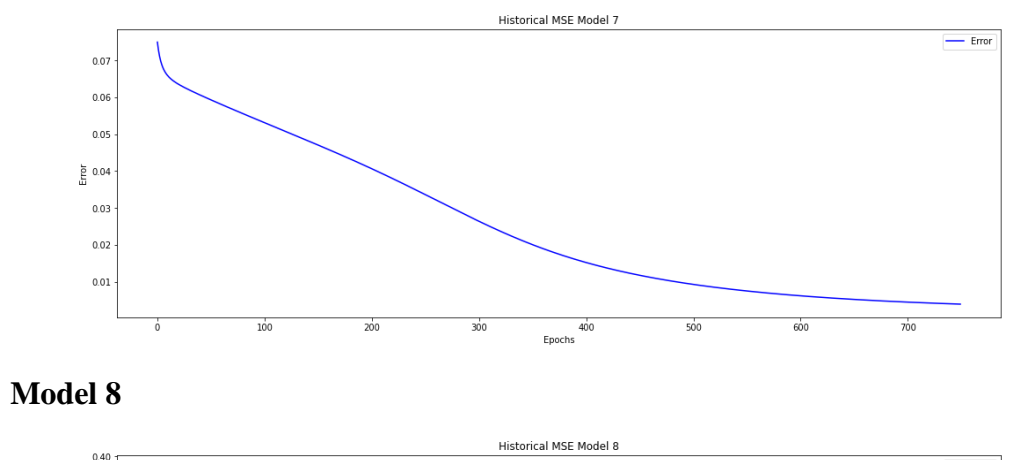

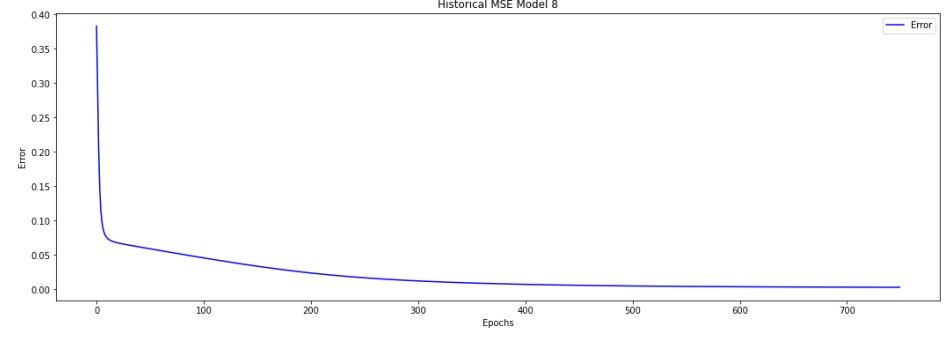

## **Historical MAPE Proses Training**

## **Model 1**

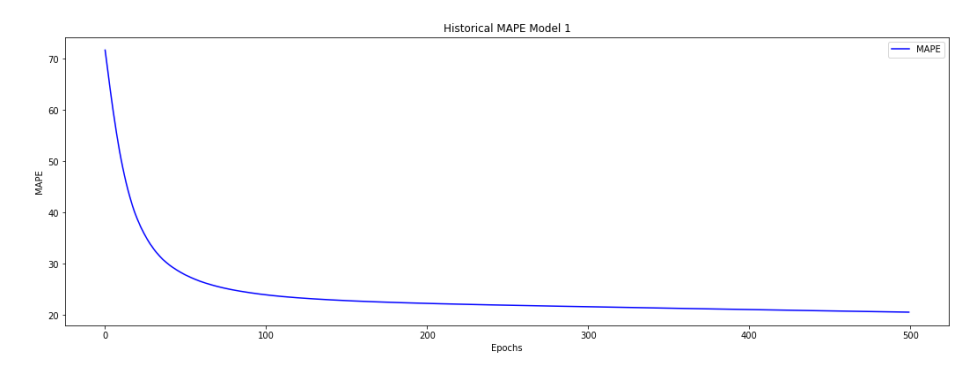

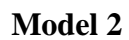

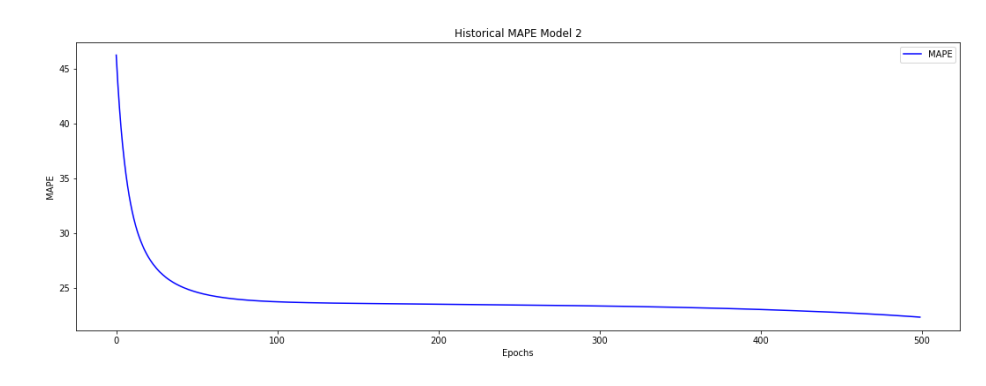

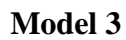

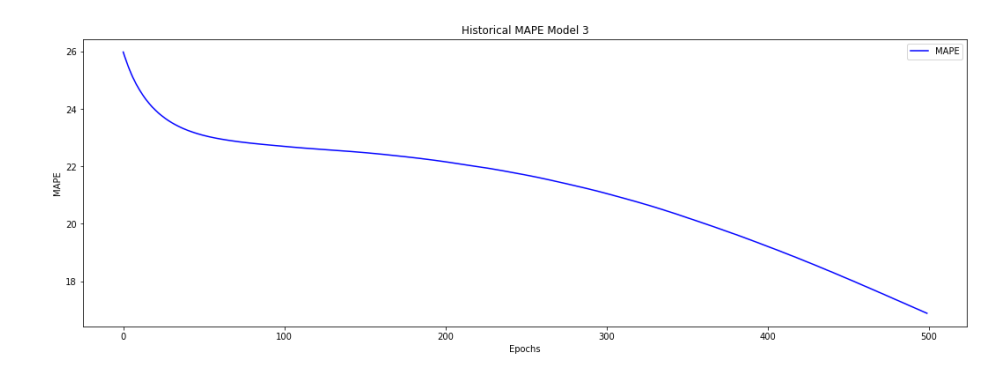

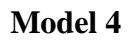

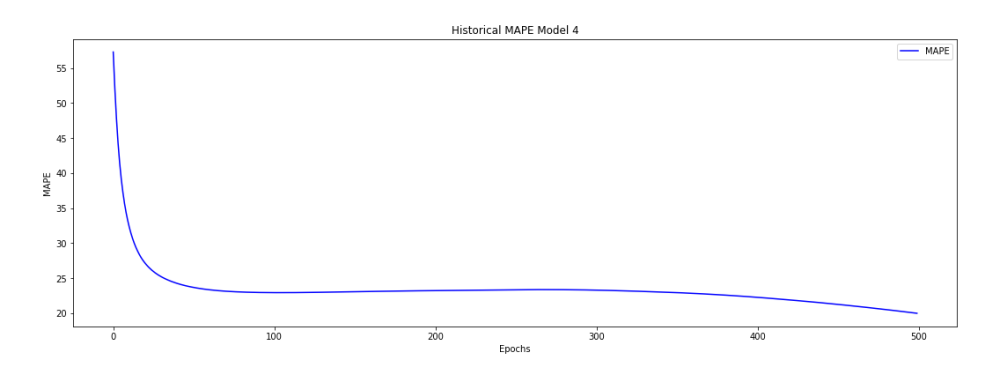

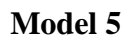

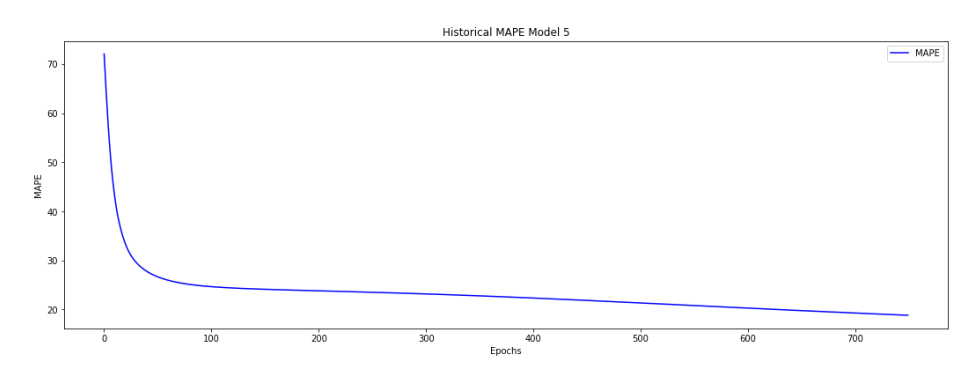

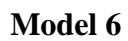

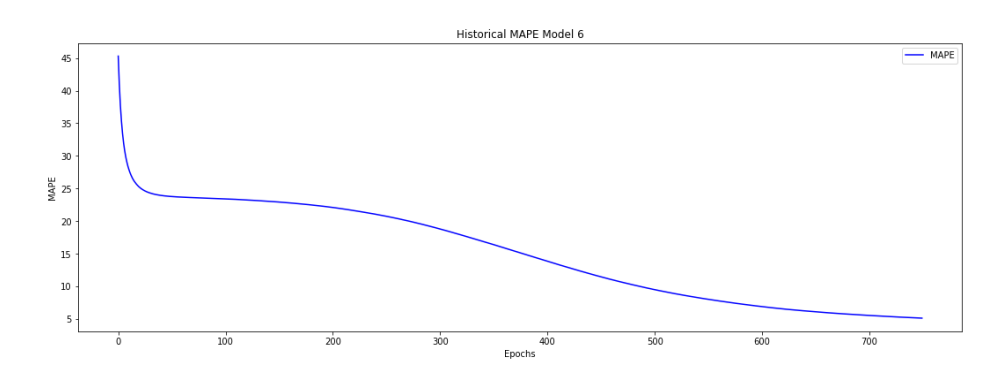

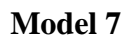

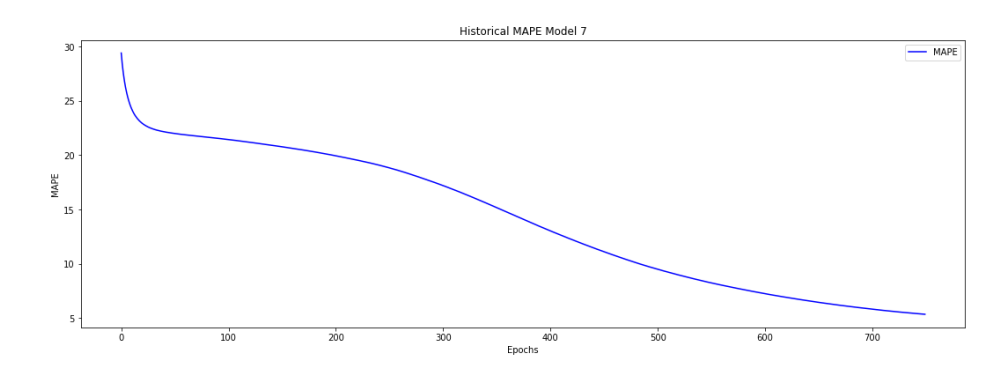

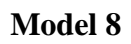

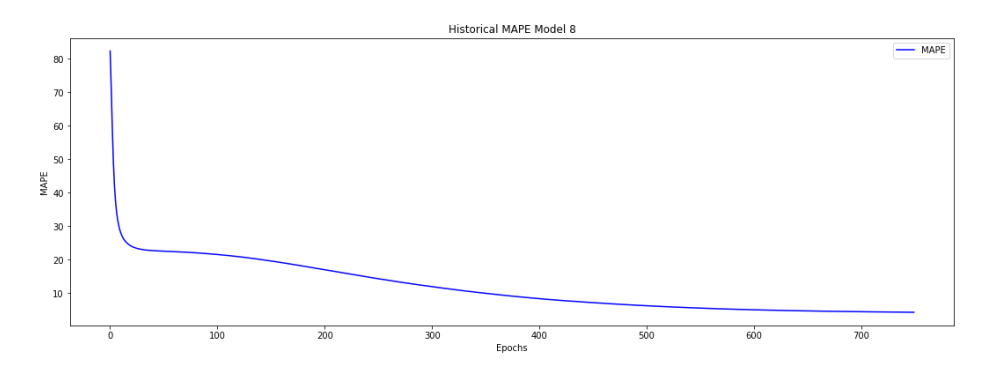